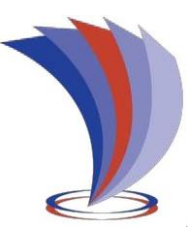

# **UNIVERSIDAD TECNOLÓGICA INDOAMÉRICA**

# **FACULTAD DE CIENCIAS ADMINISTRATIVAS Y ECONÓMICAS**

## **CARRERA DE ADMINISTRACIÓN DE EMPRESAS Y NEGOCIOS**

**TEMA:**

## **PLAN DE NEGOCIOS PARA LA ELABORACIÓN Y COMERCIALIZACIÓN DE CIGARRILLOS HERBALES BIODEGRADABLES EN EL DISTRITO METROPOLITANO DE QUITO.**

Trabajo de titulación previo a la obtención del título de Licenciada en Administración de Empresas y Negocios

**Autor(a)**

Ariel Alejandra Acosta Gómez

**Tutor(a)**

MBA. María Fernanda Becerra Sarmiento.

QUITO – ECUADOR 2022

## **AUTORIZACIÓN POR PARTE DEL AUTOR PARA LA CONSULTA, REPRODUCCIÓN PARCIAL O TOTAL, Y PUBLICACIÓN ELECTRÓNICA DEL TRABAJO DE TÍTULACIÓN**

Yo, Ariel Alejandra Acosta Gómez declaro ser autor del Trabajo de Titulación con el nombre "Plan de negocios para la elaboración y comercialización de cigarrillos herbales biodegradables en el distrito Metropolitano de Quito, como requisito para optar al grado de Licenciatura en Administración de empresas y Negocios y autorizo al Sistema de Bibliotecas de la Universidad Tecnológica Indoamérica, para que con fines netamente académicos divulgue esta obra a través del Repositorio Digital Institucional (RDI-UTI).

Los usuarios del RDI-UTI podrán consultar el contenido de este trabajo en las redes de información del país y del exterior, con las cuales la Universidad tenga convenios. La Universidad Tecnológica Indoamérica no se hace responsable por el plagio o copia del contenido parcial o total de este trabajo.

Del mismo modo, acepto que los Derechos de Autor, Morales y Patrimoniales, sobre esta obra, serán compartidos entre mi persona y la Universidad Tecnológica Indoamérica, y que no tramitaré la publicación de esta obra en ningún otro medio, sin autorización expresa de la misma. En caso de que exista el potencial de generación de beneficios económicos o patentes, producto de este trabajo, acepto que se deberán firmar convenios específicos adicionales, donde se acuerden los términos de adjudicación de dichos beneficios.

Para constancia de esta autorización, en la ciudad de Quito, a los 29 días del mes de agosto de 2022, firmo conforme:

Autor: Acosta Gómez Ariel Alejandra

Firma: ………………………. Número de Cédula: 1718275702 Dirección: Pichincha,Quito,El condado Correo: aacosta7@indoamerica.edu.ec Teléfono: 0962628337

## **APROBACIÓN DEL TUTOR**

En mi calidad de Tutor del Trabajo de Titulación "PLAN DE NEGOCIOS PARA LA ELABORACIÓN Y COMERCIALIZACIÓN DE CIGARRILLOS HERBALES BIODEGRADABLE EN EL DISTRITO METROPOLITANO DE QUITO" presentado por Acosta Gómez Ariel Alejandra, para optar por el Título de Licenciatura en Administración de Empresas y Negocios,

## **CERTIFICO**

Que dicho trabajo de investigación ha sido revisado en todas sus partes y considero que reúne los requisitos y méritos suficientes para ser sometido a la presentación pública y evaluación por parte del Tribunal Examinador que se designe.

Quito, 29 de agosto del 2022

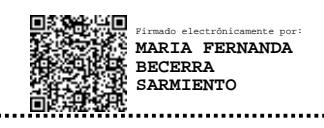

MBA. María Fernanda Becerra Sarmiento

## **DECLARACIÓN DE AUTENTICIDAD**

Quien suscribe, declaro que los contenidos y los resultados obtenidos en el presente trabajo de investigación, como requerimiento previo para la obtención del Título de Ingeniería en Administración de Empresas y Negocios, son absolutamente originales, auténticos y personales y de exclusiva responsabilidad legal y académica del autor

Quito, 29 de agosto de 2022

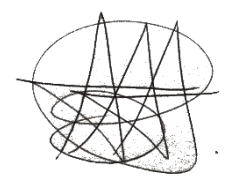

Ariel Alejandra Acosta Gómez 1718275702

## **APROBACIÓN TRIBUNAL**

El trabajo de Titulación ha sido revisado, aprobado y autorizada su impresión y empastado, sobre el Tema: PLAN DE NEGOCIOS PARA LA ELABORACIÓN Y COMERCIALIZACIÓN DE CIGARRILLOS HERBALES BIODEGRADABLES EN EL DISTRITO METROPOLITANO DE QUITO previo a la obtención del Título de Ingeniería en Administración de Empresas y Negocios, reúne los requisitos de fondo y forma para que el estudiante pueda presentarse a la sustentación del trabajo de titulación.

**… . . . . . . . . . . . . . . . . . . . . . . . . . . . . . . . . . . . . . . . . . .**

Quito, 29 de agosto de 2022

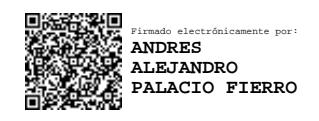

Ing. Andrés Palacio Fierro, M.Sc Lector

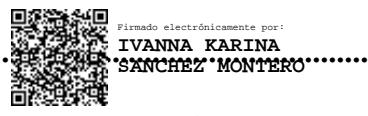

Ing. Ivanna Sánchez, M.Sc

Lectora

#### <span id="page-5-0"></span>DEDICATORIA

Dedico este trabajo a Dios por haberme dado la vida y darme las fuerzas y ánimos para llegar a este momento tan importante en mi formación profesional y de mi vida. A mi madre, ya que sin ella no lo habría logrado. Tu tenacidad madre tu dedicación, tu amor y tu paciencia han hecho de mi la mujer que soy ahora. Por esto y mucho más te doy mi trabajo en ofrenda de agradecimiento.

#### <span id="page-6-0"></span>AGRADECIMIENTO

Agradezco principalmente a mis maestros por su enseñanza y por su paciencia al brindarme todos los conocimientos que he adquirido hasta el día de hoy, a mi querida universidad por brindarme óptimos servicios para mi aprendizaje. A mi familia por su apoyo incondicional en mi vida estudiantil; Y A mi compañero Matías por su apoyo incondicional a lo largo de estos años de mi carrera estudiantil. Gracias a todas y cada una de las personas que me han ayudado hasta llegar a esta mi anhelada titulación

## **TABLA DE CONTENIDO**

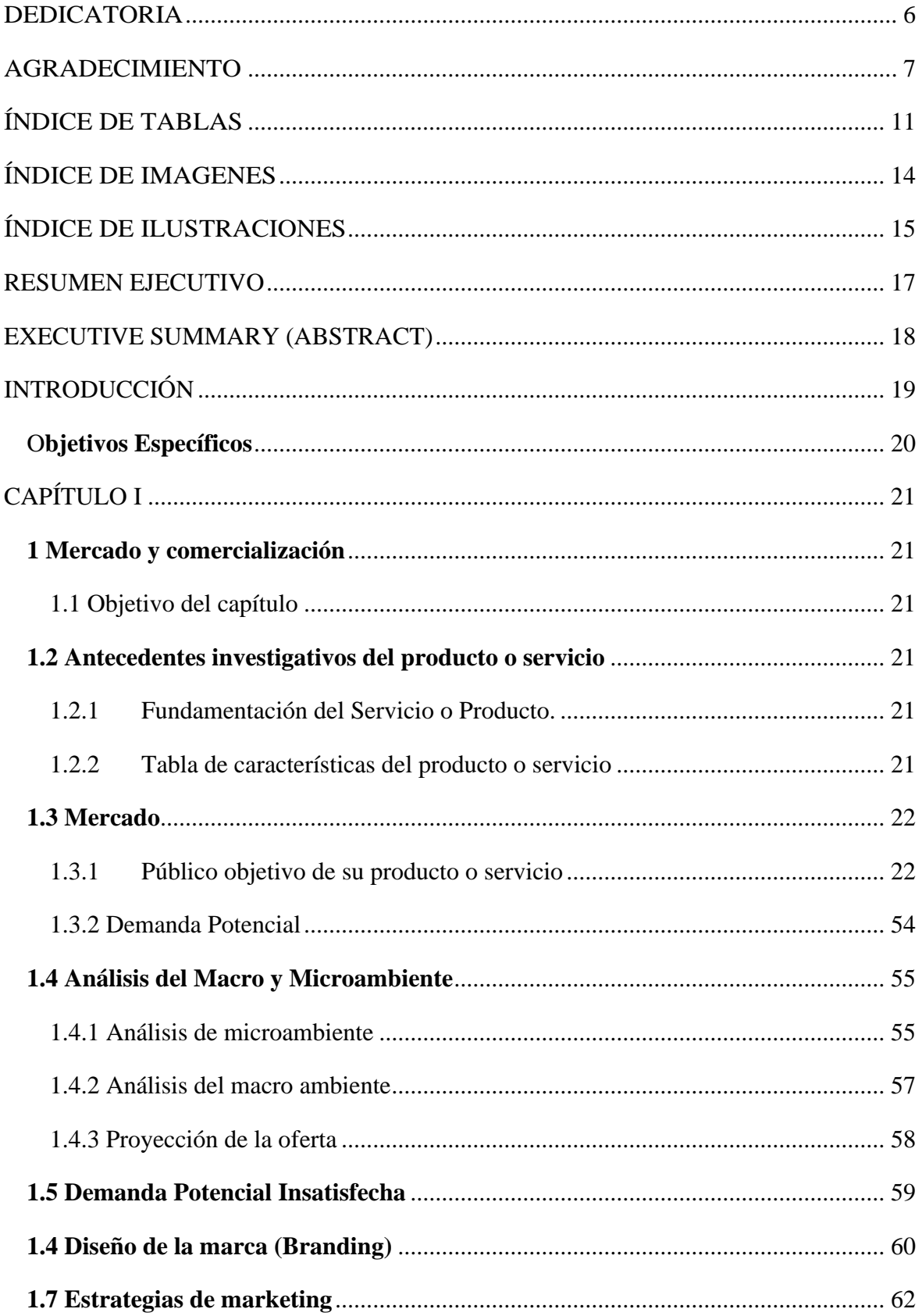

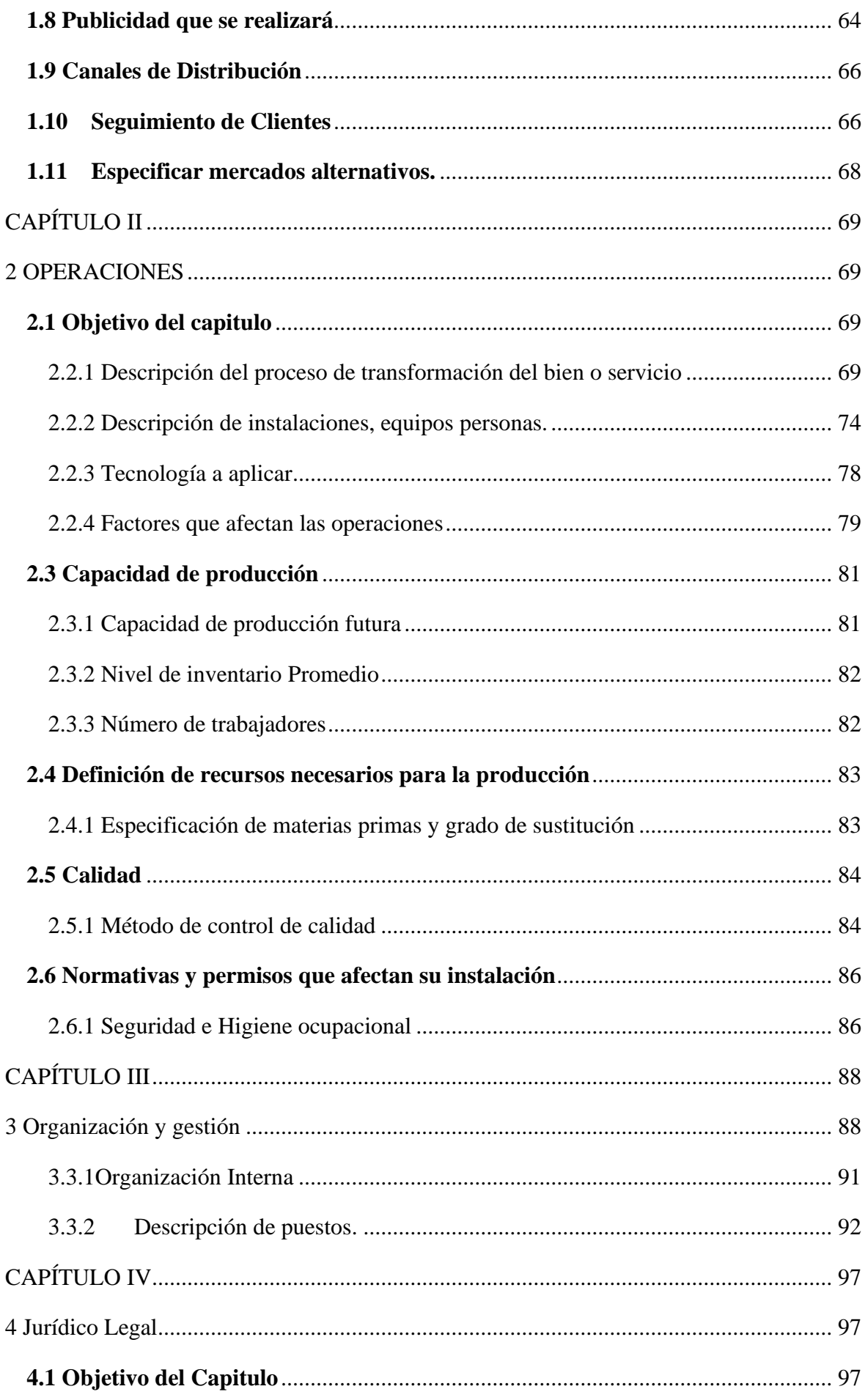

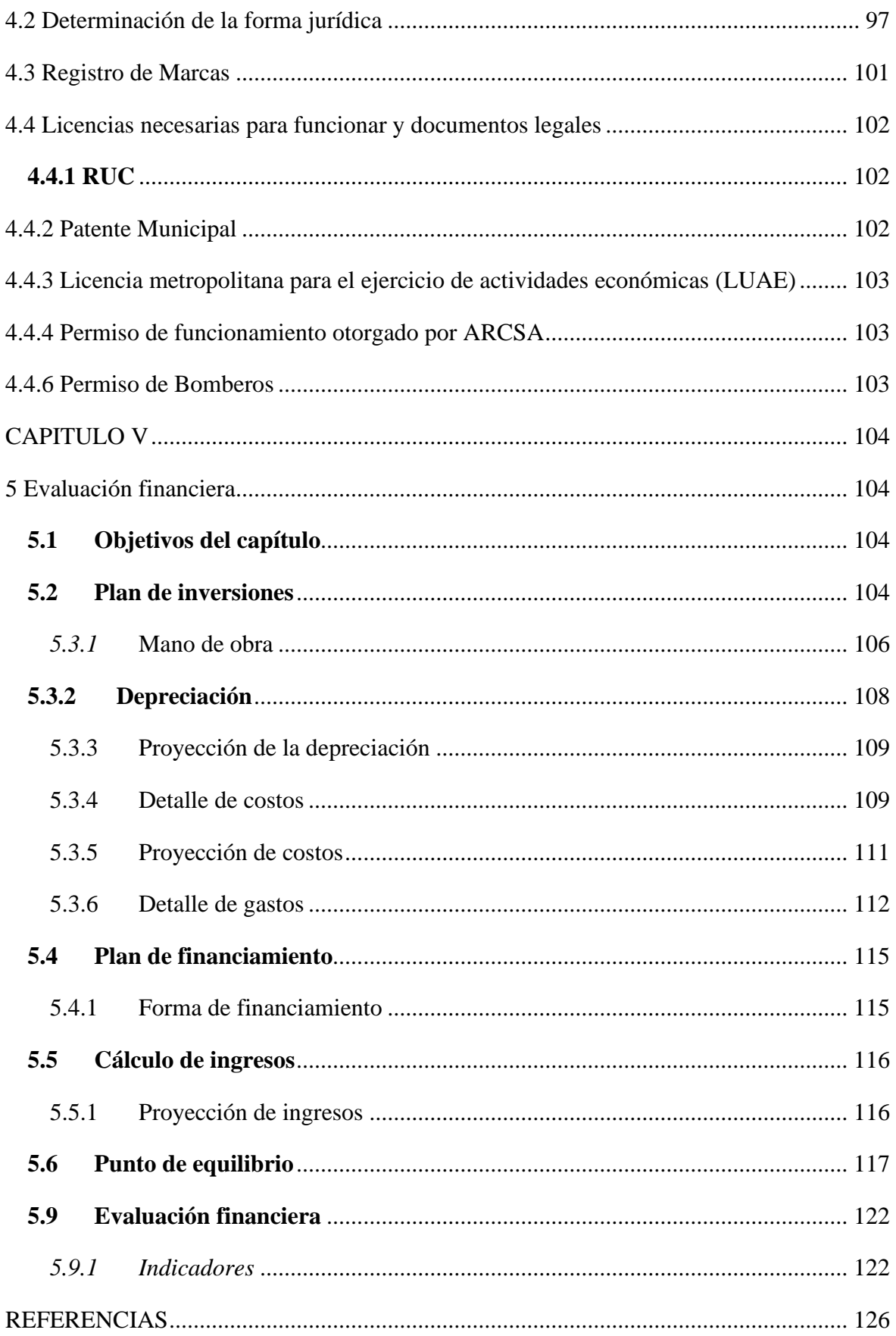

## ÍNDICE DE TABLAS

<span id="page-10-0"></span>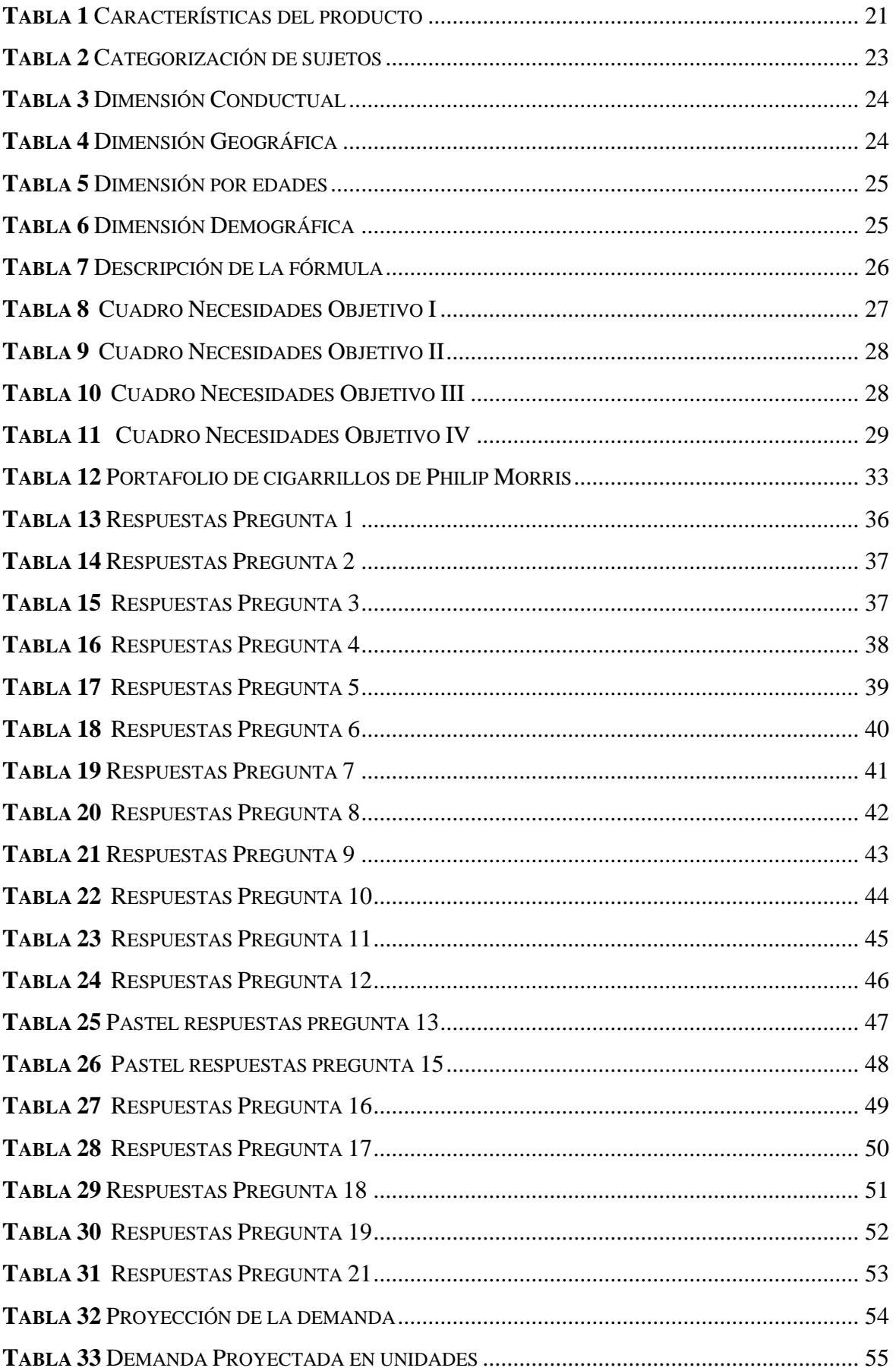

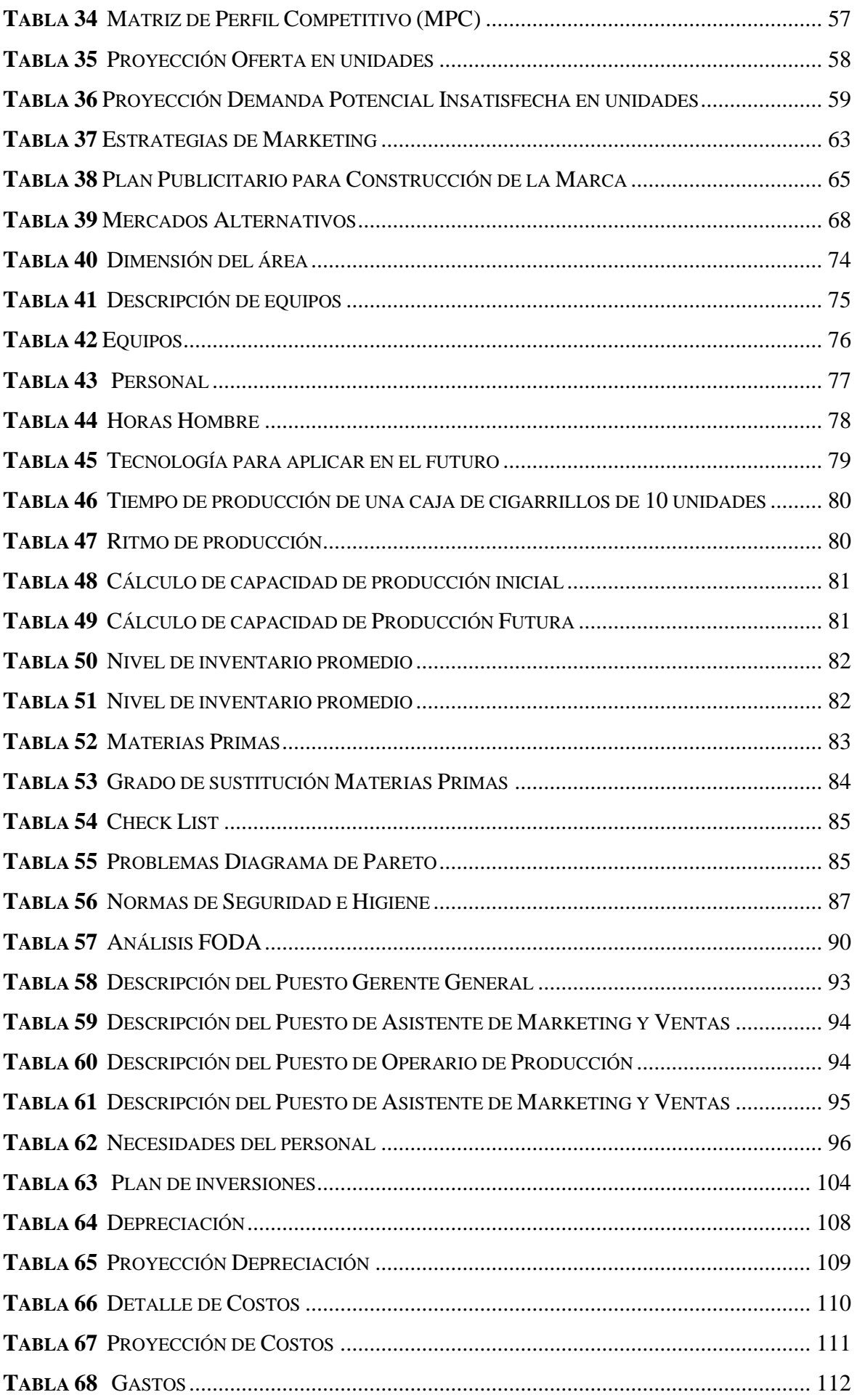

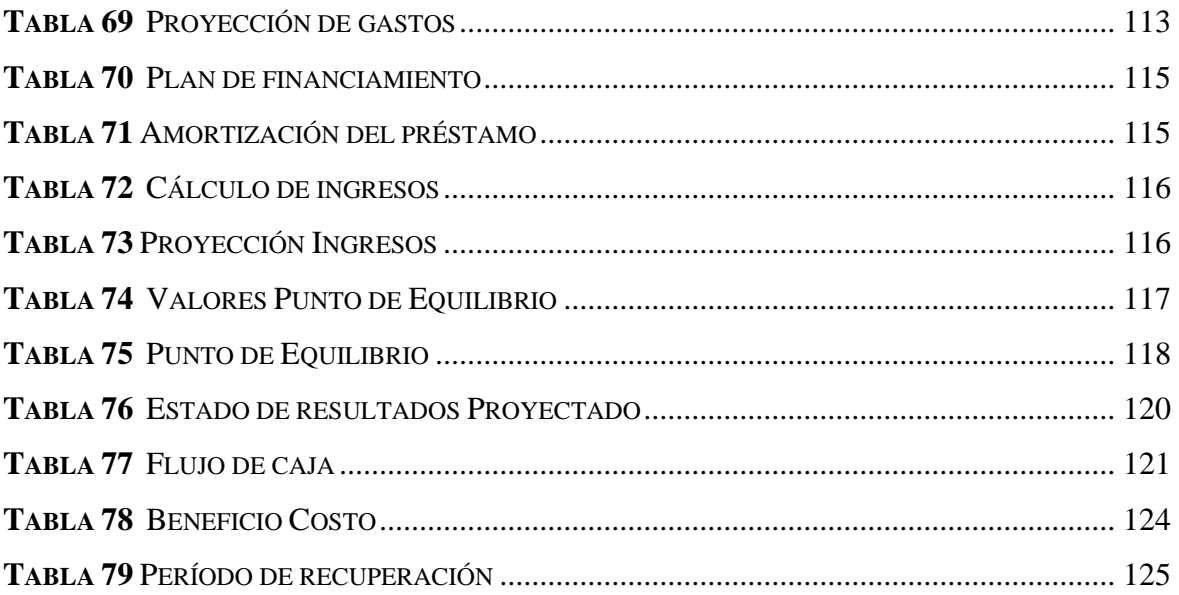

## **ÍNDICE DE IMAGENES**

<span id="page-13-0"></span>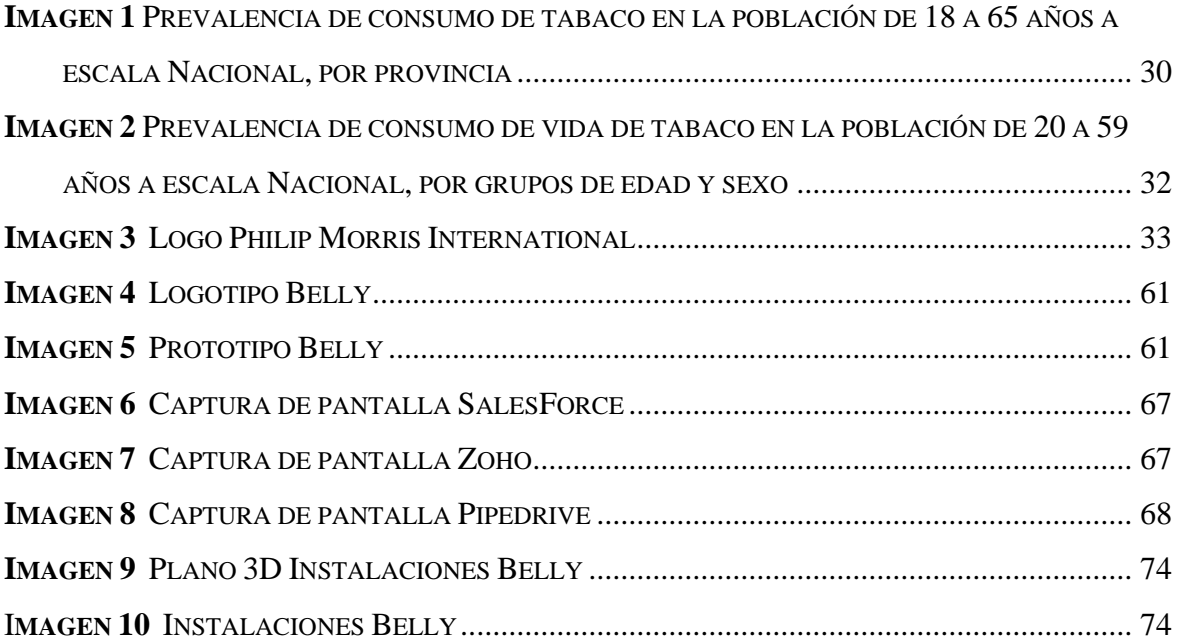

## **ÍNDICE DE ILUSTRACIONES**

<span id="page-14-0"></span>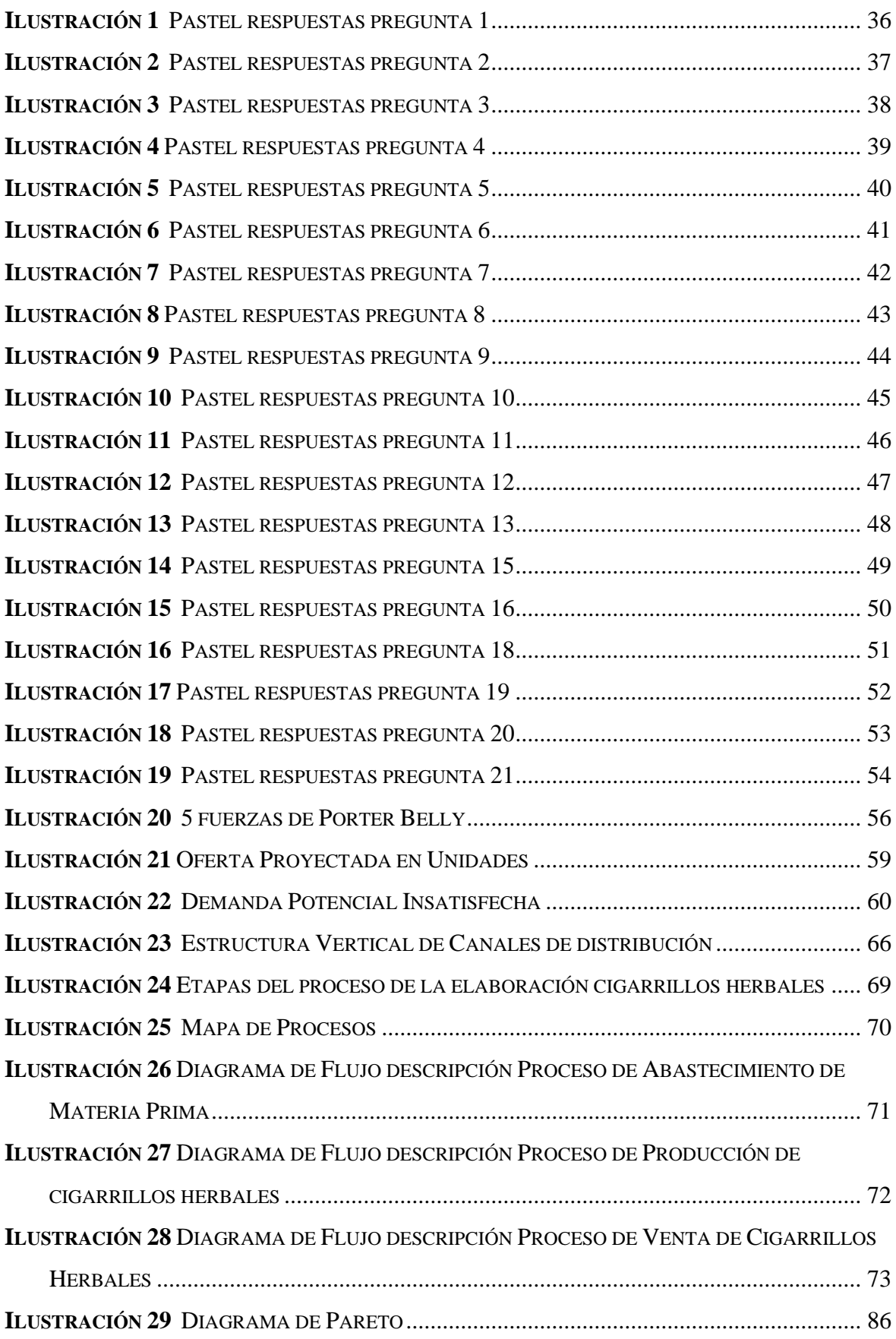

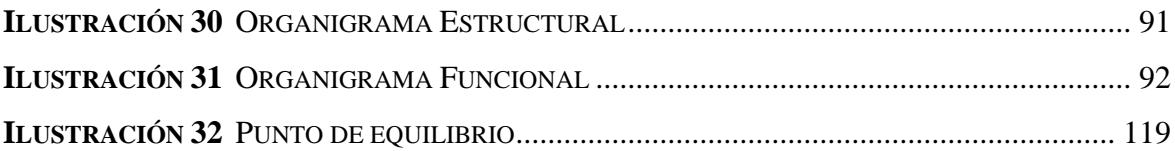

## **UNIVERSIDAD TECNOLÓGICA INDOAMÉRICA FACULTAD DE CIENCIAS ADMINISTRATIVAS Y ECONÓMICAS**

## **CARRERA ADMINISTRACIÓN DE EMPRESAS Y NEGOCIOS**

**TEMA:** PLAN DE NEGOCIOS PARA LA ELABORACIÓN Y COMERCIALIZACIÓN DE CIGARRILLOS HERBALES BIODEGRADABLES EN EL DISTRITO METROPOLITANO DE QUITO

**AUTOR:** Acosta Gómez Ariel Alejandra

**TUTOR:** Econ. Becerra Sarmiento María Fernanda MBA.

#### **RESUMEN EJECUTIVO**

<span id="page-16-0"></span>El consumo de tabaco en Ecuador es una muy problemática muy fuerte a nivel nacional e internacional por dos factores el primero es que las colillas de cigarrillo usualmente comercializadas ya este tipo de desecho causa una gran cantidad de contaminación en el medio ambiente por el alto índice de consumo de tabaco. Por otro lado, se encuentra la nicotina que es el principal activo del tabaco y el que más daño produce en la salud de las personas que tienen el hábito de fumar, adicionando el hecho de que la nicotina tiene un alto índice de adicción al consumirlo. Por lo que surge la idea de Belly como respuesta a estas problemáticas. Ya que es un cigarrillo herbal que no contiene nicotina y es hecho con materiales biodegradables desde el filtro hasta los papeles, por lo que tiene una gran diferenciación en el mercado. Además, se puede utilizar el producto como tratamiento para dejar el tabaco normal.

**DESCRIPTORES:** Cigarrillo herbal, Materiales biodegradables, Consumo de tabaco, Plan de negocios, Medio ambiente.

## **UNIVERSIDAD TECNOLÓGICA INDOAMÉRICA FACULTAD DE CIENCIAS ADMINISTRATIVAS Y ECONÓMICAS**

## **CARRERA ADMINIATRACION DE EMPRESAS Y NEGOCIOS**

## **THEME:** BUSINESS PLAN FOR THE PRODUCTION AND COMMERCIALIZATION OF BIODEGRADABLE HERBAL CIGARETTES IN THE METROPOLITAN DISTRICT OF QUITO

**AUTHOR:** Acosta Gómez Ariel Alejandra

**TUTOR:** Econ. Becerra Sarmiento María Fernanda MBA.

#### **EXECUTIVE SUMMARY (ABSTRACT)**

<span id="page-17-0"></span>Tobacco consumption in Ecuador is a very strong problem at a national and international level due to two factors, the first is that cigarette butts are usually commercialized, and this type of waste causes a large amount of pollution in the environment due to the high rate of tobacco use. On the other hand, there is nicotine, which is the main active ingredient in tobacco and the one that causes the most damage to the health of people who smoke, adding the fact that nicotine has a high rate of addiction when consumed. And that is why the idea of Belly arises as a response to these problems. Since it is an herbal cigarette that does not contain nicotine and is made with biodegradable materials from the filter to the papers, it has a great differentiation in the market. In addition, the product can be used as a treatment to quit normal tobacco.

**KEYWORDS: Tobacco**, Environment, Biodegradable, Belly. No Nicotine, Cigarette Butts.

## **INTRODUCCIÓN**

<span id="page-18-0"></span>Actualmente, Existe un alto índice de consumo de tabaco a nivel nacional e internacional, todo esto se debe a diferentes factores como el incremento de enfermedades de estrés y asociadas la misma. Sin embargo, dentro del consumo del tabaco existen dos problemáticas que son la contaminación ambiental, y las afecciones de salud a los fumadores a causa de la nicotina y otros químicos que contiene el tabaco.

Mediante la creación de este plan de negocios se busca ofrecer una opción al mercado menos nociva para la salud de los fumadores, y amigable con el medio ambiente ya que se utilizan materiales hechos a base de cáñamo el cual es 100% biodegradable.

El contenido en este plan de negocios está compuesto por lo siguiente.

Capítulo 1, Se desarrolla el estudio de mercado en base a la segmentación geográfica y demográfica, con la finalidad de conocer la muestra de nuestro cliente especifico.

Capítulo 2, Se desarrolla la estructura operativa del proyecto y la materia prima a utilizar. Es decir, todo lo que tiene que ver con los procesos de producción del producto y los métodos de calidad a utilizar.

Capítulo 3, En este se define la cultura organizacional de la empresa tanta la misión, como la visión, la estructura de las áreas de la organización, el personal y sus funciones y los requisitos de cada puesto.

Capítulo 4, En este capítulo se toma en cuenta todo lo que tiene que ver con la parte legal y los requisitos que se necesitan para el funcionamiento de la empresa.

Capítulo 5, Mediante proyecciones, se realiza un análisis con herramientas contables e indicadores financieros, con la finalidad de medir la viabilidad y rentabilidad del plan de negocios.

#### **Objetivo General**

Realizar el análisis del mercado, el crecimiento del sector, los procesos de producción y el crecimiento financiero para determinar la viabilidad y la rentabilidad para la creación de una empresa de elaboración y comercialización de tabacos herbales.

## <span id="page-19-0"></span>O**bjetivos Específicos**

- 1. Estudiar, analizar y segmentar al mercado al que va dirigido este producto teniendo en cuenta las características y diferenciales que debe tener el producto para ser más llamativo. A su vez determinar cuántos son los clientes potenciales y establecer el balance oferta demanda y demanda insatisfecha.
- 2. Determinar el proceso de elaboración de Cigarrillos Herbales con Filtro Biodegradable, estableciendo la materia prima, recursos, insumos, equipos, personas y materiales necesarios para su producción; Así como la capacidad máxima de producción instalada.
- 3. Establecer la estructura organizativa de la empresa, así como la asignación de funciones a los colaboradores de esta, gestionando la identidad corporativa y el análisis el microentorno.
- 4. Establecer las directrices legales que se utilizaran para la constitución de la empresa "BELLY" y los permisos necesarios para el funcionamiento de acuerdo con las leyes actuales del Ecuador.

## **CAPÍTULO I**

#### <span id="page-20-1"></span><span id="page-20-0"></span>**1 Mercado y comercialización**

## <span id="page-20-2"></span>**1.1 Objetivo del capítulo**

Estudiar, analizar y segmentar al mercado al que va dirigido este producto teniendo en cuenta las características y diferenciales que debe tener el producto para ser más llamativo. A su vez determinar cuántos son los clientes potenciales y establecer el balance oferta demanda y demanda insatisfecha.

## <span id="page-20-4"></span><span id="page-20-3"></span>**1.2 Antecedentes investigativos del producto o servicio**

## **1.2.1 Fundamentación del Servicio o Producto.**

El producto se trata de un tabaco herbal con filtro biodegradable. Surge como respuesta a la problemática de que los filtros comercializados normalmente en los tabacos generan contaminación en el planeta y se tardan mucho en descomponerse.

Las colillas representan la mayor fuente de contaminación, incluso mayor que método el plástico común que es desechado en el mundo por el ser humano. Alrededor de seis mil millones de cigarrillos son vendidos cada año en todo el planeta, y más de la mitad de estos terminan siendo desechados al océano. Millones de personas se encuentran envueltas en el vicio del tabaquismo y esto genera mucho daño al medio ambiente. (Cordero, 2020)

#### <span id="page-20-5"></span>**1.2.2 Tabla de características del producto o servicio**

#### <span id="page-20-6"></span>**Tabla 1**

*Características del producto*

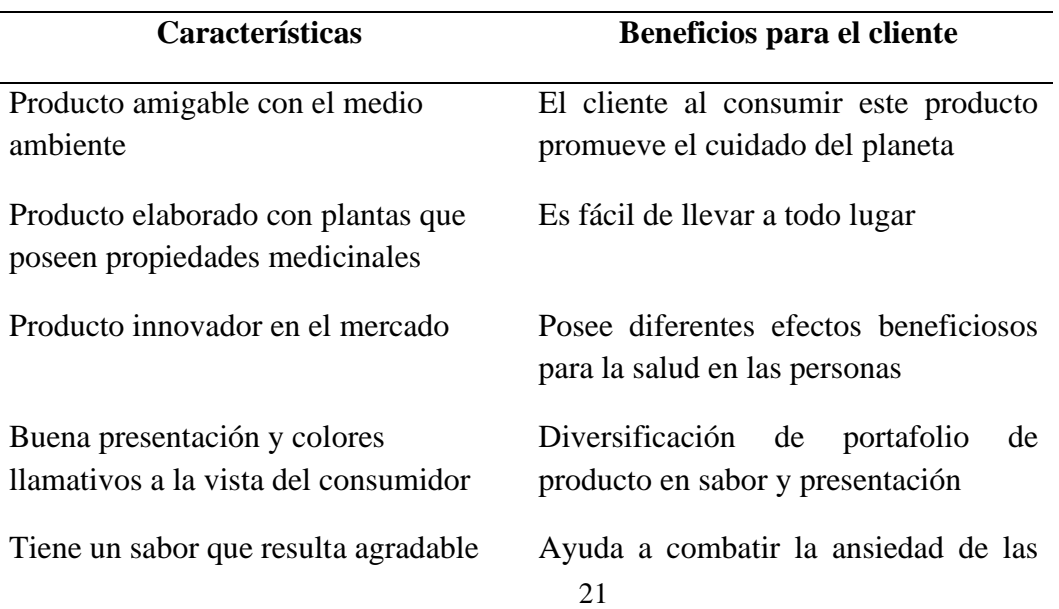

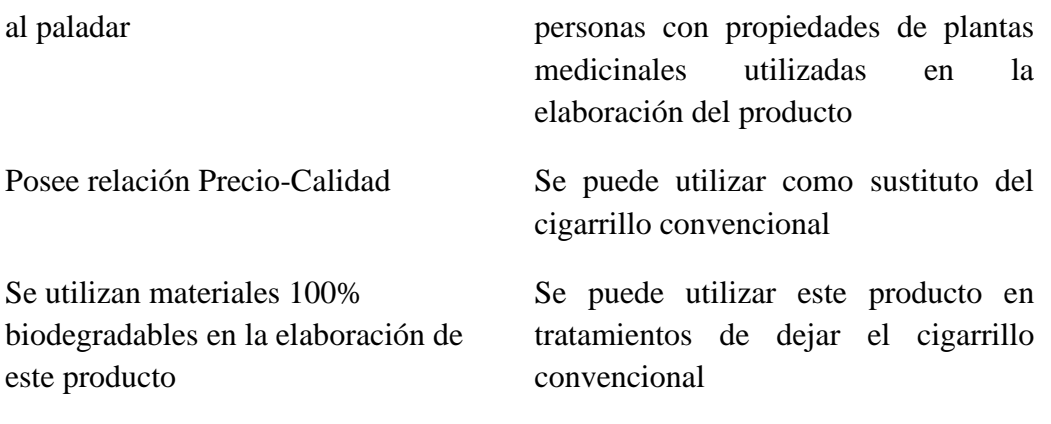

El producto posee propiedades medicinales ya que es un cigarrillo herbal que contiene plantas que poseen propiedades con efectos placebos en el cuerpo, por otro lado, es importante mencionar que está elaborado con materiales biodegradables con el fin de ser un producto eco-amigable y no ser nocivo para el medio ambiente. Además, se puede utilizar en tratamientos de dejar el tabaco ya que se lo puede tomar como un sustituto de este, ayudando a controlar la ansiedad y otros trastornos psicológicos.

## <span id="page-21-0"></span>**1.3 Mercado**

Es el conjunto de compradores reales y potenciales de un producto. Estos compradores comparten una necesidad o un deseo particular que puede satisfacerse mediante una relación de intercambio (Kotler, 2004)

#### <span id="page-21-1"></span>**1.3.1 Público objetivo de su producto o servicio**

El público objetivo de este producto son las personas mayores de edad de 18 a 65 años, consumidoras de tabaco que tengan solvencia económica ya que es un producto que tendrá un precio de venta al público alto a comparación de los precios de la competencia en el sector tabacalero.

#### 1.3.1.1 Categorización de sujetos

Determinar a los clientes con los que la empresa se relacionara de manera directa e indirecta mediante el uso del siguiente cuadro:

Hay que categorizar a los clientes de la siguiente manera:

- Comprador. Quien compra el producto
- Decidor: quien decide comprar el producto
- Usuario: Quien usa el producto
- Influyente: quien influye o recomienda la compra del producto

## <span id="page-22-0"></span>**Tabla 2**

*Categorización de sujetos*

| <b>CATEGORIA</b>   | <b>SUJETO</b> |  |  |  |  |
|--------------------|---------------|--|--|--|--|
| ¿Quién             | Consumidor    |  |  |  |  |
| compra?            | Consumidor    |  |  |  |  |
| ¿Quién usa?        | Consumidor    |  |  |  |  |
| ¿Quién<br>decide?  |               |  |  |  |  |
| ¿Quién<br>influye? | Consumidor    |  |  |  |  |

**Fuente:** Investigación propia **Elaborado por:** El autor

El consumidor es el que influye en todos los procesos de decisión, compra y uso ya que depende netamente del mismo el consumir el producto u otro del mercado por los diferentes factores o preferencias que se tenga en cuenta.

## 1.3.1.2 Estudio de Segmentación

A través de la segmentación del mercado, las empresas dividen los mercados grandes y heterogéneos en segmentos a los que pueden llegar de manera más eficiente y eficaz con productos y servicios que coinciden con sus necesidades únicas. (Kotler & Armstrong, Fundamentos de Marketing, 2013)

La segmentación de mercado se define como el proceso de dividir el mercado total para un producto en particular o una categoría de productos en segmentos o grupos relativamente homogéneos. Para ser eficaz, la segmentación debe crear grupos donde sus miembros tengan aficiones, gustos, necesidades, deseos o preferencias similares, pero donde los grupos mismos sean diferentes entre sí.

En el presente documento se utilizará el método de investigación cuantitativa que será la recolección de datos en el INEC los mismos que reflejaran la muestra, la misma que servirá para conocer el número de clientes potenciales para el producto.

Determinar a los clientes con los que la empresa se relacionara de manera directa e indirecta.

Para realizar la segmentación por dimensión conductual se realizó la determinación inicial del tipo de necesidad con la pirámide de Maslow como social debido a que este hábito de fumar se origina con la necesidad de encajar en la sociedad.

Se podría decir que la mayoría de las personas fuman por diferentes razones en diferentes momentos. Las razones para fumar incluyen problemas psicológicos, hábitos, presiones sociales y dependencia física de la nicotina. (Editorial, 2020)

#### <span id="page-23-0"></span>**Tabla 3**

*Dimensión Conductual*

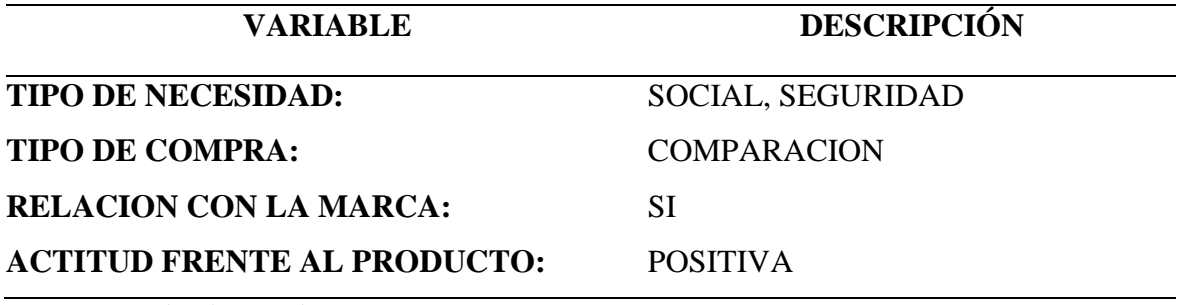

**Fuente:** Investigación propia **Elaborado por:** El autor

Para realizar la segmentación de dimensión geográfica se utilizó los datos de Ecuador en Cifras con el contador poblacional como dato inicial para utilizar cifras lo más acercadas a la realidad posibles y partiendo de ello se buscó datos para ir segmentando desde la cifra de país, región, provincia, y cuidad porque el producto está dirigido al Distrito Metropolitano de Quito.

#### <span id="page-23-1"></span>**Tabla 4**

*Dimensión Geográfica*

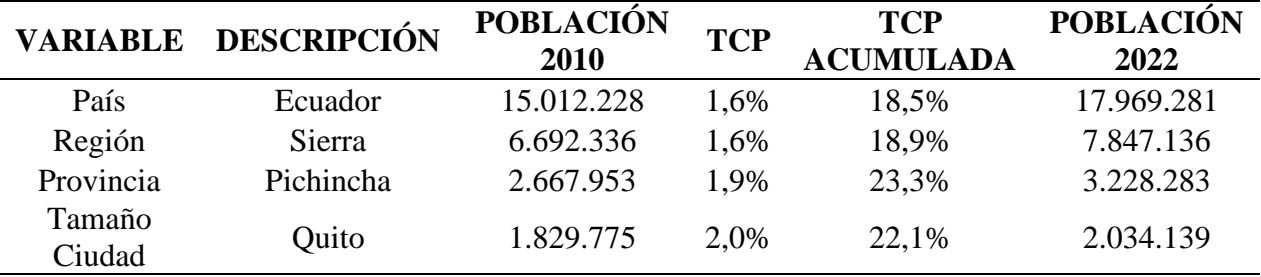

**Fuente:** Investigación propia

**Elaborado por:** El autor

A continuación, se realizó la segmentación por edades ya que el producto va dirigido a personas de 18 a 65 años y de igual forma se partió desde la variable de país, región, provincia y ciudad de Quito para tener un dato más aproximado para sacar la muestra

|                  | VARIABLE DESCRIPCIÓN | <b>POBLACIÓN</b><br>2010 | <b>TCP</b> | <b>TCP</b><br><b>ACUMULADA</b> | <b>POBLACIÓN</b><br>2022 |
|------------------|----------------------|--------------------------|------------|--------------------------------|--------------------------|
| País             | Ecuador              | 8.354.946                | 2,1%       | 25,20%                         | 10.304.550               |
| Región           | Sierra               | 3.859.839                | 2,2%       | 26,40%                         | 47.33.291                |
| Provincia        | Pichincha            | 1.712.702                | 2,2%       | 26,40%                         | 2.135.127                |
| Tamaño<br>Ciudad | Quito                | 587.958                  | 2,1%       | 25,20%                         | 1.098.435                |

<span id="page-24-0"></span>**Tabla 5** *Dimensión por edades*

**Fuente:** Investigación propia

**Elaborado por:** El autor

La segmentación por dimensión demográfica se la realiza ya enfocada en busca del público objetivo ya que se basa en factores como el índice socio económico y la población de fumadores activos que es a donde el producto va enfocado.

Como población de fumadores activos se utiliza las cifras de que 1 de cada 10 ecuatorianos de 18 a 69 años consumen tabaco según el (Ministerio de Salud Pública, 2021)

| <b>VARIABLE</b>             | <b>DESCRIPCIÓN</b>          | <b>POBLACIÓN</b><br>2010 | <b>TCP</b> | <b>TCP</b><br><b>ACUMULADA</b> | <b>POBLACIÓN</b><br>2021 |
|-----------------------------|-----------------------------|--------------------------|------------|--------------------------------|--------------------------|
| Sexo                        | M>H                         | 1.088.811                | 1,9%       | 22,80%                         | 2,034,139                |
| Edad                        | $18-65$ años                | 587.958                  | 2,2%       | 26,40%                         | 1.098.435                |
| Socio<br>Económico          | <b>PEA</b>                  | 373.941                  | 5,2%       | 62,40%                         | 698.605,00               |
| <b>Fumadores</b><br>Activos | <b>Fumadores</b><br>Activos | 3.739                    | 1,1%       | 13,20%                         | 6.986,05                 |

<span id="page-24-1"></span>**Tabla 6** *Dimensión Demográfica*

**Fuente:** Investigación propia **Elaborado por:** El autor

#### 1.3.1.3 Plan de muestreo

Para conocer la muestra se utilizará el método de la fórmula del muestreo probabilístico con el fin de segmentar a nuestros clientes potenciales de mejor forma. Según lo expresado sobre la metodología de cálculo de la muestra se utilizará la siguiente fórmula para determinan el tamaño de la muestra necesaria.

$$
x = \frac{Z^2 x P x Q x N}{Z^2 x P x Q + Ne^2}
$$

## n=TAMAÑO DE LA MUESTRA

#### Z=NIVEL DE CONFIABILIDAD (95%) =1.96

#### P=PROBABILIDAD DE OCURRENCIA

## Q=PROBABILIDAD DE NO OCURRENCIA

N=POBLACIÓN UNIVERSO

e= ERROR DE LA MUESTRA (5%)

#### <span id="page-25-0"></span>**Tabla 7**

*Descripción de la fórmula*

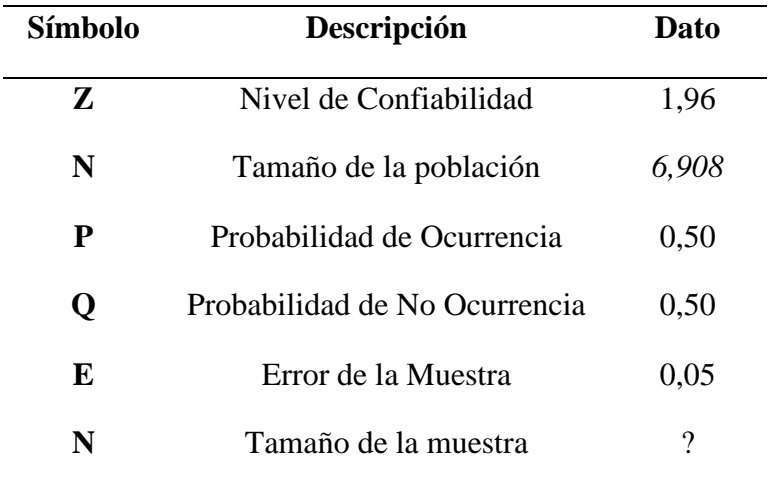

$$
n = \frac{1,96^2 \times 0.5 \times 0.5 \times 6.986,05}{}
$$

*1,96<sup>2</sup> x 0.5 x 0.5 + 6.986,05 x 0,05<sup>2</sup>*

*1054936*

*96,04 + 1.098.435 x 0,25*

*670.940,24 n= 1.842,55*

$$
n=364
$$

Podemos decir que con un nivel de confianza del 95% el tamaño de la muestra con un error del 5% que se empleara para realizar la encuesta para estudio del mercado nos arroja la cifra de 364.

#### 1.3.1.4 Instrumentos para recopilar información

Un instrumento de recolección de datos es en principio cualquier recurso de que pueda valerse el investigador para acercarse a los fenómenos y extraer de ellos información. De este modo el instrumento sintetiza en si toda la labor previa de la investigación resume los aportes del marco teórico al seleccionar datos que corresponden a los indicadores, por lo tanto, a las variables o conceptos utilizados. (Aguiar, 2016)

El instrumento para recopilar información que se utilizaran en el presente trabajo son los:

## **OBJETIVOS ESPECIFICOS DE LA INVESTIGACIÓN**

**Objetivo Específico 1:** Determinar el mercado potencial y objetivo en el cual se comercializará el producto.

#### <span id="page-26-0"></span>**Tabla 8**

**Nomenclatura Necesidad de Información Tipo de Información Fuentes Instrumentos 1A** Determinar cuántas personas consumen Tabaco en Ecuador Secundaria INEC/ Ecuador en cifras Base de Datos de organizaciones **1B** Determinar la preferencia de consumo de Tabaco Secundaria INEC/ Ecuador en cifras Base de Datos de organizaciones **1C** Determinar los rangos de edad con mayor consumo de Tabaco Secundaria INEC/ Ecuador en cifras Base de Datos de organizaciones **1D** Determinar las preferencias de los consumidores Primaria Hombres y mujeres mayores de 18 años Encuesta Determinar el Target al cual va Hombres, mujeres mayores de 18 años Encuesta

*Cuadro Necesidades Objetivo I*

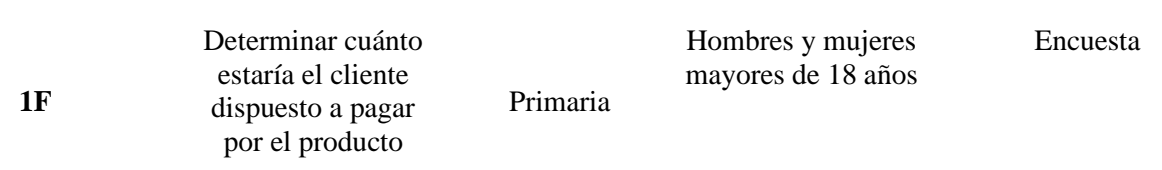

**Objetivo Específico 2:** Conocer la demanda de los productos similares de tabaco de la competencia y el lugar de compra de los consumidores.

#### <span id="page-27-0"></span>**Tabla 9**

*Cuadro Necesidades Objetivo II*

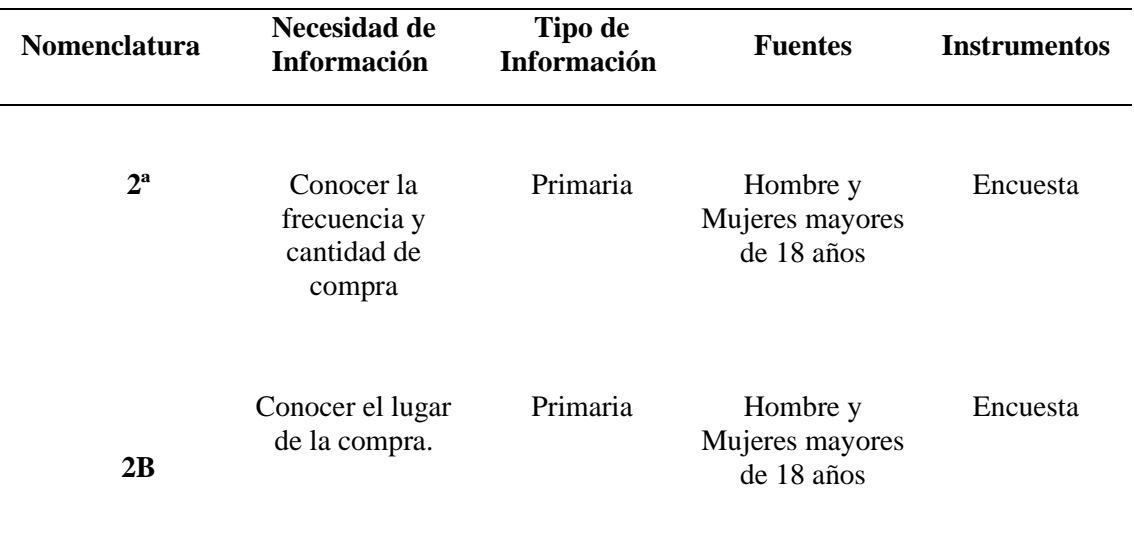

**Fuente:** Investigación propia **Elaborado por:** El autor

**Objetivo Específico 3:** Analizar a los competidores, los aspectos diferenciales de la misma para descubrir la industria y el entorno al que pertenece el producto y el entorno donde se desenvolverá la empresa.

#### <span id="page-27-1"></span>**Tabla 10**

*Cuadro Necesidades Objetivo III*

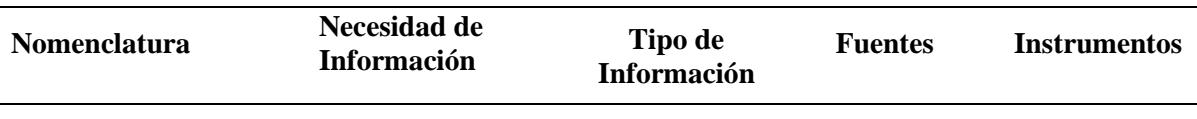

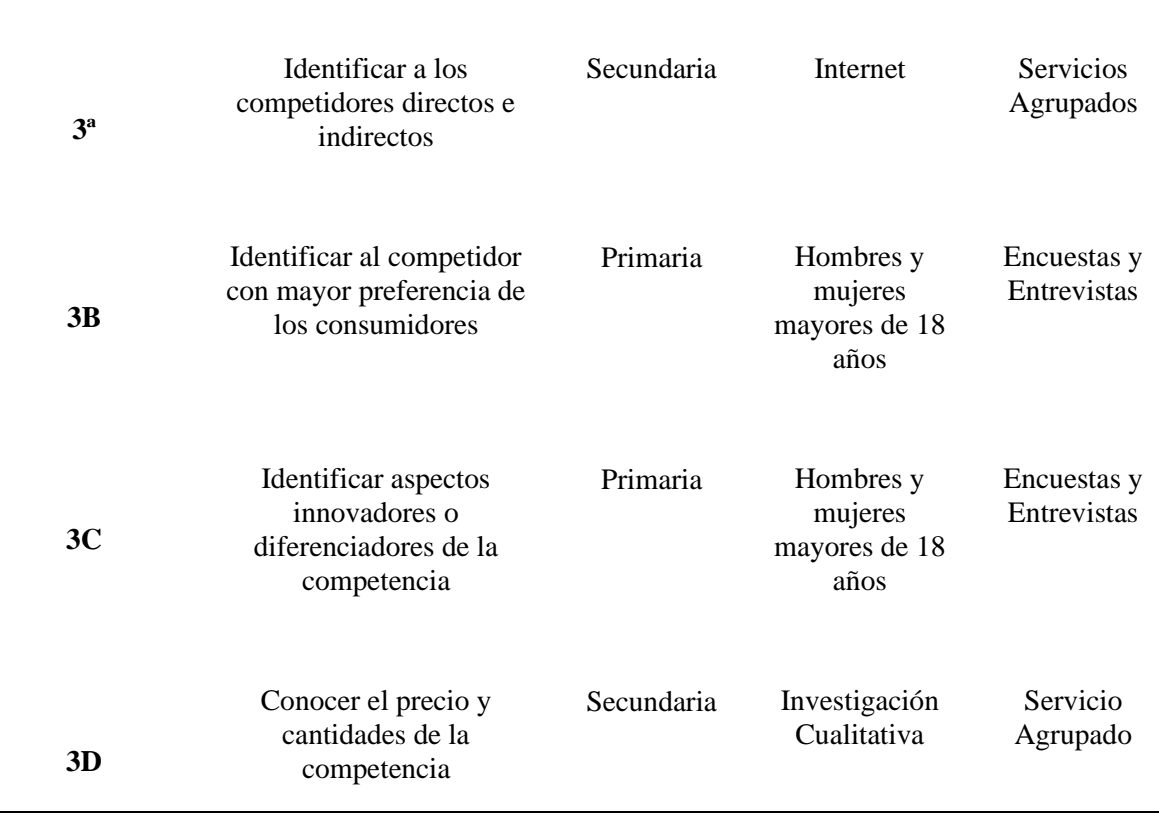

**Objetivo Específico 4:** Investigar cuales son los requerimientos, formulas y equipamiento para determinar los componentes del producto

#### <span id="page-28-0"></span>**Tabla 11**

*Cuadro Necesidades Objetivo IV*

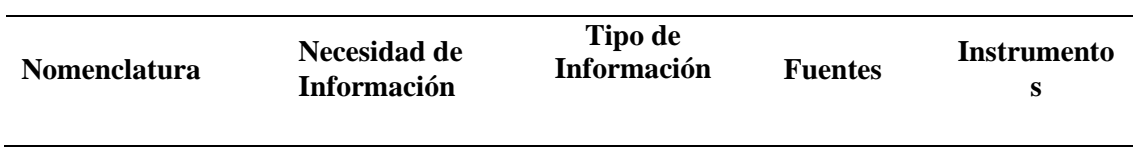

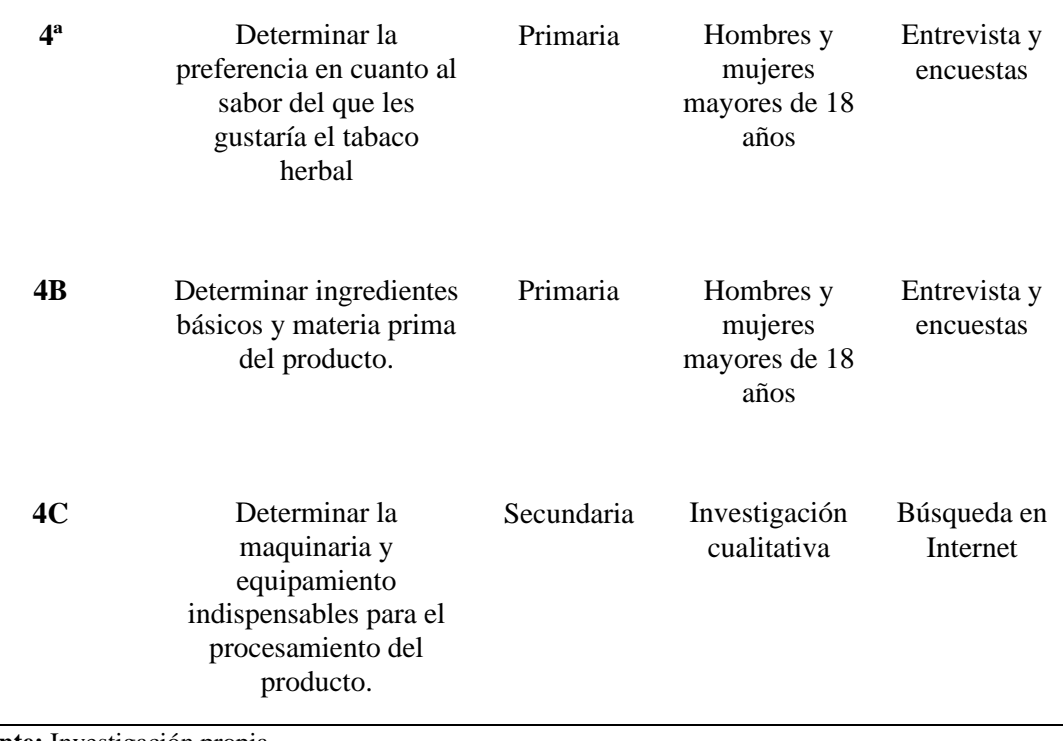

1.3.1.5 Diseño y recolección de información

#### **Desarrollo de Instrumentos**

Para cumplir con los objetivos es necesario determinar necesidades para indagar acerca de la información directamente relacionada con cada uno de los objetivos, se plantean necesidades y se busca información en las fuentes primarias o secundarias.

**Necesidad 1A:** Determinar cuántas personas consumen Tabaco en Ecuador

Mediante los datos obtenidos del INEC con respecto a los hábitos de consumo de Tabaco, se determina el número de personas que consumen tabaco a nivel nacional por provincias.

Datos:

#### **Dato Conocido 1**

#### <span id="page-29-0"></span>*Imagen 1*

*Prevalencia de consumo de tabaco en la población de 18 a 65 años a escala Nacional, por provincia* 

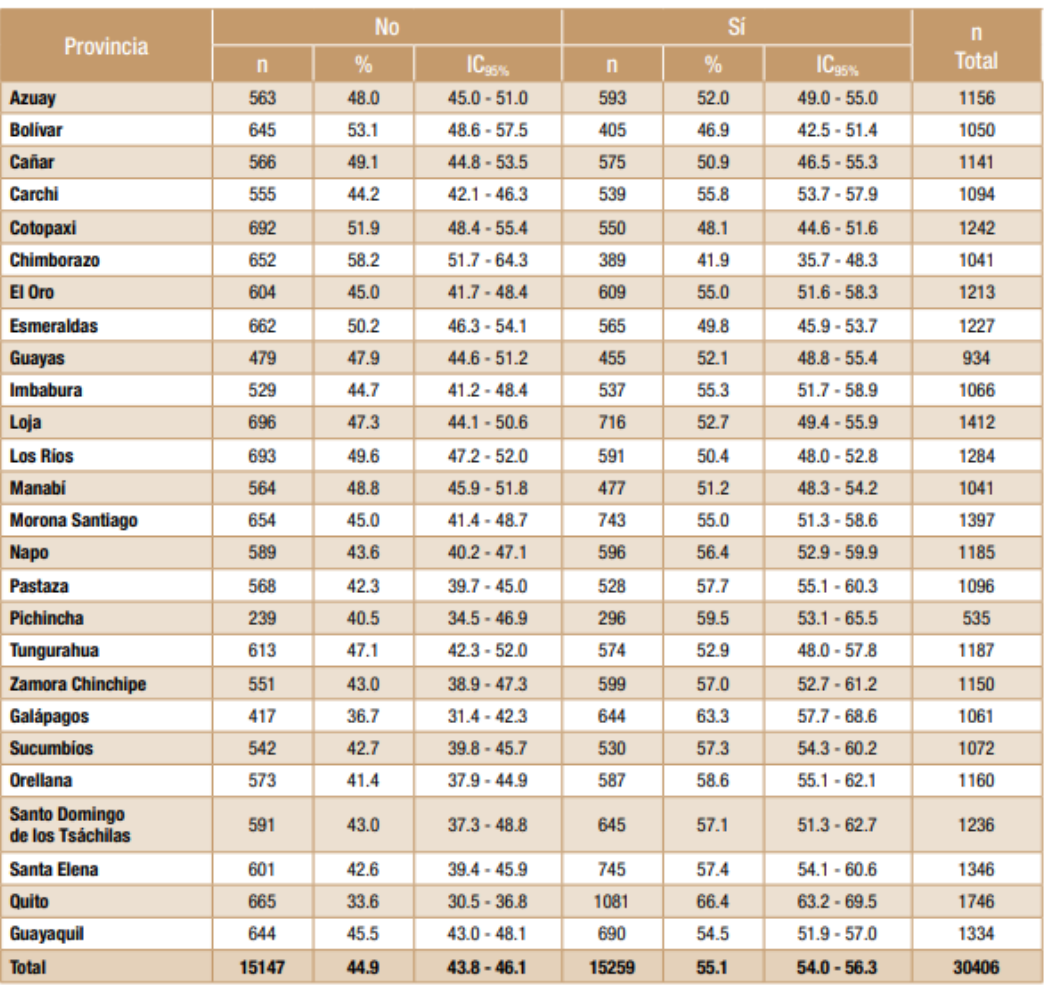

**Fuente:** ENSANUT-ECU 2012. MSP/INEC. **Elaboración:** Freire WB. et al.

**Necesidad 1B**: Determinar la preferencia del consumo de tabaco dentro de los consumidores de tabaco

Es necesario determinar cuál es el nivel de preferencia dentro de las personas que consumen Tabaco, para lo cual se utilizara la información disponible del INEC con respecto al tema de estudio.

#### **Datos**

-Universo de Consumidores 1,098,435

-Las estadísticas también indican que, en todo el Ecuador, el 8.8% de la población mayor a 12 años consume cigarrillo.

```
1,098,435x0,0088 = 167,94228
```
### **Desarrollo**

Mediante el uso de esta operación matemática y las fuentes de las estadísticas del INEC se determina que existe un alto nivel de aceptación dentro de las personas que consumen cigarrillo representando el 8,8%, pero esto no descarta que el 100% del universo pueda convertirse en un potencial consumidor.

**Necesidad 1C:** Determinar los rangos de edad con mayor porcentaje de consumidores de tabaco.

## **Datos conocidos 1**

Según los resultados de (Pública & Censos, 2012) los hombres son los que más consumen cigarrillos a comparación de las mujeres a nivel Nacional con una cifra de 10091.

## <span id="page-31-0"></span>**Imagen 2**

*Prevalencia de consumo de vida de tabaco en la población de 20 a 59 años a escala Nacional, por grupos de edad y sexo*

| <b>Sexo</b>      | Grupos de<br>edad | <b>No</b>    |      | Sí            |              |      | n             |              |
|------------------|-------------------|--------------|------|---------------|--------------|------|---------------|--------------|
|                  |                   | $\mathsf{n}$ | %    | $IC_{95\%}$   | $\mathsf{n}$ | %    | $IC95%$       | <b>Total</b> |
| <b>Total</b>     | 20 a 29           | 5371         | 45.3 | $43.5 - 47.1$ | 5230         | 54.7 | $52.9 - 56.5$ | 10601        |
|                  | 30 a 39           | 5125         | 45.4 | $43.9 - 47.0$ | 5006         | 54.6 | $53.0 - 56.2$ | 10131        |
|                  | 40 a 49           | 3575         | 45.1 | $43.0 - 47.3$ | 3634         | 54.9 | $52.7 - 57.1$ | 7209         |
|                  | 50 a 59           | 1076         | 42.8 | $40.0 - 45.7$ | 1389         | 57.2 | $54.3 - 60.0$ | 2465         |
|                  | <b>Total</b>      | 15147        | 44.9 | $43.8 - 46.1$ | 15259        | 55.1 | $54.0 - 56.3$ | 30406        |
| <b>Femenino</b>  | 20 a 29           | 4566         | 68.7 | $66.4 - 70.8$ | 1910         | 31.4 | $29.2 - 33.6$ | 6476         |
|                  | 30 a 39           | 4394         | 69.2 | $67.1 - 71.3$ | 1699         | 30.8 | $28.7 - 32.9$ | 6093         |
|                  | 40 a 49           | 3097         | 69.8 | $67.3 - 72.1$ | 1206         | 30.2 | $27.9 - 32.7$ | 4303         |
|                  | 50 a 59           | 909          | 69.1 | $65.4 - 72.6$ | 353          | 30.9 | $27.4 - 34.7$ | 1262         |
|                  | <b>Total</b>      | 12966        | 69.1 | $67.6 - 70.6$ | 5168         | 30.9 | $29.4 - 32.4$ | 18134        |
| <b>Masculino</b> | 20 a 29           | 805          | 21.2 | $19.3 - 23.2$ | 3320         | 78.8 | $76.8 - 80.7$ | 4125         |
|                  | 30 a 39           | 731          | 19.8 | $18.0 - 21.8$ | 3307         | 80.2 | $78.2 - 82.0$ | 4038         |
|                  | 40 a 49           | 478          | 18.4 | $16.0 - 21.1$ | 2428         | 81.6 | $78.9 - 84.0$ | 2906         |
|                  | 50 a 59           | 167          | 14.8 | $12.1 - 18.0$ | 1036         | 85.2 | $82.0 - 87.9$ | 1203         |
|                  | <b>Total</b>      | 2181         | 19.2 | $18.0 - 20.4$ | 10091        | 80.8 | $79.6 - 82.0$ | 12272        |

**Fuente:** ENSANUT-ECU 2012. MSP/INEC. **Elaboración:** Freire WB. et al.

**Necesidad 4A:** Determinar la preferencia en cuanto al sabor del que les gustaría el tabaco herbal

Para conocer esta necesidad se utilizará la metodología de la encuesta para así conocer las preferencias y gustos de los posibles consumidores, y poder adecuarse a lo que el cliente prefiere

**Necesidad 3A**: Identificar a los competidores indirectos

Para la identificación de competidores realizaremos una consulta por Internet para encontrar aquellas empresas dedicadas a la producción y comercialización del negocio de cigarrillos.

## **Búsqueda en línea**

<span id="page-32-1"></span>**Imagen 3** *Logo Philip Morris International*

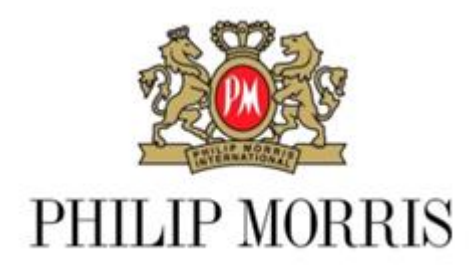

Philip Morris es la mayor empresa tabacalera del mundo, integrada en el Grupo Altria y compuesta por dos sociedades específicas para sus operaciones en Estados Unidos y el resto del mundo. ITABSA y PROESA, son empresas de la industria tabacalera afiliadas a Philip Morris International (PMI) en Ecuador. Estamos orgullosos de ofrecer productos de alta calidad a los fumadores adultos ecuatorianos. ( Philip Morris International, 2021)

Importamos marcas líderes como Marlboro, Líder y Lark que distribuimos en el territorio nacional a través de nuestras oficinas administrativas y de ventas ubicadas en 10 ciudades del país.

## <span id="page-32-0"></span>**Tabla 12**

**Cigarrillos Cigarrillos Cigarrillos Cigarrillos Marlboro Marlboro Lark Lídermentolados TARK** 

*Portafolio de cigarrillos de Philip Morris*

**Necesidad 3D**: Conocer el precio/cantidad del producto de la competencia

Se realizará un estudio presencial en el que se compare y se evalúen los precios ya que actualmente en internet no existen todos los productos como para realizar una comparación por el medio virtual

**Necesidad 4C:** Determinar la maquinaria indispensable para el procesamiento del producto.

La maquinaria que se detalla a continuación se desarrollara su proceso de funcionamiento específicamente en el capítulo II que trata del área de producción.

Información Primaria

Encuesta

**Necesidad 1D:** Determinar las preferencias de los consumidores

Esta necesidad se la definirá con el instrumento de la encuesta en el cual se determinará cuáles son las preferencias del consumidor con respecto al sabor, a la sensación que les produce el cigarrillo.

**Necesidad 1E**: Determinar el target al cual va dirigido el producto

Se utilizará una encuesta de preguntas cerradas en donde recolectaremos información referente al género, edad, nivel de instrucción, nivel de ingresos, preferencias de consumo y frecuencia. De esta manera podremos disponer de la información mínima necesaria para determinará el target al cual va dirigido nuestro producto. Con un nivel de confianza del 95% y un error del 5% se determinó que la muestra a estudiar es de 394 personas de manera aleatoria que deseen participar de manera voluntaria en el Distrito metropolitano de Quito en la encuesta a realizar por la plataforma Google forms.

**Necesidad 1F:** Determinar cuánto estaría el cliente dispuesto a pagar por el producto

En el capítulo 3 de este trabajo se detallará el precio del producto, sin embargo, se utilizará previamente la herramienta de la encuesta para conocer el valor que cliente estaría dispuesto a pagar por el producto.

**Necesidad 2A:** Conocer la frecuencia y cantidad de compra

Mediante la utilización de la encuesta se conocerá los valores históricos y actuales de consumo de tabaco de los clientes potenciales, además al conocer la frecuencia y cantidad de consumo de tabaco y con las tasas de crecimiento poblacional obtenida del INEC se utilizará estos valores para poder establecer la demanda y la proyección de los próximos años.

#### **Necesidad 2B:** Conocer el lugar de compra

Se planea conocer este dato mediante la utilización de la encuesta en la que se defina los lugares en los que usualmente los clientes potenciales suelen comprar cigarrillos y de esta forma como resultado poder establecer las estrategias más adecuadas, y así determinar los canales de distribución y venta más adecuados.

**Necesidad 3B:** Identificar al competidor con mayor preferencia de los consumidores

Ya que se es un emprendimiento nuevo es necesario conocer a los competidores a los cuales la empresa se enfrentará, esto lo realizaremos mediante la encuesta a los posibles clientes y así determinaremos cuales son las empresas que mayor posicionamiento poseen en el mercado.

#### **Necesidad 4B:** Determinar los ingredientes básicos de producto

Hasta ahora se han reconocido cerca de 5.000 elementos químicos tanto en la fase gaseosa como en la sólida o de partículas del humo del tabaco. Es bastante diferente la composición de la corriente principal que aspira el fumador y la secundaria que se escapa del cigarrillo al ambiente. Muchas sustancias nocivas presentes en el humo están más concentradas en esta corriente secundaria (monóxido y dióxido de carbono, amoniaco, benceno, benzopireno, anilina, acroleína y otros muchos), lo que incrementa la toxicidad de la atmósfera que genera.

En este caso se tomará en cuenta los ingredientes para saber que contienen los cigarrillos y los efectos que tienen en la salud y afectan al medio ambiente para elaborar un producto no nocivo y más que todo que no afecte a la salud.

**Necesidad 3C: I**dentificar aspectos innovadores o diferenciadores de los competidores

Mediante la encuesta indagaremos sobre cual es desde el punto de vista del consumidor sobre el aspecto innovador de la marca que más consumen y tienen preferencia, para de esta forma conocer de mejor manera a la competencia e ir creando diferenciadores.

## 1.3.1.6 Análisis e Interpretación

Se utilizó el instrumento de una encuesta por lo que es necesario realizar el análisis respectivo de las preguntas más relevantes para el estudio de mercado

## **Tabulación de Datos de Resultados de la Encuesta**

**Pregunta 1.** Indique el género con el cual se identifica

## <span id="page-35-0"></span>**Tabla 13**

*Respuestas Pregunta 1*

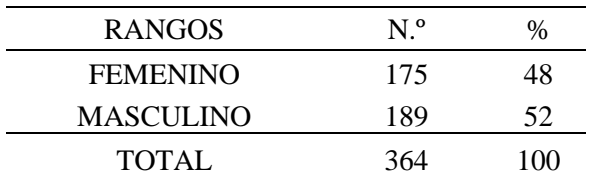

#### **Análisis e Interpretación:**

Se puede inferir que el mayor número de personas que respondieron la encuesta son de género masculino con un porcentaje de 52% versus el de mujeres presentando un 48%, por lo que se debería tener en cuenta esta cifra en las estrategias de marketing.

## <span id="page-35-1"></span>**Ilustración 1**

*Pastel respuestas pregunta 1*

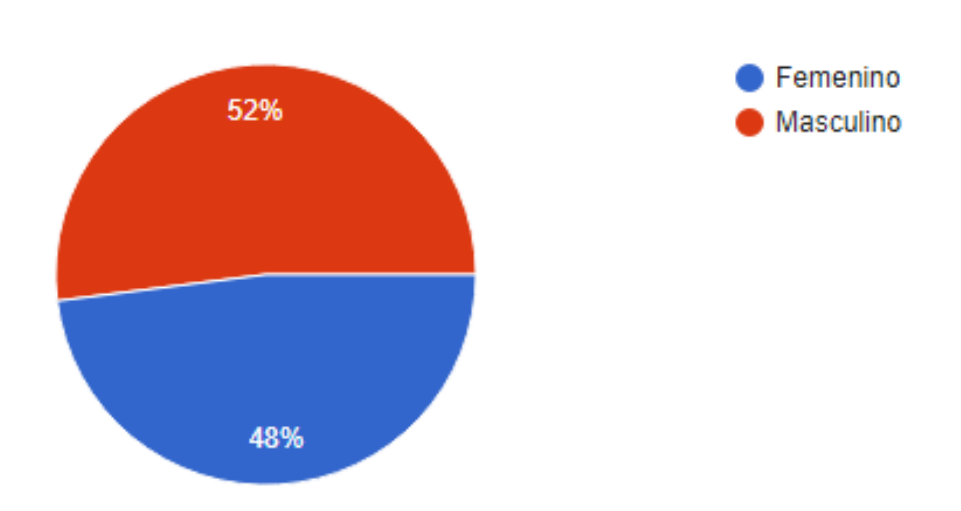

**Pregunta 2.** Indique el grupo de edad al cual usted pertenece
### **Tabla 14**

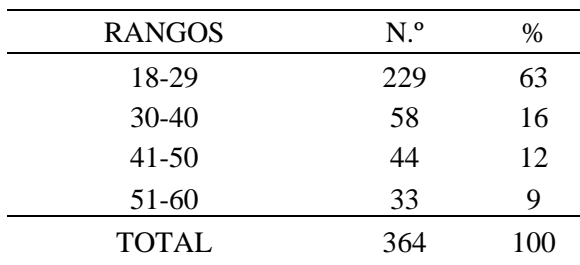

#### *Respuestas Pregunta 2*

### **Análisis e Interpretación:**

Mediante los resultados de las encuestas podemos inferir que el 63,2% tiene de 18 a 29 años, un 16 % de 30 a 40 años, mientras que un 12 % de 41 a 50 años, un 11% de 41 a 50 años, y un 9% de 51 a 69 años. Por lo que se debería enfocar las estrategias de publicidad en este 9 % de la generación

### **Ilustración 2**

*Pastel respuestas pregunta 2*

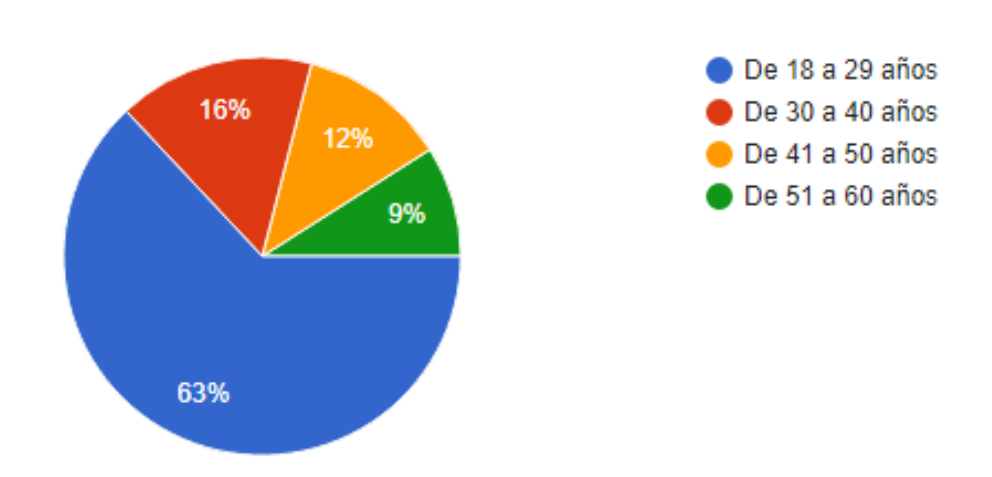

#### **Pregunta 3.** Indique el sector en el cual usted reside

#### **Tabla 15**

*Respuestas Pregunta 3*

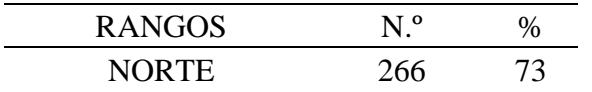

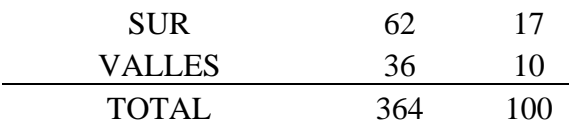

#### **Análisis e Interpretación:**

El 73 % son personas que residen en el norte de Quito y estas son las que mayor aceptación le dieron a la encuesta debido a que el valle tuvo un 17 %, y el sur de quito un 10 %. Por lo que se debería considerar priorizar este grupo en el lanzamiento del prototipo del producto ya que probablemente de igual forma tenga alto índice de aceptación en este sector de Quito.

#### **Ilustración 3**

*Pastel respuestas pregunta 3*

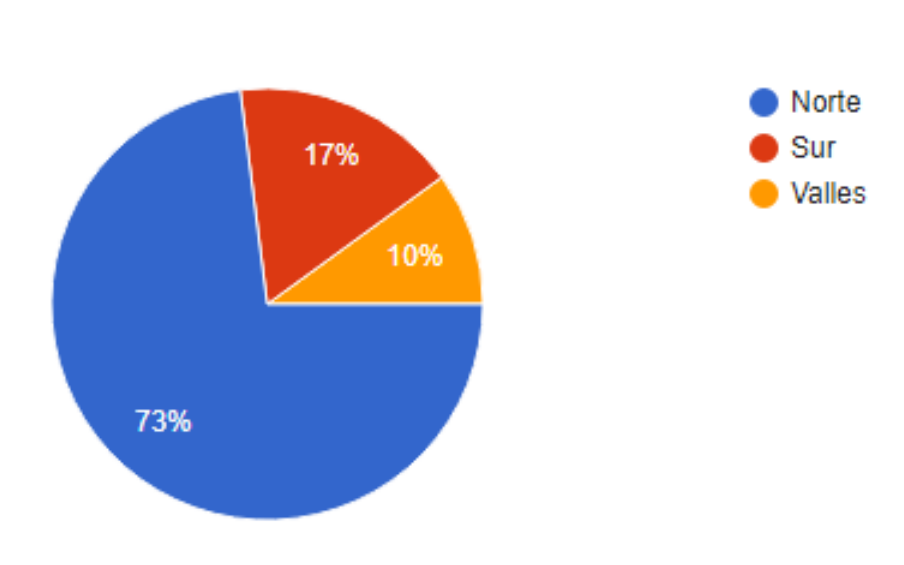

### **Pregunta 4.** Indique su nivel de instrucción

#### *Tabla 16*

*Respuestas Pregunta 4*

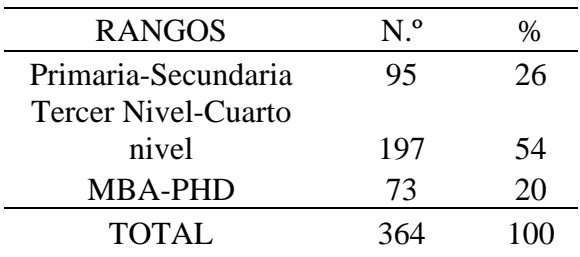

#### **Análisis e Interpretación:**

**Ilustración 4**

Se puede concluir que la el 54% de los encuestados cuentan con un Tercer a Cuarto nivel de educación, mientras que un 26 % cuentan con primaria y secundaria y el 20% cuentan con un MBA Y PHD. Con lo que podemos inferir que la mayoría de los encuestados cuentan con un alto nivel de educación.

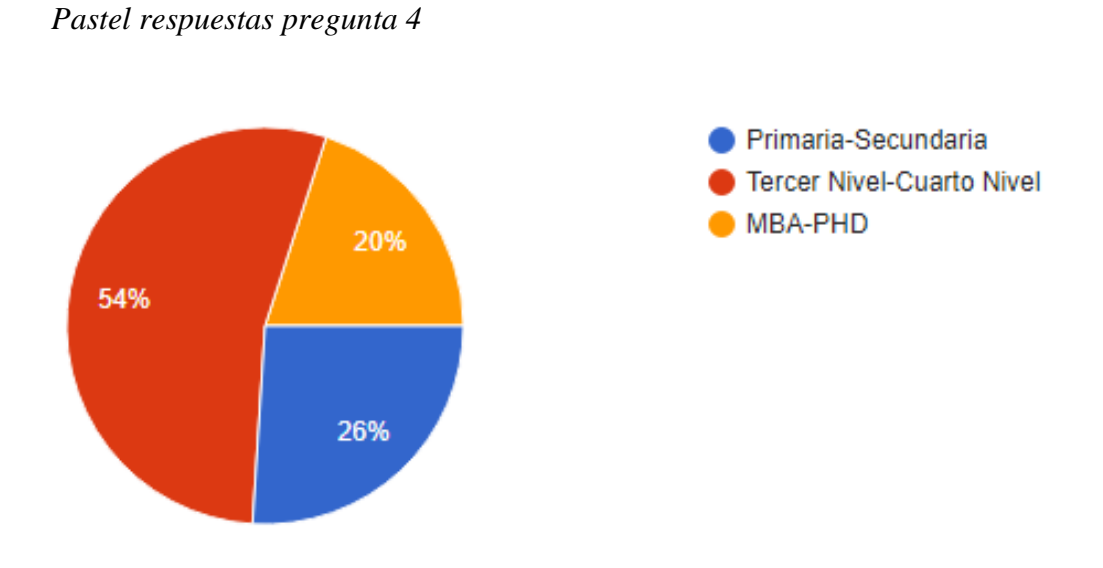

### **Pregunta 5.** Seleccione a que se dedica actualmente

#### **Tabla 17**

*Respuestas Pregunta 5*

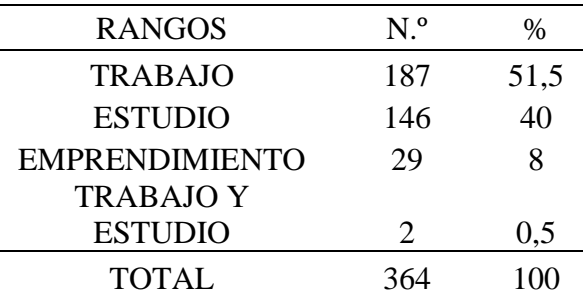

### **Análisis e Interpretación:**

Según la tabulación podemos inferir que él 51,5% Trabaja, mientras que el 40% Estudia y el 0,5% tienen un emprendimiento. Siendo la mayoría de las personas las que trabajan tenemos clientes potenciales que podrán adquirir el producto.

*Pastel respuestas pregunta 5*

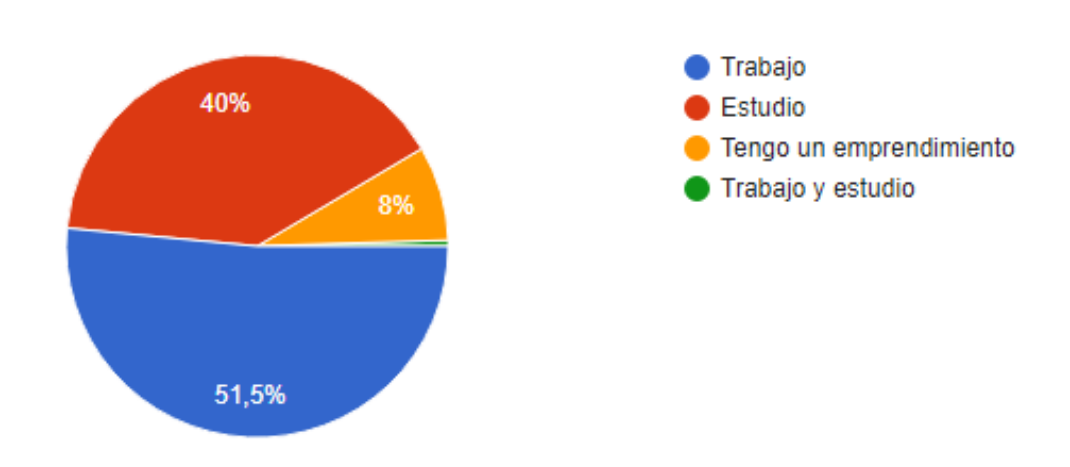

**Pregunta 6.** Seleccione su nivel de ingresos

### **Tabla 18**

*Respuestas Pregunta 6*

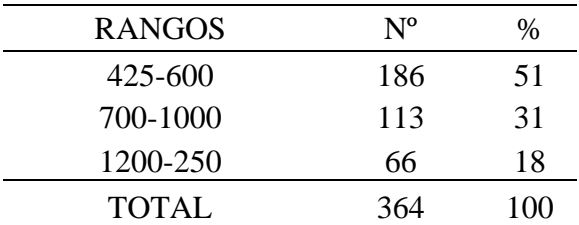

#### **Análisis e Interpretación:**

Según la tabulación podemos concluir que el 51 % tiene ingresos de 425 a 600\$, mientras que el 31 % tiene ingresos de 700 a 1000 y un 18% que tiene ingresos de 1200 a 2500. Con lo que podemos inferir que tienen ingresos para poder comprar el producto.

*Pastel respuestas pregunta 6*

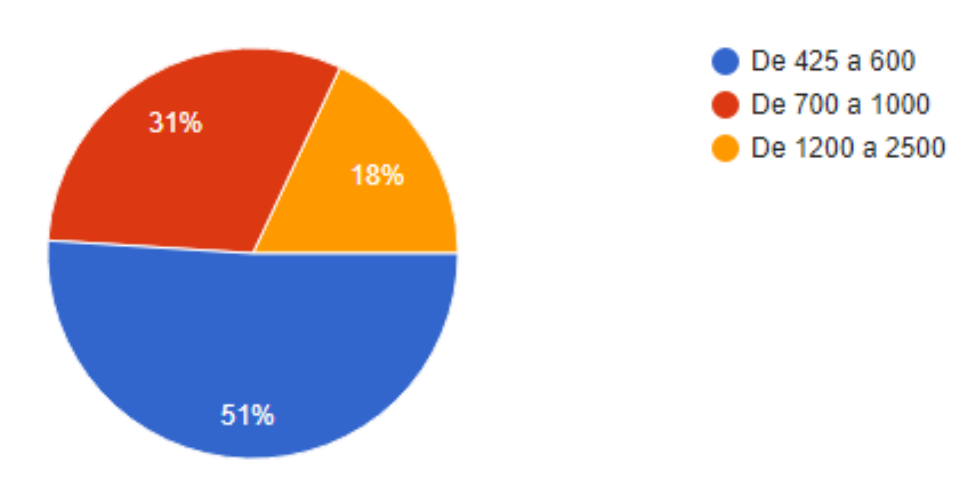

**Pregunta 7.** ¿Le gusta fumar?

### *Tabla 19*

*Respuestas Pregunta 7*

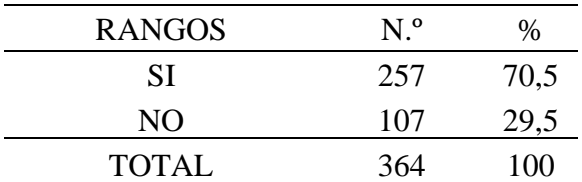

#### **Análisis e Interpretación:**

Según los resultados de la tabulación podemos decir que al 70,5% le gusta fumar y al 29,5% no le gusta fumar por lo que se presenta una gran oportunidad para el producto demostrando que a más de la mitad de los encuestados les gusta fumar y de esta forma podrían ser clientes potenciales.

*Pastel respuestas pregunta 7*

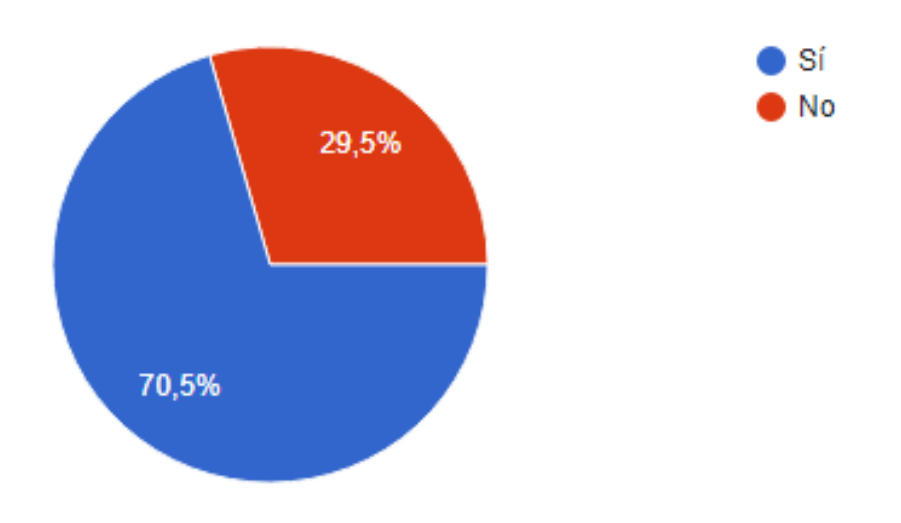

**Pregunta 8.** ¿Cuál es la razón por la que usted fuma?

### **Tabla 20**

*Respuestas Pregunta 8*

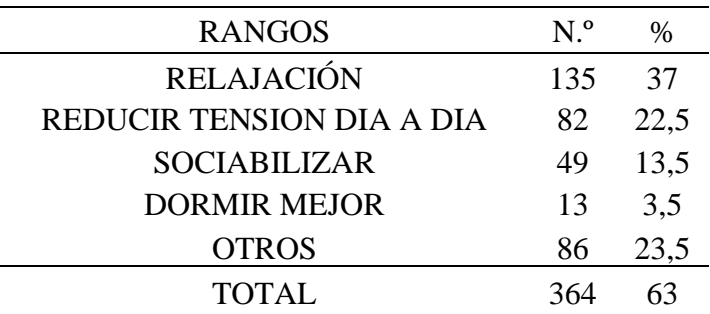

### **Análisis e Interpretación:**

Según la tabulación podemos decir que él 23,5% fuma por la sensación de relajación que produce el cigarrillo, mientras que el 22,5% fuma para reducir la tensión del día a día, el 13,5% fuma para sociabilizar y el 3,5% fuma para dormir mejor. Este dato es muy relevante ya que mediante el mismo podemos conocer la motivación por la que los clientes potenciales fuman y adecuar al producto en cuanto a lo que a ellos les gusta y prefieran

*Pastel respuestas pregunta 8*

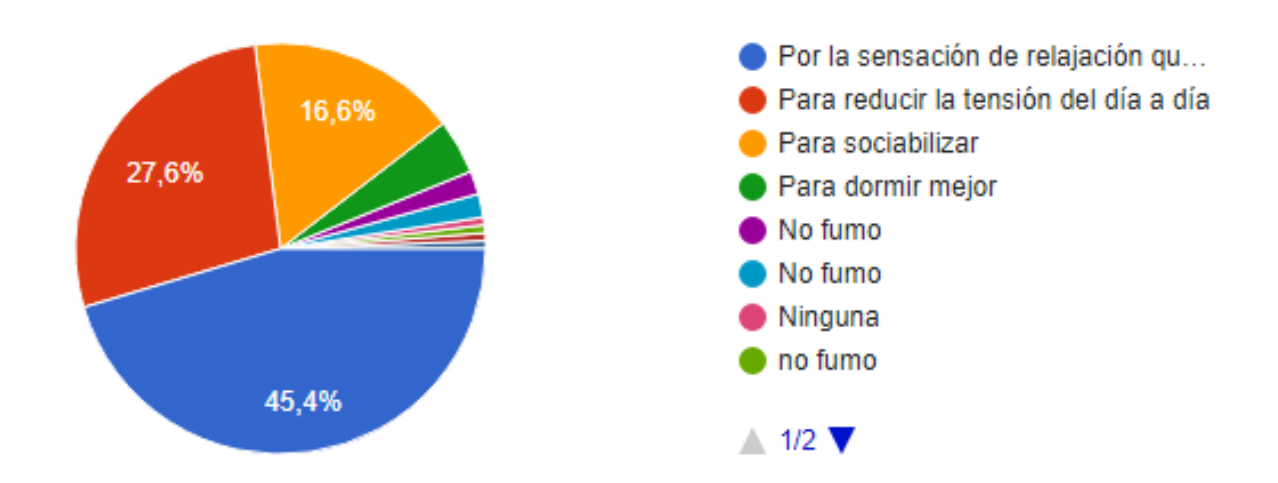

**Pregunta 9.** *i*, Qué tipo de cigarrillo prefieres?

### **Tabla 21**

*Respuestas Pregunta 9*

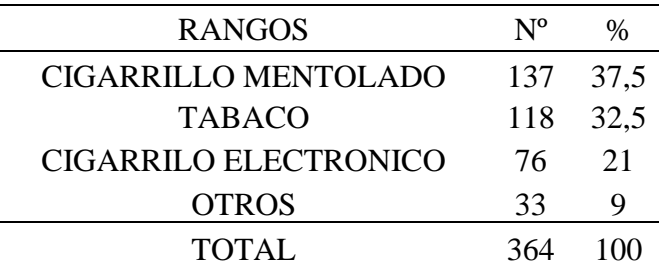

#### **Análisis e Interpretación:**

Con los resultados de la tabulación podemos decir que el 37,5% prefiere cigarrillo mentolado, el 32,5% prefiere tabaco y el 21% prefiere cigarrillo electrónico y el 9% prefiere otros. Es realmente importante conocer este dato ya que de esta forma podemos conocer cuál es el sabor que tiene preferencia los consumidores y en este caso es el cigarrillo mentolado.

**Ilustración** *9*

*Pastel respuestas pregunta 9*

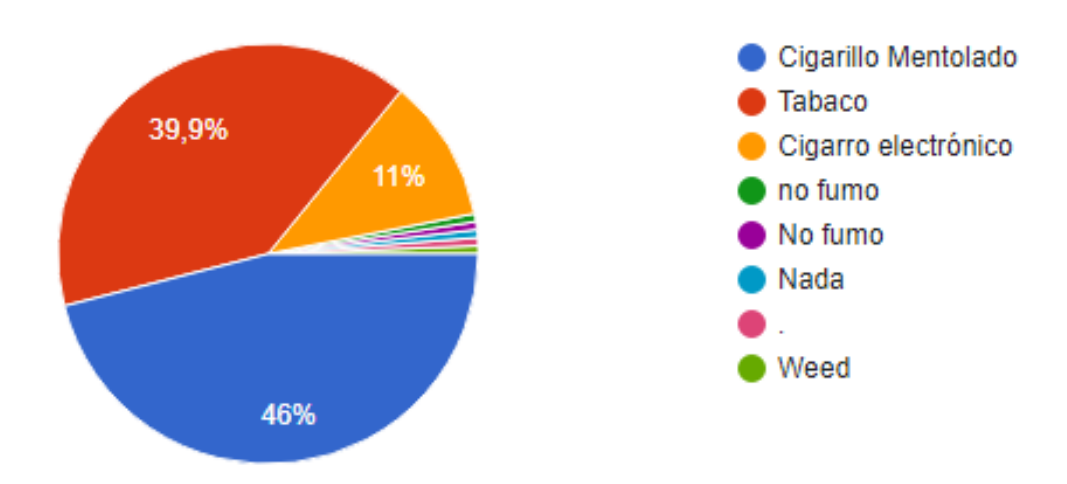

**Pregunta 10.** *i*, Qué nivel de intensidad prefiere en un tabaco?

### **Tabla 22** *Respuestas Pregunta 10*

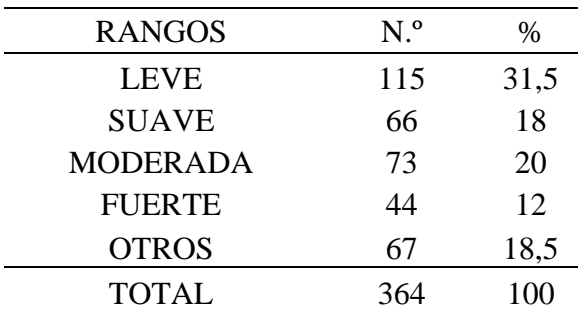

#### **Análisis e Interpretación:**

Con los resultados de la tabulación podemos decir que el 31,5% prefiere una intensidad leve en el cigarrillo, mientras que el 20% prefiere una intensidad moderada en el cigarrillo, y el 18% prefiere una intensidad suave y el 12% prefiere una intensidad fuerte. Por lo que podemos inferir que los posibles clientes tienen una preferencia por la intensidad leve y este dato resulta muy importante ya que podemos ir avanzando en la creación del prototipo del producto basado en las preferencias de los clientes potenciales.

*Pastel respuestas pregunta 10*

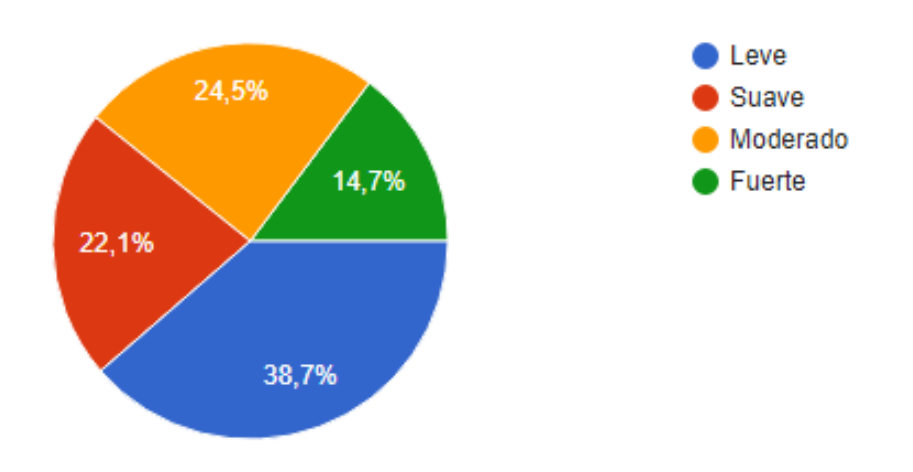

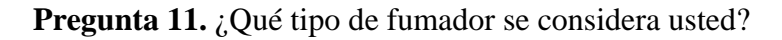

### **Tabla 23**

*Respuestas Pregunta 11*

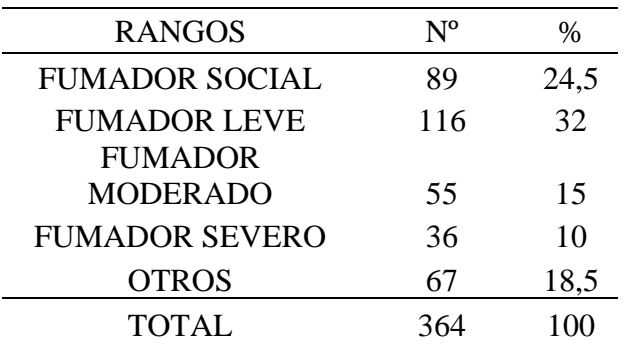

### **Análisis e Interpretación:**

Se puede decir que el 32% se considera fumador leve, mientras que el 24,5% se considera fumador social, y el 15% se considera fumador moderado, y el 10% se considera fumador severo y el 18,5% puso otra respuesta. Por lo tanto, este resultado nos sirve para conocer el dato aproximado de cuantos cigarrillos diarios fuman los clientes potenciales.

*Pastel respuestas pregunta 11*

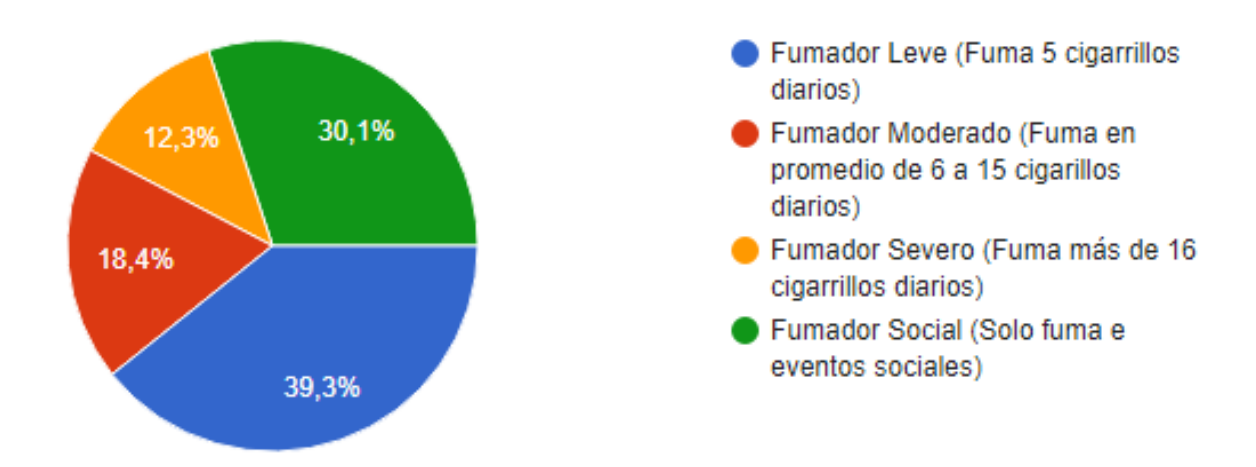

**Pregunta 12.** *i* Usualmente de qué forma compra cigarrillos?

### **Tabla 24**

*Respuestas Pregunta 12*

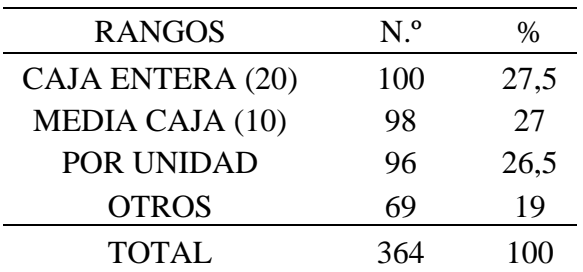

#### **Análisis e Interpretación:**

A partir de los resultados de la encuesta podemos decir que un 27,5% compra cigarrillos en cajetilla de 20 unidades mientras que un 27% compra cigarrillos en media caja de 10 unidades, y un 26,5% compra cigarrillos por unidad. Este dato nos sirve para conocer el método de distribución y comercialización que más se utiliza en la venta de cigarrillos y así poder conocer de igual forma mediante qué medios se debería vender el producto.

**Ilustración 12** *Pastel respuestas pregunta 12*

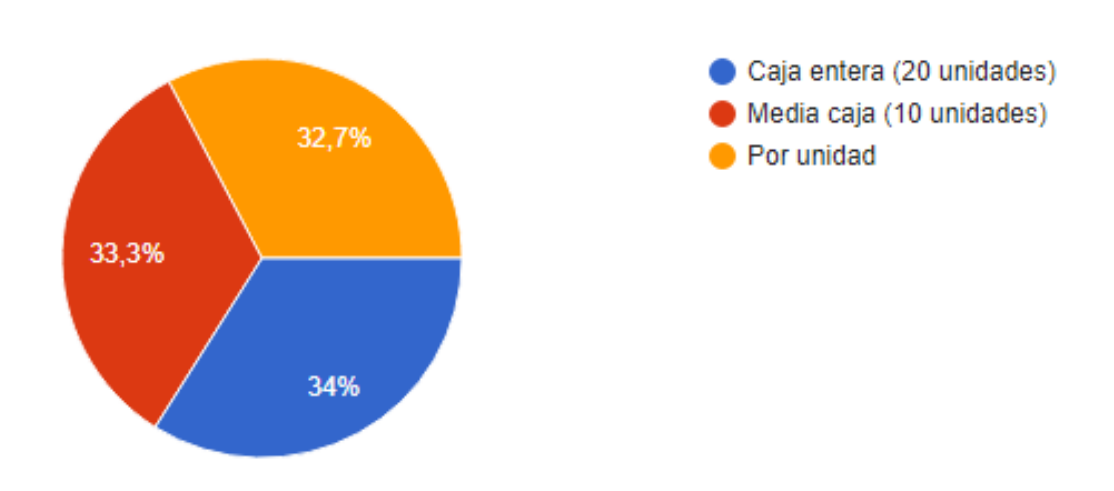

**Pregunta 13.** ¿Cuántas cajas de tabacos de 20 unidades compra mensualmente?

### **Tabla 25**

*Pastel respuestas pregunta 13*

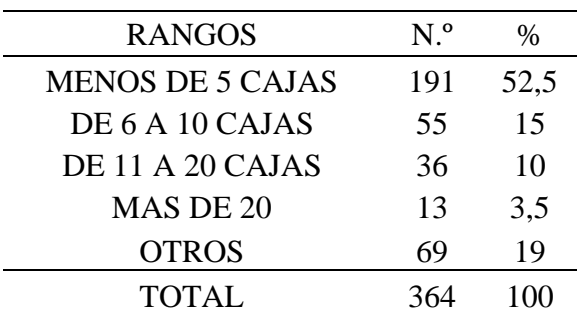

### **Análisis e Interpretación:**

Según los resultados de la tabulación podemos decir que el 52,5% consume menos de 5 cajas 20 unidades compra mensualmente, mientras que el 15% compra un promedio de entre 6 y 10 cajas mensualmente, y un 10% un promedio de 11 a 20 cajas mensualmente, y un % más de 20 cajas mensualmente. Por lo que podemos inferir que la mayoría consumen menos de 5 cajas.

**Ilustración 13** *Pastel respuestas pregunta 13*

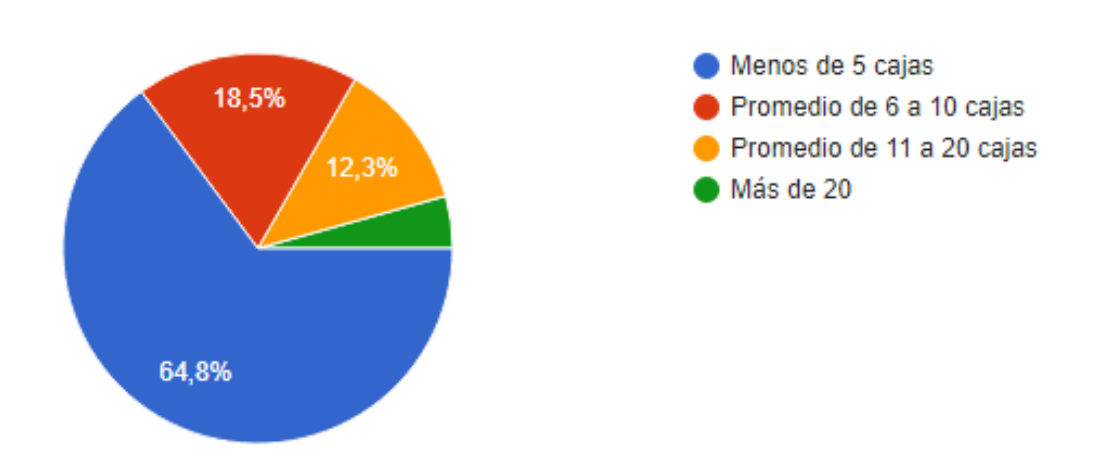

**Pregunta 15.** Según la respuesta anterior ¿Cuál consideras que es el factor diferenciador que hace que tengas preferencia de consumo con cierta marca?

#### **Tabla 26**

*Pastel respuestas pregunta 15*

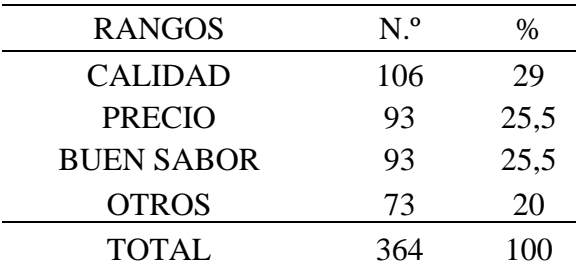

#### **Análisis e Interpretación:**

Con los resultados de las encuestas podemos decir que el 29% piensa que el factor diferenciador es la calidad, el 25,5% piensa que el factor diferenciador es el buen sabor el 25,5% piensa que el factor diferenciador es el precio. Este dato me parece relevante ya que nos permite conocer en que es en lo que se basan los clientes potenciales al elegir un producto como el mejor.

*Pastel respuestas pregunta 15*

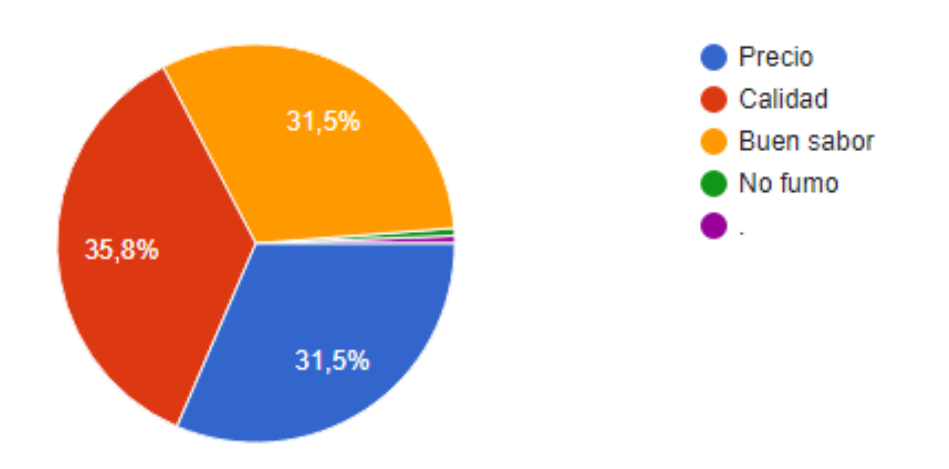

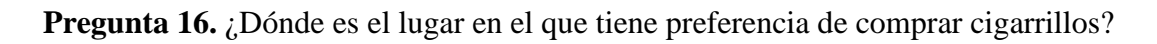

### **Tabla 27**

*Respuestas Pregunta 16*

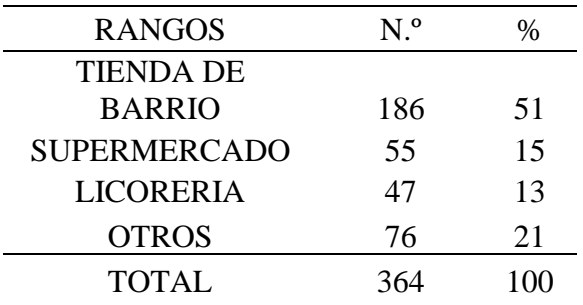

### **Análisis e Interpretación:**

Con los resultados de las encuestas podemos decir que el 51% compra en la tienda de barrio, mientras que el 21% compra en el supermercado y el 15% compra en la licorería y el 13% compra en páginas de internet. Este dato es relevante ya que nos permite conocer en donde es el lugar de preferencia donde suelen comprar los clientes potenciales sus cigarrillos.

*Pastel respuestas pregunta 16*

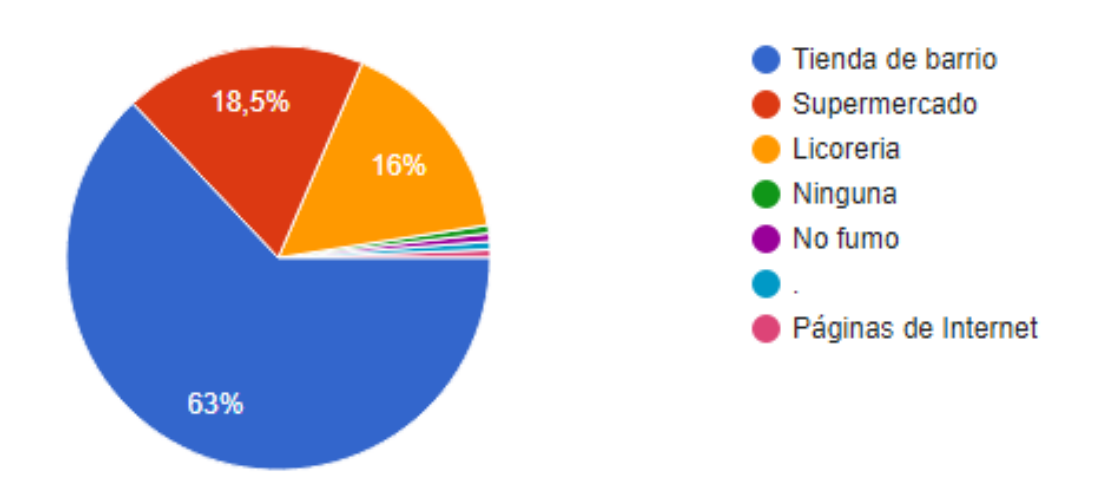

**Pregunta 17.** ¿Usted apoya la nueva tendencia que está surgiendo del cuidado al medio ambiente?

### **Tabla 28**

*Respuestas Pregunta 17*

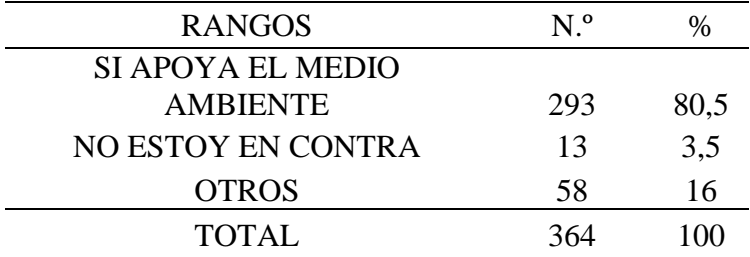

### **Análisis e Interpretación:**

Según los resultados podemos decir que el 80,5% están a favor de la nueva tendencia del cuidado al medio ambiente, mientras que el 3,5% está en contra de la tendencia de cuidado al medio ambiente y el 16% está en otros. Este dato nos ayuda a conocer si los clientes potenciales apoyan al cuidado del medio ambiente.

*Pastel respuestas pregunta 18*

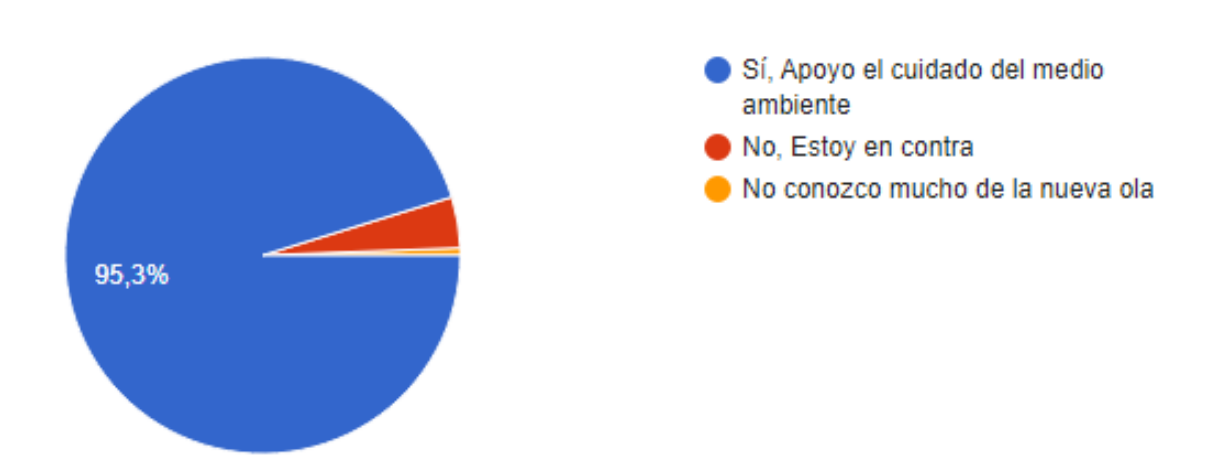

**Pregunta 18.** ¿Le gustaría tener a su disposición un cigarrillo que sea amigable con el medio ambiente?

### **Tabla 29**

*Respuestas Pregunta 18*

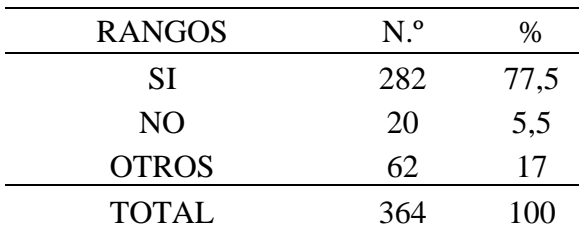

### **Análisis e Interpretación:**

Según los resultados podemos decir que el 77,5% están a dispuestos a consumir cigarrillos que ayudan al medio ambiente, mientras que el 5,5% están en contra de consumir cigarrillos que ayudan al medio ambiente y el 17% opto por otras respuestas. Este dato nos ayuda a conocer si los clientes potenciales quisieran conocer más sobre el producto.

**Ilustración 17** *Pastel respuestas pregunta 19*

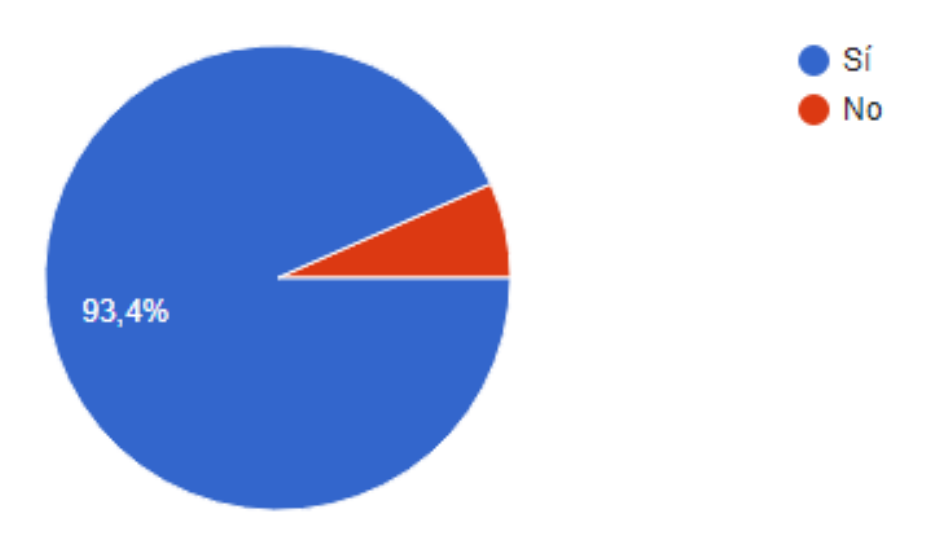

**Pregunta 19.** ¿Cuál de los siguientes sabores le llamaría más la atención si pudiese fumarlo en un Cigarrillo?

#### **Tabla 30**

*Respuestas Pregunta 19*

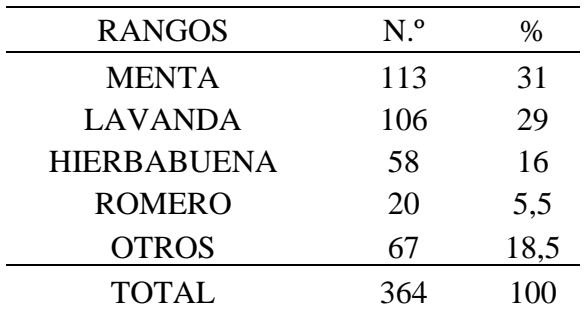

#### **Análisis e Interpretación:**

Según los resultados podemos decir que el 31% les gustaría que el cigarrillo contenga menta, mientras que el 29% les gustaría que el cigarrillo contenga lavanda, y el 16% les gustaría que el cigarrillo contenga hierbabuena, y el 5,5% les gustaría que el cigarrillo contenga romero y el 18,5 otro. Este dato nos ayuda a conocer las preferencias de gustos de los clientes potenciales.

*Pastel respuestas pregunta 20*

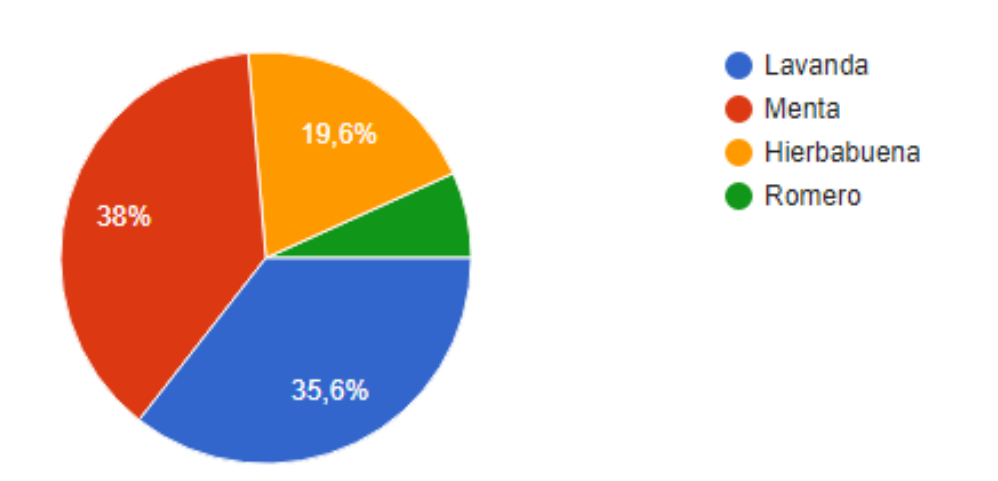

**Pregunta 20.** *i*, Qué cantidad de dinero estaría dispuesto a pagar por una caja de 20 unidades de tabacos que ayude al medio ambiente?

#### *Tabla 31*

*Respuestas Pregunta 21*

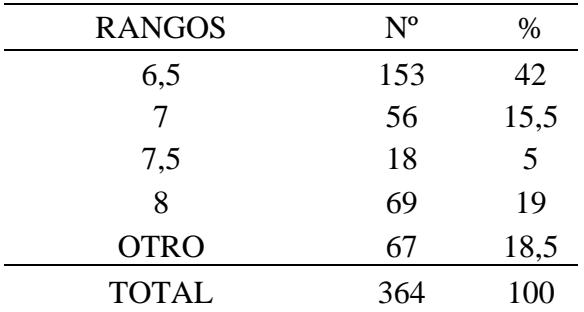

#### **Análisis e Interpretación:**

Según los resultados podemos decir que el 42% estaría dispuesto a pagar por una caja de 20 unidades de tabacos que ayude al medio ambiente por 6,50 y el 15,5% estaría dispuesto a pagar 7,00 por una caja de 20 unidades de tabacos que ayude al medio ambiente y el 5% estaría dispuesto a pagar 7,50 por una caja de 20 unidades de tabacos que ayude al medio ambiente, y el 19% estaría dispuesto a pagar 8,00 por una caja de 20 unidades de tabacos que ayude al medio ambiente y un 18,5% selecciono que pagaría otro valor por una caja de 20 unidades de tabacos que ayude al medio ambiente. Este dato nos ayuda a conocer las preferencias de gustos de los clientes potenciales.

*Pastel respuestas pregunta 21*

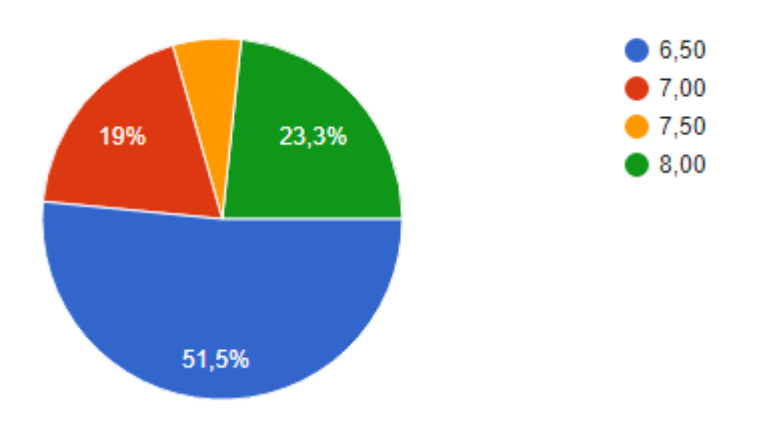

### **1.3.2 Demanda Potencial**

En el caso de esta tesis al no tener con información histórica del sector ni de las empresas rivales, la demanda se lo obtendrá utilizando los resultados de frecuencia y cantidad de compra de la encuesta aplicada a la muestra de 364 personas de las cuales de las cuales un 93.4% informaron que consumen cigarrillos para los próximos 5 años se utilizará la tasa de crecimiento poblacional de Quito obtenida en la investigación inicial del INEC y de Ecuador en cifras

Para el ejercicio se utilizará la población proyectada para Quito tomando en cuenta la población de 6.908,05 de 18 a 65 años el dato del año 2022, que presenta una tasa de crecimiento poblacional de 1,40% según el INEC, y de este valor con este porcentaje iremos calculando la demanda de los próximos 5 años. Además, en el primer año se toma en cuenta el porcentaje de aceptación que tiene el producto en la encuesta realizada.

#### **Tabla 32**

*Proyección de la demanda*

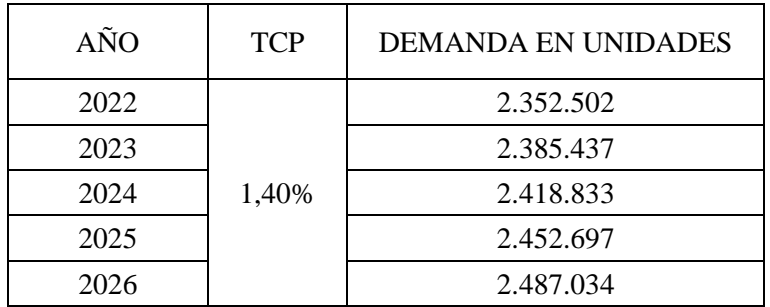

En la siguiente tabla podemos observar cómo va creciendo la demanda a lo largo de los años, se utilizó la tasa de crecimiento poblacional para realizar las proyecciones de los próximos 5 años partiendo del valor inicial que se lo saca

### **Tabla 33**

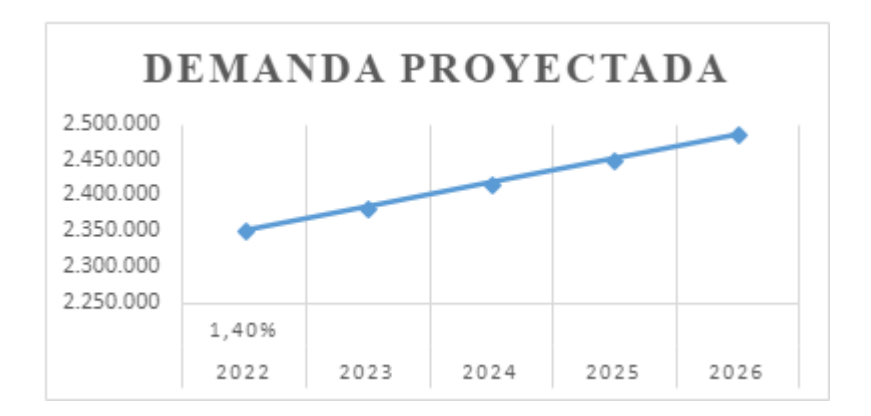

*Demanda Proyectada en unidades*

### **1.4 Análisis del Macro y Microambiente**

#### **1.4.1 Análisis de microambiente**

El modelo de las cinco fuerzas de Porter permite comprender la industria y la naturaleza de las relaciones entre diferentes actores del mercado en el que una empresa se desarrolla. Además, nos permite identificar los factores de rendimiento y de influencia del sector y evaluar cómo los cambios en el seno de la industria pueden afectar a su rentabilidad (Michaux & Candiat, 2016)

• Amenaza de entrada de nuevos competidores

Existe una alta amenaza de entrada de nuevos competidores indirectos ya que el contrabando de cigarrillos es una problemática muy fuerte a nivel nacional que cada vez incrementa, debido a no existe un control por parte de autoridades.

Mientras que existe una amenaza moderada de entrada de competidores directos ya que en el ecuador existe muy poca información acerca de otras opciones de cigarrillo o sustitutos como cigarrillos herbales. Además, en la población fumadora el hecho de que mismo puede armarse sus propios cigarrillos o quede la existencia de cigarrillos herbales

• Rivalidad entre competidores existentes

Existe una alta rivalidad ya que en el mercado del sector tabacalero existen marcas ya posicionadas y existen marcas ilegales de Cigarrillos de contrabando por las cuales los clientes ya tienen preferencia

• Amenaza de productos sustitutos.

Existe una alta amenaza de productos sustitutos ya que existen los cigarrillos electrónicos a precios muy convenientes, y los cigarrillos normalmente comercializados de igual forma tienen precios muy convenientes

• Poder de negociación del proveedor

Existe una baja probabilidad de que los proveedores puedan alzar el precio de los productos ya que no existe una competencia directa que esté posicionada en el mercado, además la materia prima es relativamente muy fácil de encontrar por lo que se tiene muchos proveedores disponibles y existe variedad de precios

• Poder de negociación del cliente

El cliente tiene un bajo poder de negociación ya que el producto es innovador y posee diferenciadores. Además, tiene un público objetivo que buscaría mejorar su salud y dejar la nicotina por lo que no regatearían el precio.

## **Ilustración 20**

*5 fuerzas de Porter Belly*

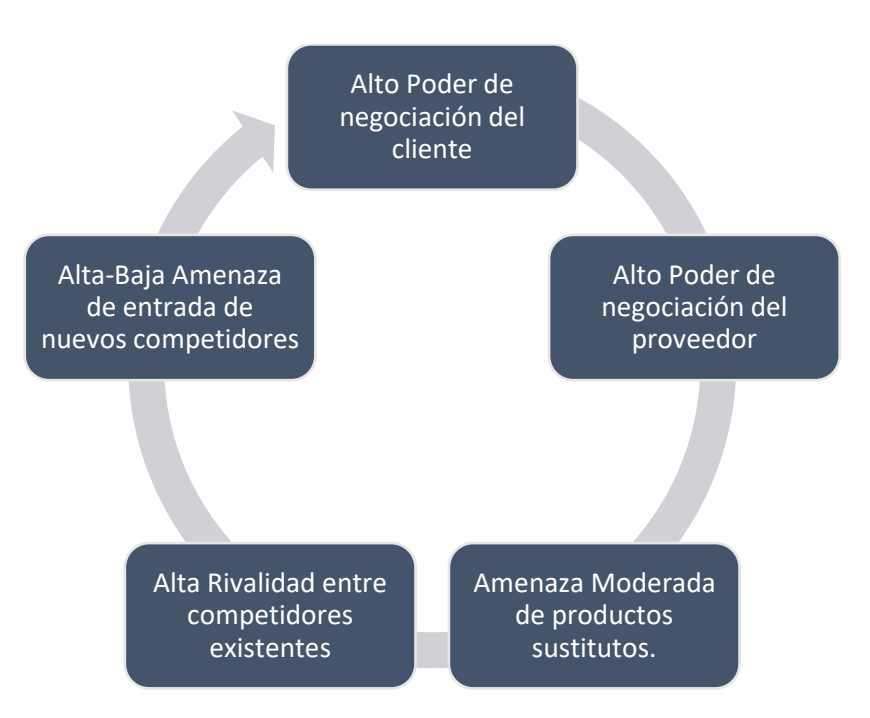

# **1.4.2 Análisis del macro ambiente**

### **Tabla 34**

*Matriz de Perfil Competitivo (MPC)*

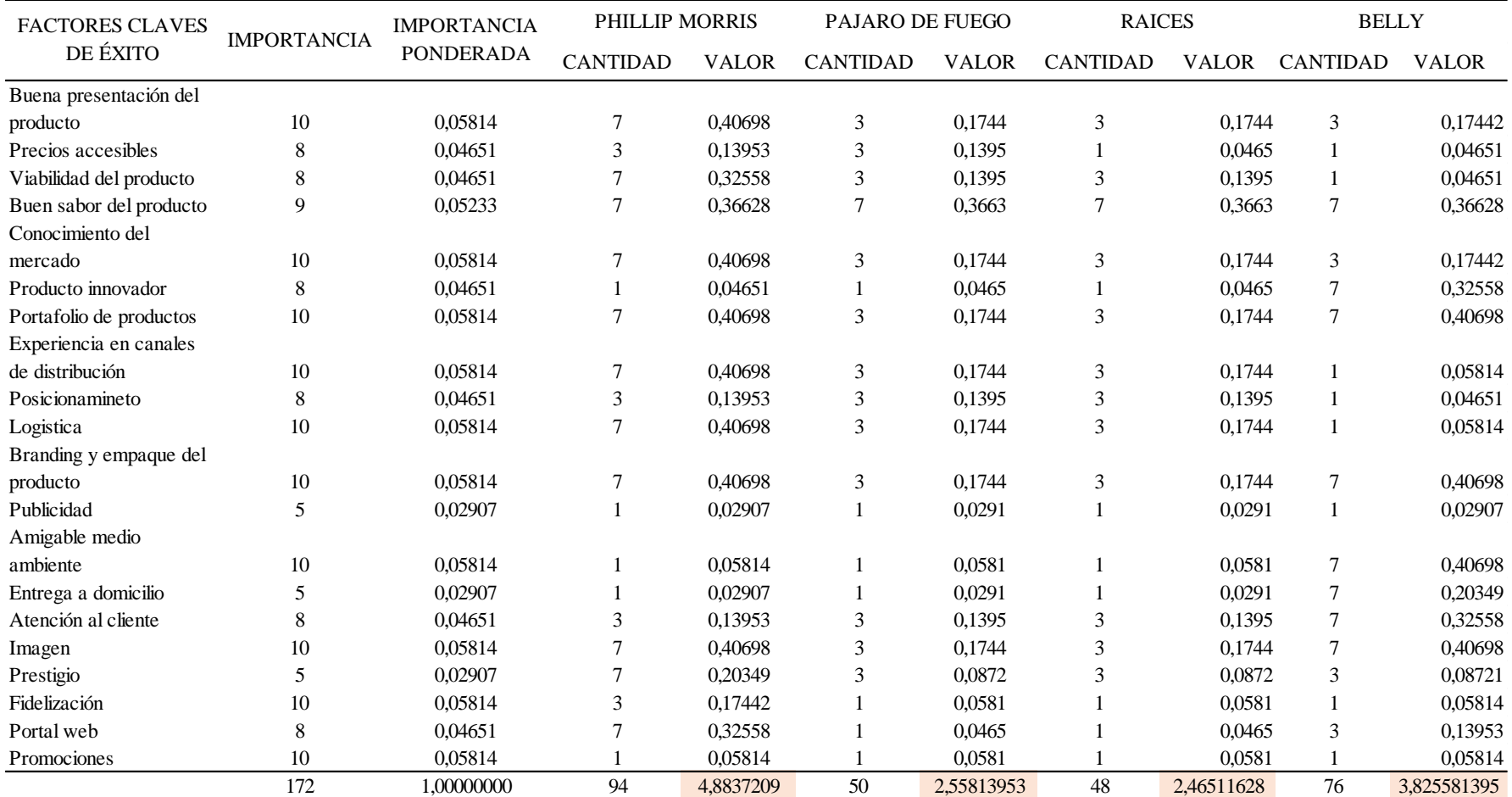

La matriz MPC muestra que Philip Morris es el competidor más fuerte con un indicador de 4,88 ya que como tal es la empresa más grande del Ecuador en el sector Tabacalero, mientras que la empresa Belly muestra una calificación de 3,83 por lo que se puede decir que está en muy bien puesto para ser una empresa pequeña a comparación de Philip Morris. Por lo que se considera que se tiene oportunidad.

#### **1.4.3 Proyección de la oferta**

#### **Porcentaje de crecimiento del sector**

Para realizar la proyección de la oferta para 5 años utilizaremos la tasa del crecimiento del Sector Tabacalero interanual que es de 10,01% tomando en cuenta datos históricos de ventas desde 2007 hasta el 2019 según (Mayorga, 2019)

#### **Tabla 35**

*Proyección Oferta en unidades*

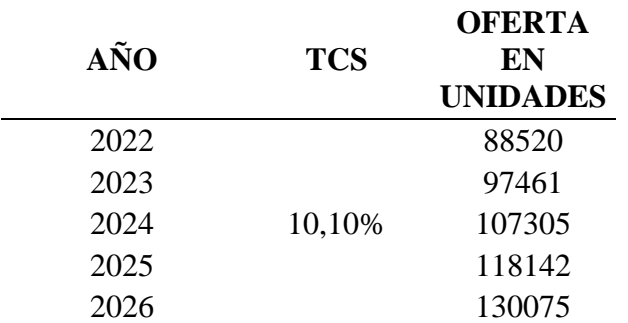

**Fuente:** Investigación propia **Elaborado**: El Autor

En este apartado se puede decir que se proyecta la oferta en unidades que se va a necesitar en el periodo de 5 años en los que se calculara el nivel de unidades que se va a ofertar para los clientes potenciales.

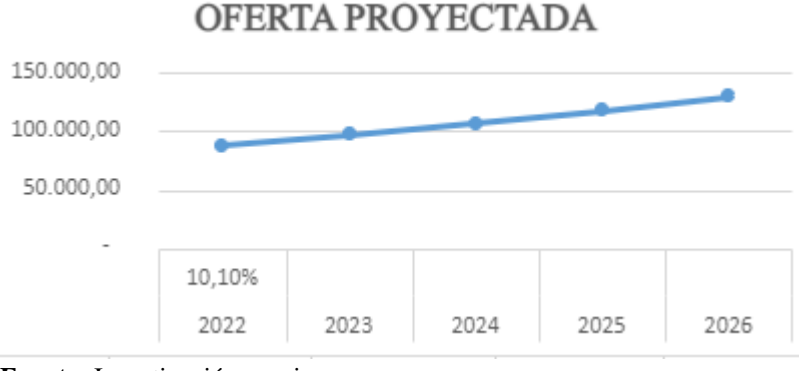

**Fuente:** Investigación propia **Elaborado**: El Autor

**Tabla 36**

### **1.5 Demanda Potencial Insatisfecha**

La aplicación de la demanda Potencial Insatisfecha debe entenderse la cantidad de bienes o servicios que es probable que el mercado consuma en años futuros, se lo realizo restando la demanda menos la oferta. Es la oportunidad que tiene el producto en el mercado ya que es la demanda que no ha sido cubierta en el mercado

| AÑO  | <b>DEMANDA</b><br><b>UNIDADES</b> | <b>OFERTA</b><br><b>UNIDADES</b> | <b>DPI EN</b><br><b>UNIDADES</b> |
|------|-----------------------------------|----------------------------------|----------------------------------|
| 2022 | 2352502                           | 88520                            | 2263981                          |
| 2023 | 2385437                           | 97461                            | 2287976                          |
| 2024 | 2418833                           | 107305                           | 2311529                          |
| 2025 | 2452697                           | 118142                           | 2334554                          |
| 2026 | 2487034                           | 130075                           | 2356960                          |

*Proyección Demanda Potencial Insatisfecha en unidades*

**Fuente:** Investigación propia **Elaborado**: El Autor

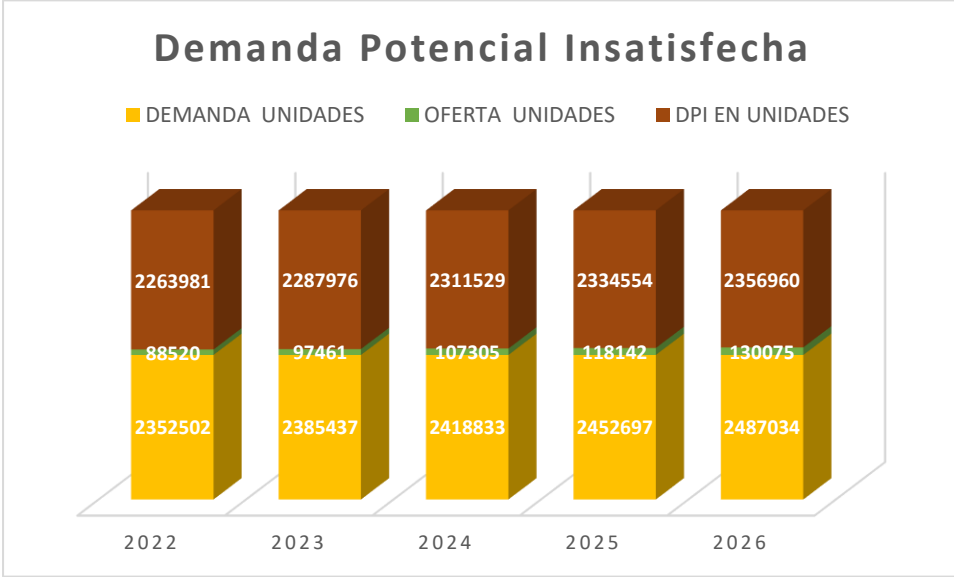

**Fuente:** Investigación propia **Elaborado**: El Autor

### **1.4 Diseño de la marca (Branding)**

Con base en los análisis realizados describa las oportunidades de negocio y realice la construcción de la identidad del producto, donde se identifique al menos los siguientes parámetros:

### **• Nombre de la marca**

El nombre seleccionado para identificar la marca es "Belly" se denomina de esta forma ya que es bastante corto y resulta pegajoso este nombre y por esta razón se determinó que es mejor ya que resultaría más fácil para los clientes recordarla. Además, es un diminutivo de la hierba que es la materia prima primordial en el proceso de producción que es la Bergamota y lavanda, y para que suene mejor se creó este diminutivo Belly.

#### **• Logotipo**

El logotipo es una parte muy importante de la marca ya que genera una imagen y de esta forma los clientes van recordando la marca con los colores del logotipo. En este caso se escogió la gama de colores verdes ya que es un color que transmite una ola de emociones directamente se relaciona con la naturaleza y la buena salud.

### **Imagen 4** *Logotipo Belly*

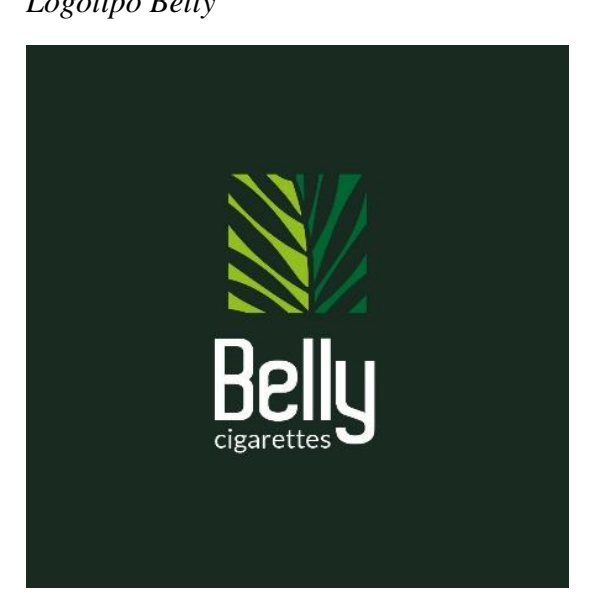

## **Imagen 5** *Prototipo Belly*

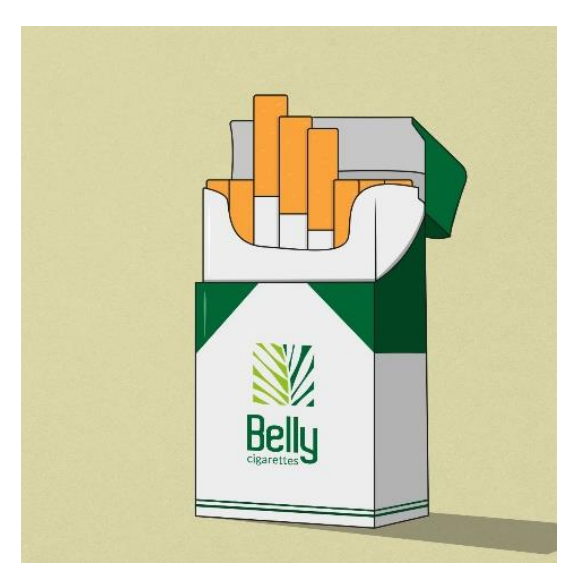

### **• Eslogan**

"Piensa en tu bienestar y en el del planeta"

Se escogió este slogan ya que es fácil de recordar y tiene mucho que ver con el contexto del producto resulta pegajoso para los posibles clientes.

#### **• Percepción y posicionamiento**

Para posicionarnos en el mercado se utilizará las estrategias de marketing que se mencionaran en la siguiente tabla. En el capítulo N3 se detallará de mejor forma el posicionamiento al que se quiere llegar para los futuros años como empresa. Cabe mencionar algunos de los objetivos que se relacionan directamente con el posicionamiento como el Ser una de las empresas más reconocidas del sector Tabacalero para el 2024.

#### **1.7 Estrategias de marketing**

Se utilizará el Marketing Mix para establecer las estrategias de marketing adecuadas con el fin de darse a conocer y tener más presencia en el mercado. Se establecen objetivos comerciales, así como las estrategias de marketing y estrategias comerciales pertinentes para lograr alcanzar este cada uno de los objetivos.

# **Tabla 37**

# *Estrategias de Marketing*

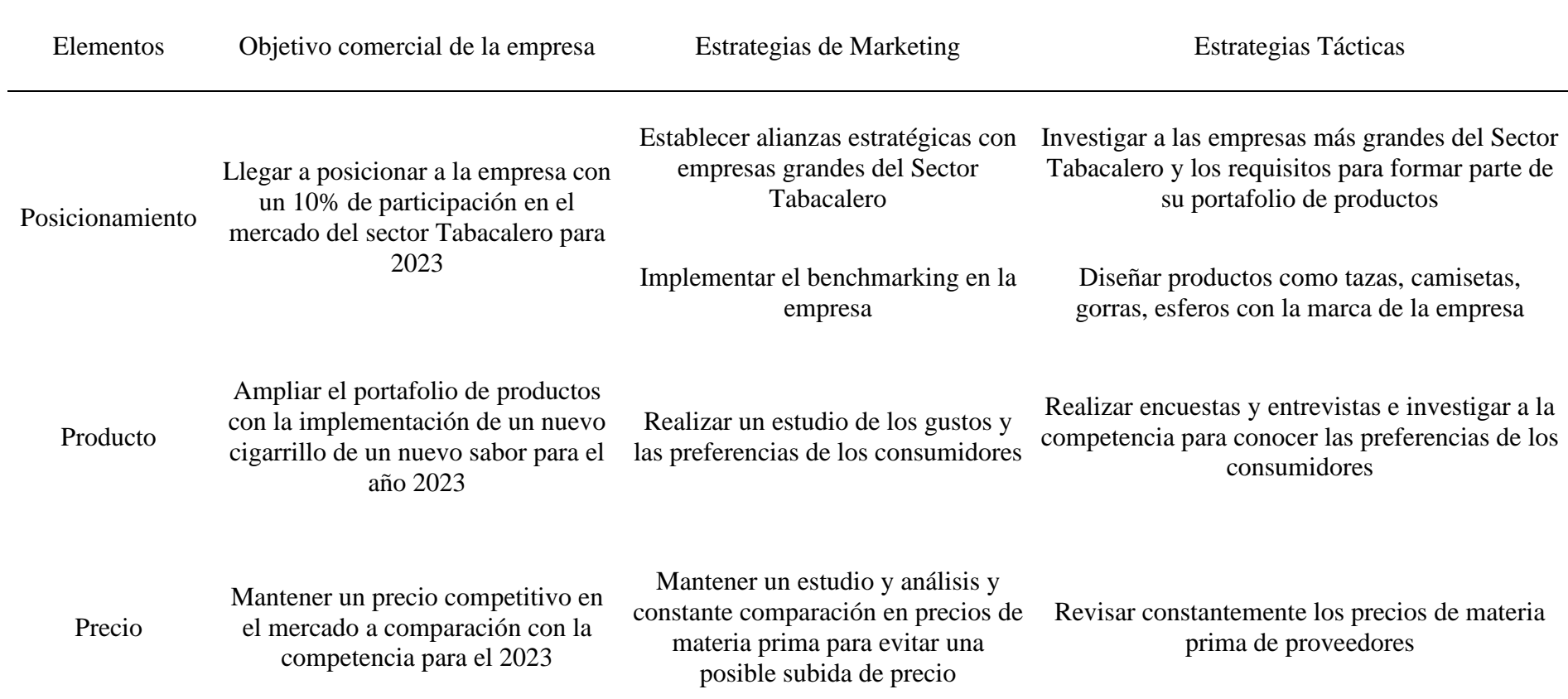

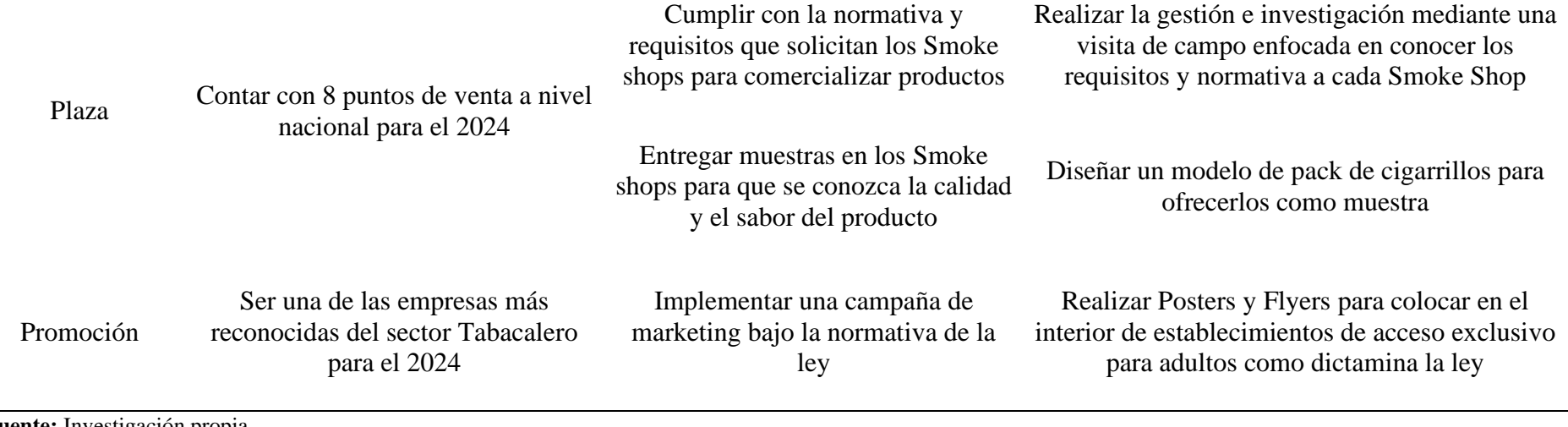

**Fuente:** Investigación propia **Elaborado**: El Autor

### **1.8 Publicidad que se realizará**

El Plan publicitario se lo ejemplifica utilizando la herramienta de el Plan de acción, también conocido como Diagrama de Gantt que consta de objetivos que se plantean para la creación de la marca, dentro de la que está la estrategia de creación del Branding dentro de la que se encuentran proyectos estratégicos que permitirán el cumplimiento del objetivo, se encuentra en la tabla los presupuestos anuales, responsables. Además, el cronograma de actividades se lo organiza diariamente por lo que existe una mejor organización que nos permitirá cumplir las metas más rápido.

# **Tabla 38** *Plan Publicitario para Construcción de la Marca*

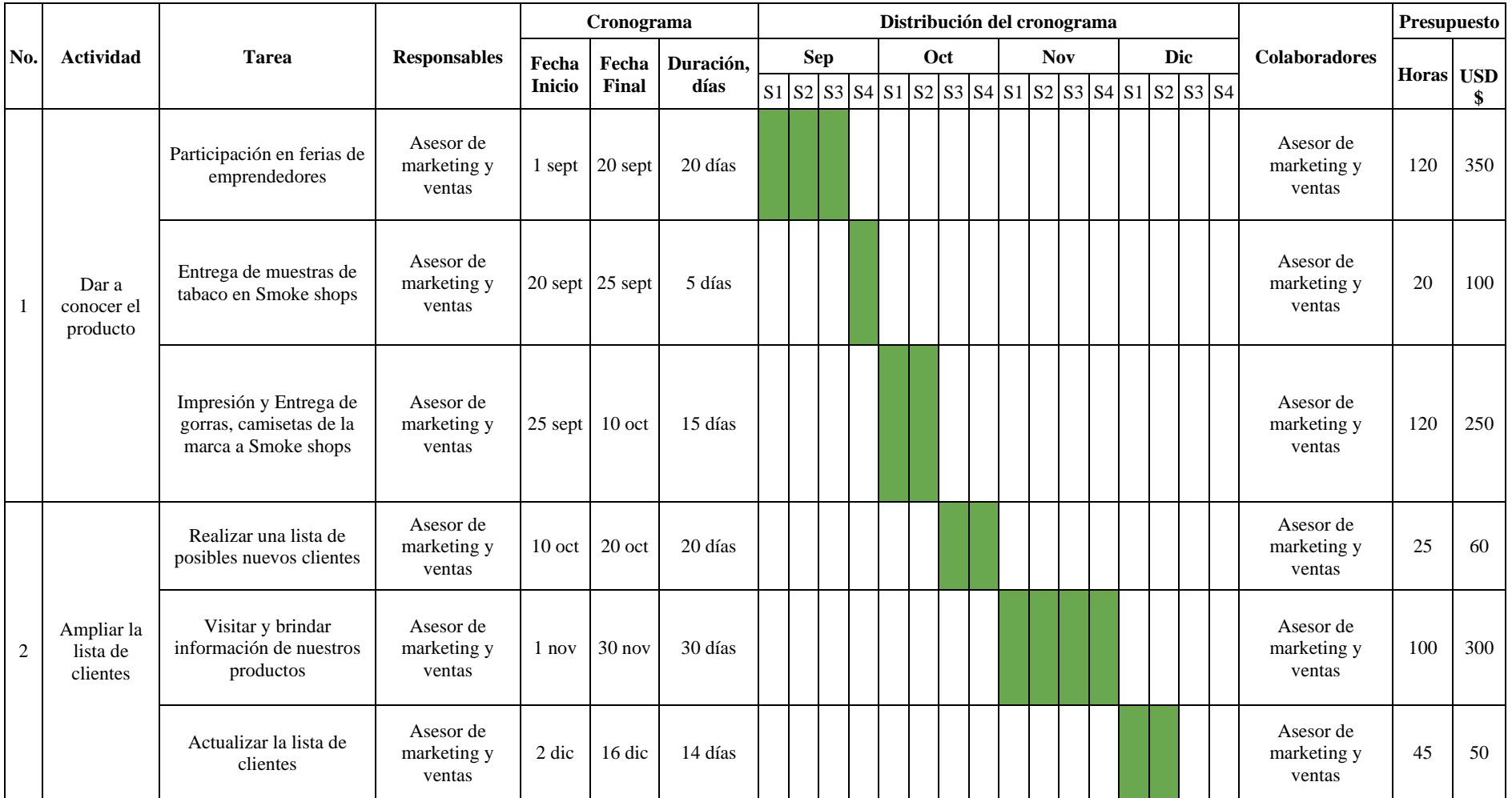

#### **1.9 Canales de Distribución**

El canal de distribución representa cada una de las etapas que componen el recorrido del producto desde el fabricante hasta el consumidor final. Se puede decir que el canal de distribución está constituido por todo aquel conjunto de personas u organizaciones que facilitan la circulación del producto. (Tirado, 2013)

En este caso de la empresa Belly se utilizará la estructura vertical de la misma que cuenta con los siguientes canales:

#### **Ilustración 23**

*Estructura Vertical de Canales de distribución*

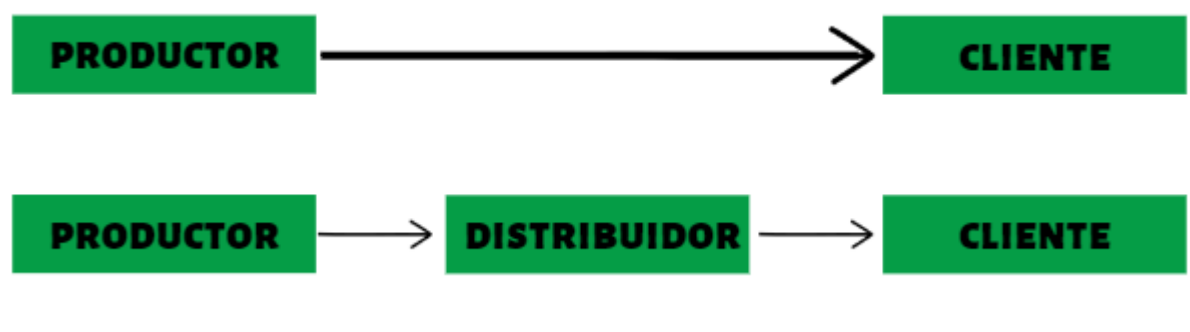

**Fuente:** Investigación propia **Elaborado**: El Autor

#### **1.10 Seguimiento de Clientes**

Para el seguimiento de clientes se utiliza el CRM (Custumer Relationship Managment) que es un sistema que permite que la empresa tenga contacto con el cliente y para esto se utilizaran diferentes plataformas que se utilizaran en este proceso. El CRM es capaz de administrar leads y contactos, administrar oportunidades de ventas, reglas de flujo de trabajo, automatización y paneles e informes personalizables

#### **1.- SalesForce**

Es una herramienta que permite reunir los datos de los clientes, incluso permite guardar los datos de las ventas, servicios, marketing, comercio, todo eso en una sola ubicación. También es accesible a través de la aplicación móvil

*Imagen 6 Captura de pantalla SalesForce*

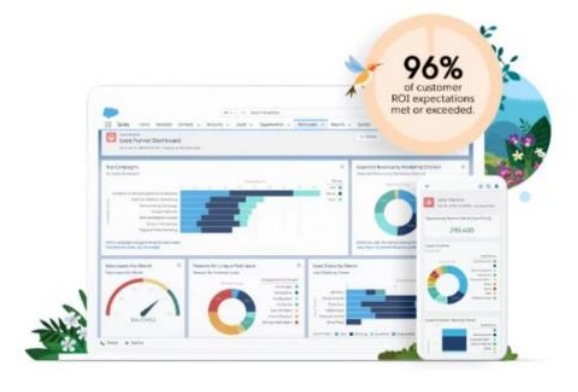

#### **2.-Zoho**

Esta es una aplicación que permite brindar al cliente un servicio omnicanal para los contactos lo que significa que se puede apoyar tu audiencia por correo electrónico, chat en vivo, redes sociales o una reunión personalizada, y todo esto se guardaría automáticamente en la nube virtual.

#### **Imagen 7**

*Captura de pantalla Zoho*

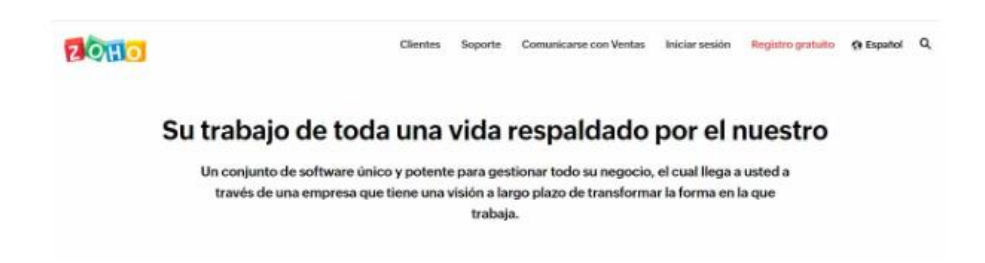

#### **3.-Pipedrive**

La aplicación se basa en que es una herramienta de gestión de canalizadores que es ideal para equipos de trabajo pequeños. El software bien repleto de funciones para rastrear el desempeño, administrar acuerdos, predecir y administrar acuerdos y administrar tareas repetitivas para optimizar el tiempo.

### **Imagen 8**

*Captura de pantalla Pipedrive*

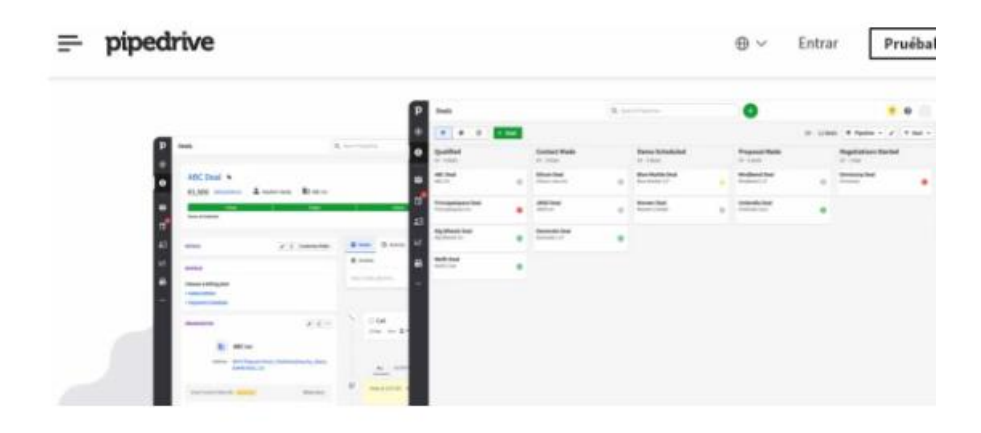

### **1.11 Especificar mercados alternativos.**

Se necesita utilizar mercados alternativos para utilizar todos los recursos e incluso con los materiales que no dan resultado. Por esta razón se toma en cuenta las provincias cercanas en caso de tener resultados negativos, como Imbabura, Carchi, Napo, etc.

#### **Tabla 39**

*Mercados Alternativos*

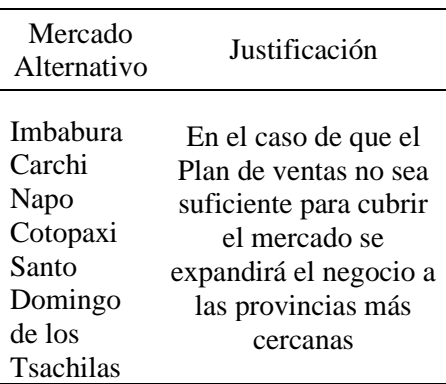

# **CAPÍTULO II**

#### **2 OPERACIONES**

#### **2.1 Objetivo del capitulo**

Determinar el proceso de elaboración de Cigarrillos Herbales con Filtro Biodegradable, estableciendo la materia prima, recursos, insumos, equipos, personas y materiales necesarios para su producción; Así como la capacidad máxima de producción instalada.

### **2.2 Descripción del proceso**

#### **2.2.1 Descripción del proceso de transformación del bien o servicio**

El proceso de producción del Plan de Negocios de cigarrillos Herbales con filtro biodegradable se basa en tres etapas que se podrían denominar Etapa Inicial; Etapa Continua; Etapa Final. Las mismas que se describirán de mejor forma en el siguiente cuadro.

#### **Ilustración 24**

proveedores

*Etapas del proceso de la elaboración cigarrillos herbales*

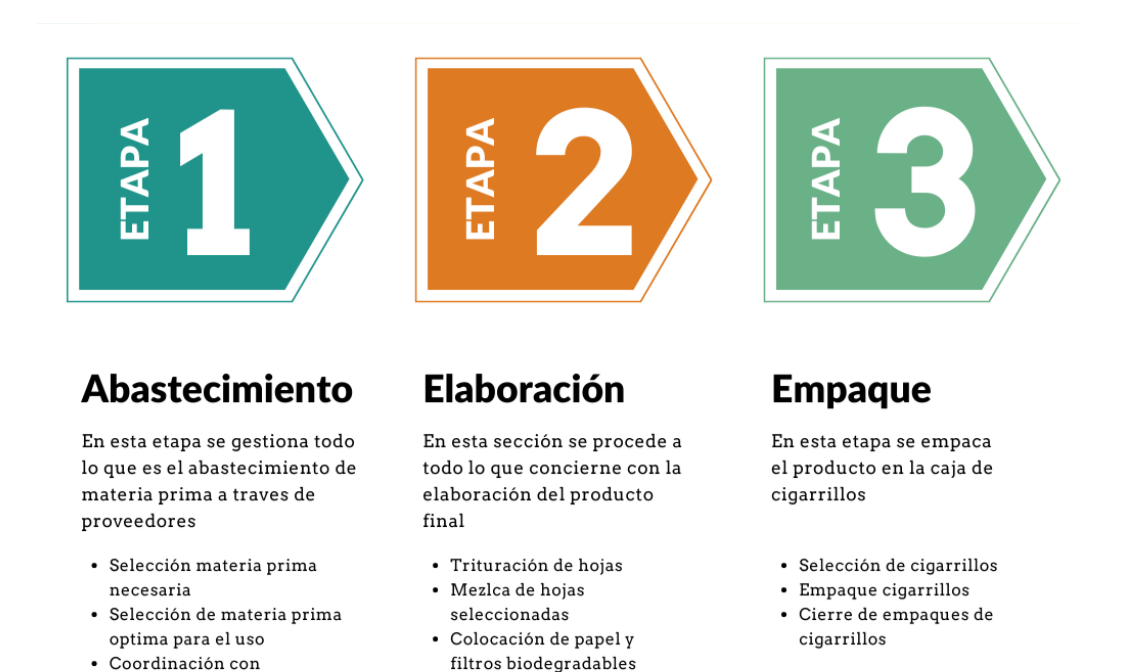

En la primera etapa se abastece a la empresa de la materia prima necesaria es decir de todas las plantas necesarias para la elaboración de los cigarrillos herbales que constan de 3 tipos de hierbas principales que tienen diferente función ya que, en primera instancia se necesita una hierba que sea la base, en segunda instancia se utiliza una hierba especifica que tiene la función de brindar efectos de relajación o algún beneficio en el sistema nervioso, y como último elemento se necesita un tipo de hierba para dar sabor al cigarrillo. En el caso de Belly existe un tipo cigarrillo que es el Red-Belly.

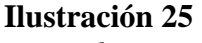

*Mapa de Procesos*

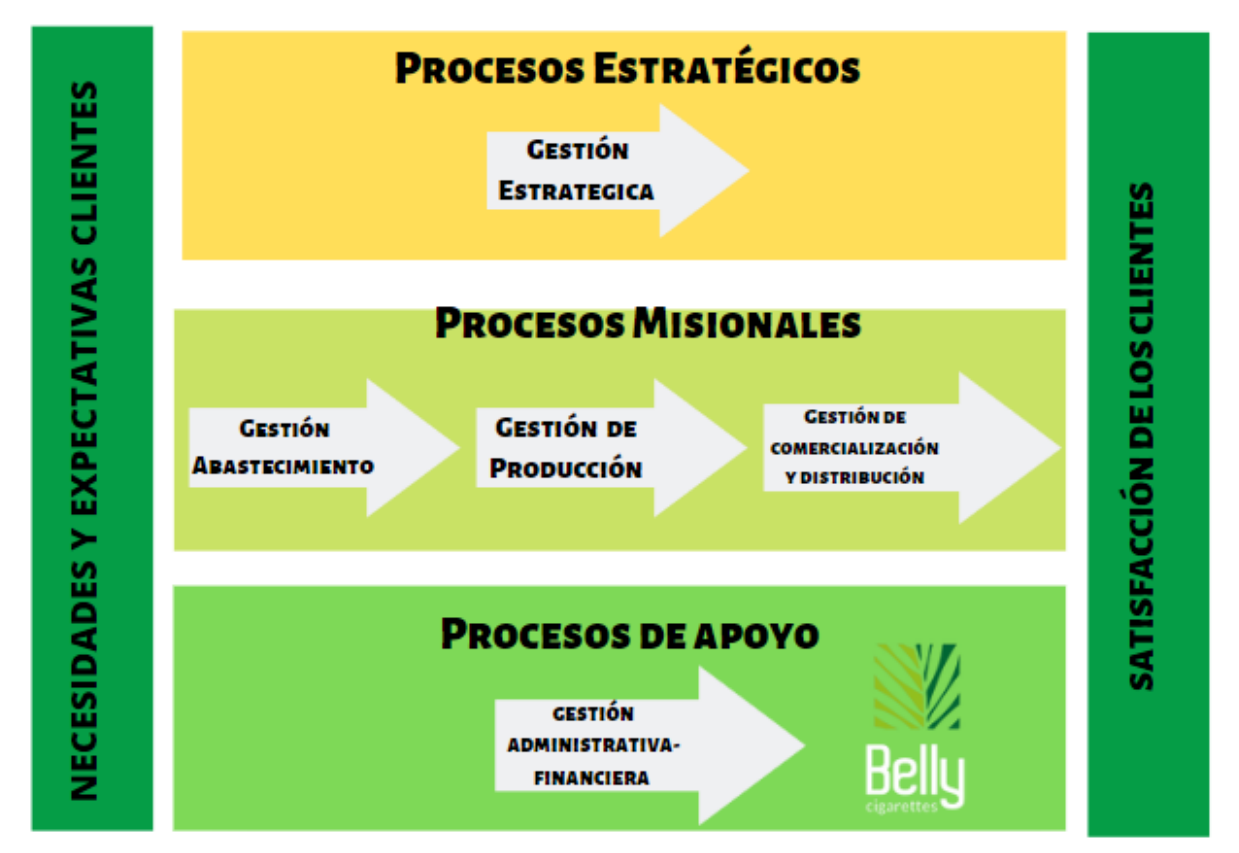

**Fuente:** Investigación propia **Elaborado**: El Autor

Se utiliza la herramienta de diagrama de flujo para ejemplificar el proceso de Abastecimiento de materia prima, se toma como punto de partida el pedido de la materia prima a proveedores, con la decisión de si el proveedor cuenta con la materia prima requerida, se procede a realizar el pago de la orden, seguido de la recepción, desinfección de materia prima y por último el orden de esta en la bodega.

*Diagrama de Flujo descripción Proceso de Abastecimiento de Materia Prima*

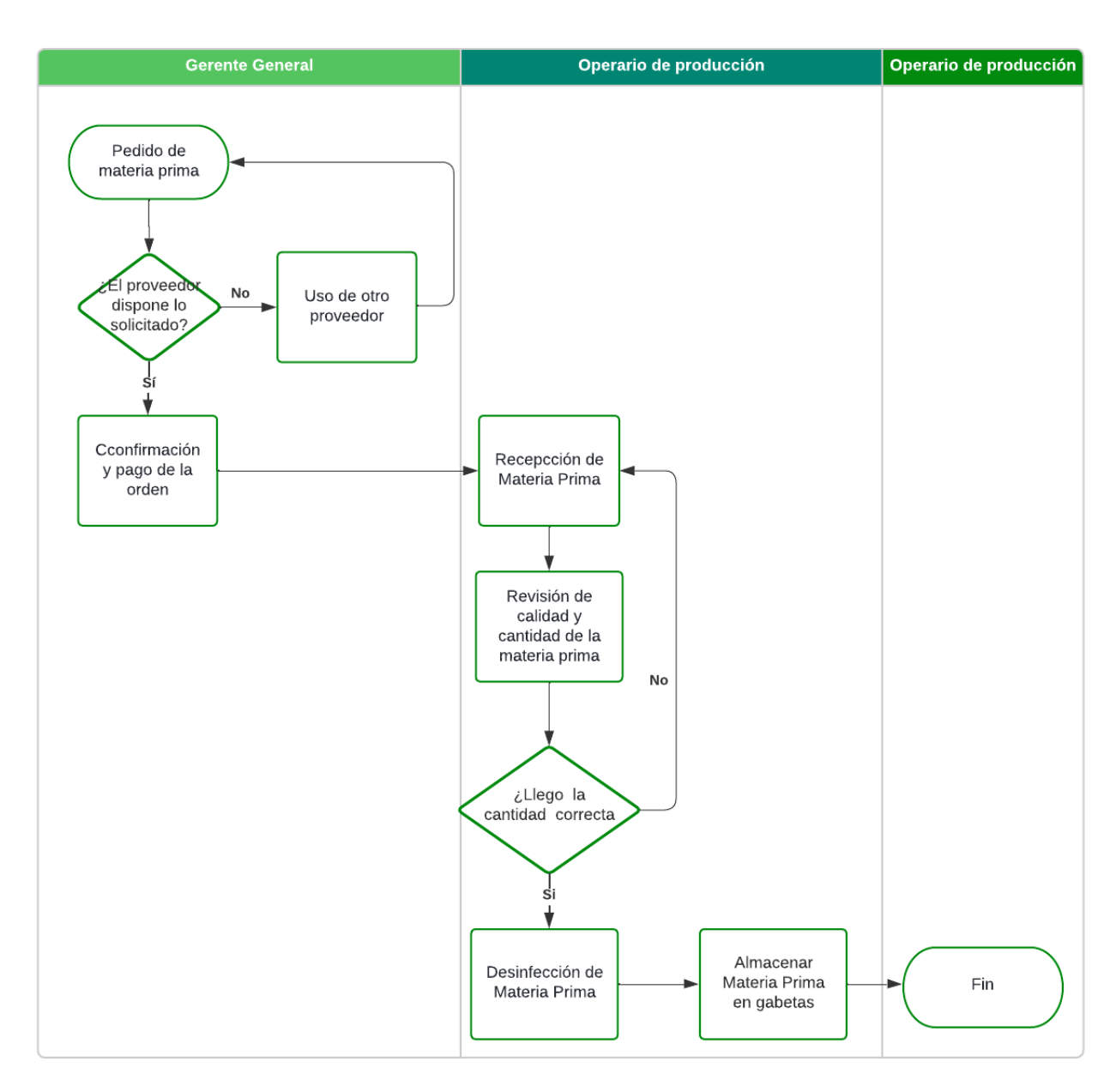

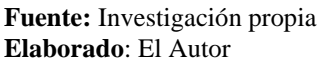

El siguiente diagrama de flujo ejemplifica el proceso de la elaboración de cigarrillos herbales con el proceso de decisión de si se tiene existencia en stock. En este se muestra el proceso de la elaboración de los cigarrillos herbales desde que se selecciona las plantas necesarias, hasta llegar al producto terminado para la comercialización del producto final.

*Diagrama de Flujo descripción Proceso de Producción de cigarrillos herbales*

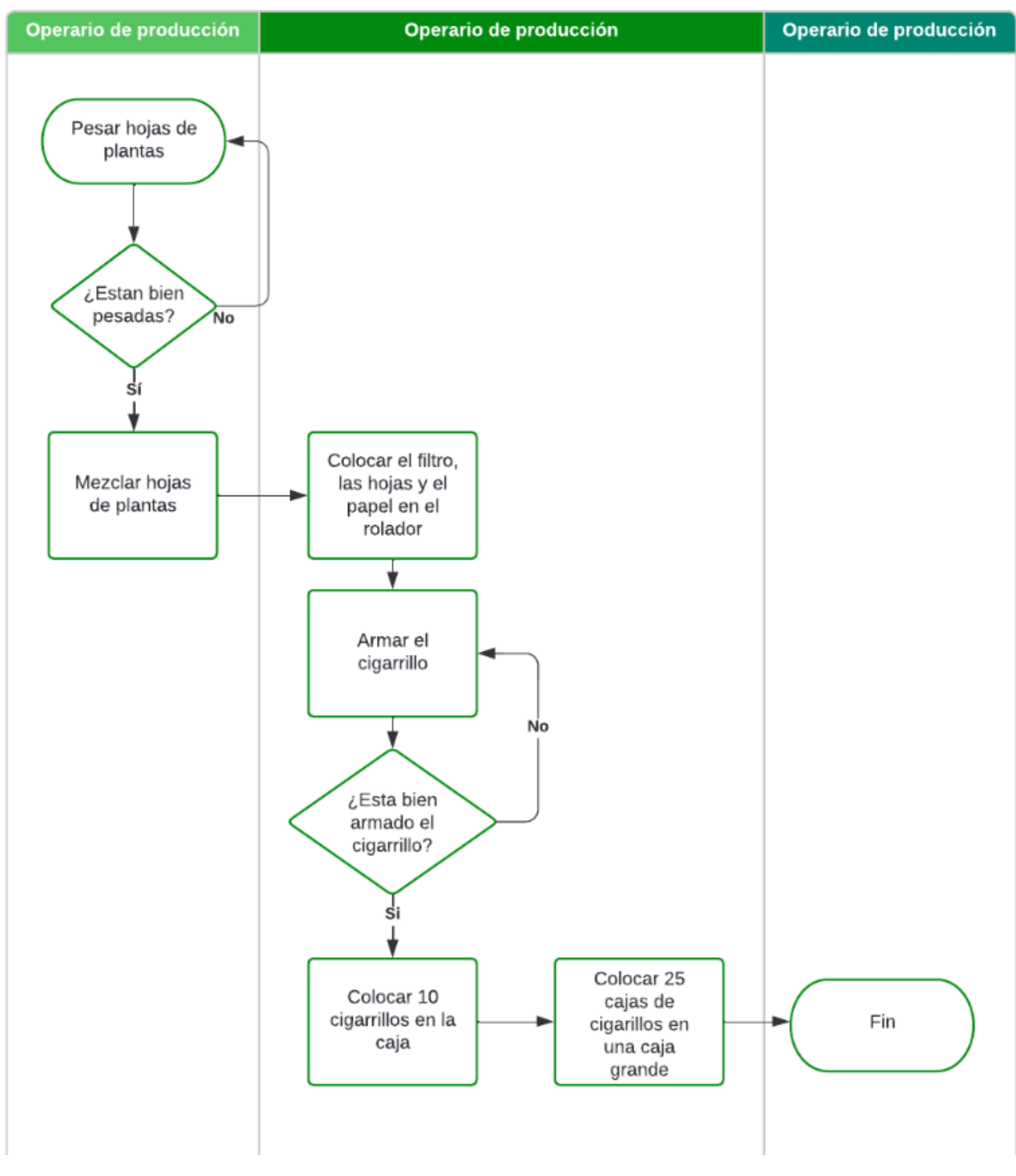

**Fuente:** Investigación propia **Elaborado**: El Autor

En la ilustración N 28 se muestra el proceso de ventas de la empresa Belly, desde que el cliente hace su pedido hasta el momento en el que se procede con el pago de la orden.
### **Ilustración 28**

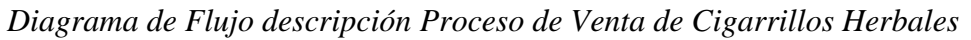

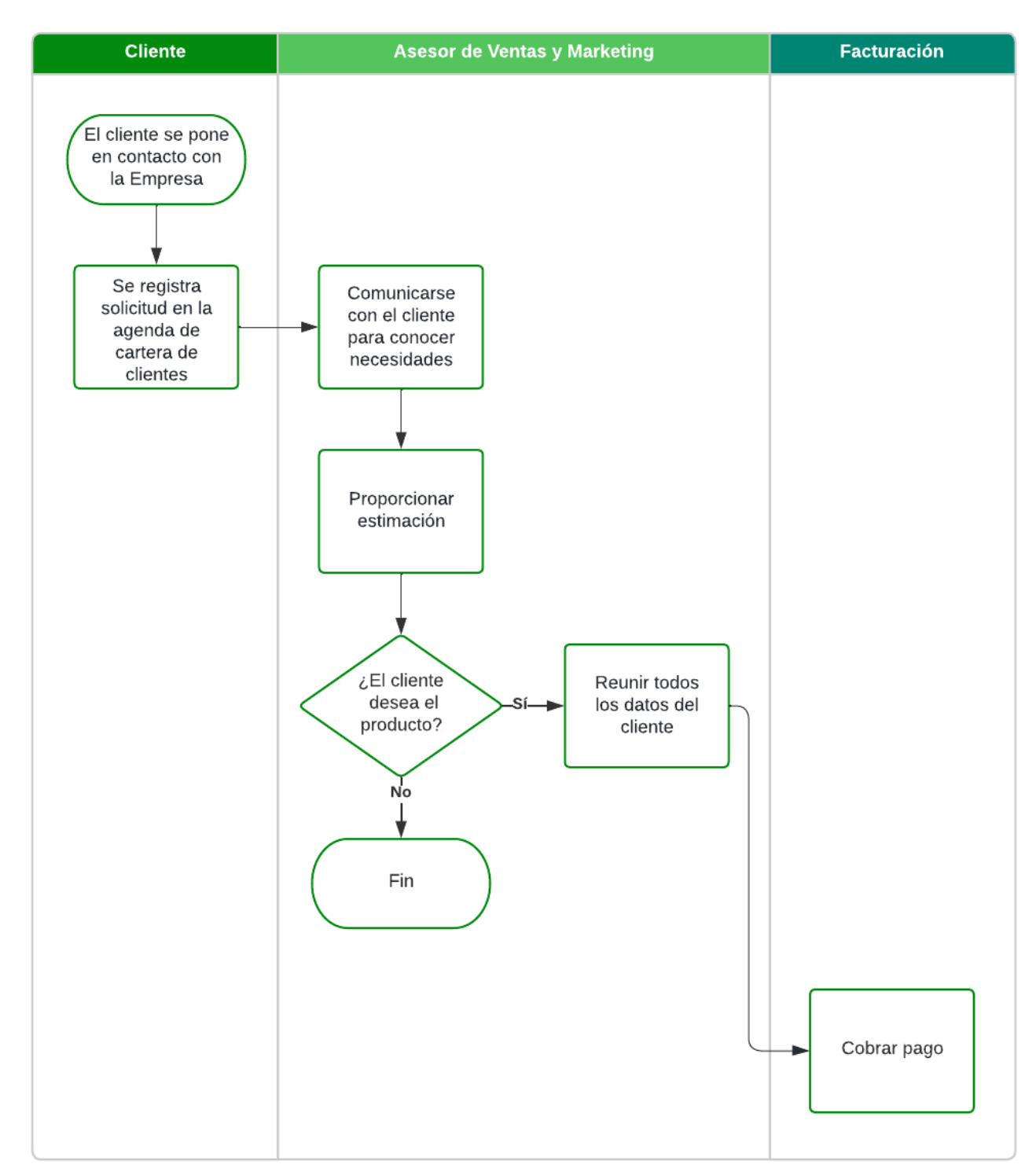

**Fuente:** Investigación propia **Elaborado**: El Autor

#### **2.2.2 Descripción de instalaciones, equipos personas.**

#### **Instalaciones**

Se contará con un área de operaciones de 140 m, la que estará divida en área de producción, área de almacenamiento, área administrativa y un parqueadero. En el siguiente cuadro y en el plano se muestra cómo será el Área de operaciones de Belly.

### **Tabla 40**

*Dimensión del área*

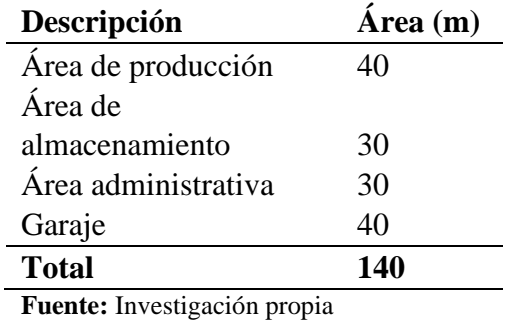

**Elaborado**: El Autor

Con el fin de que el plano de las instalaciones sea más interactivo se realizó los planos de la estructura en la aplicación Floorplanner en un modelo 3D en el que se pude visualizar los objetos, los equipos a utilizar, inclusive personas y autos en el garaje, el área de producción cuenta con dos operarios de producción que se pueden visualizar en el plano.

#### **Imagen 9**

*Plano 3D Instalaciones Belly*

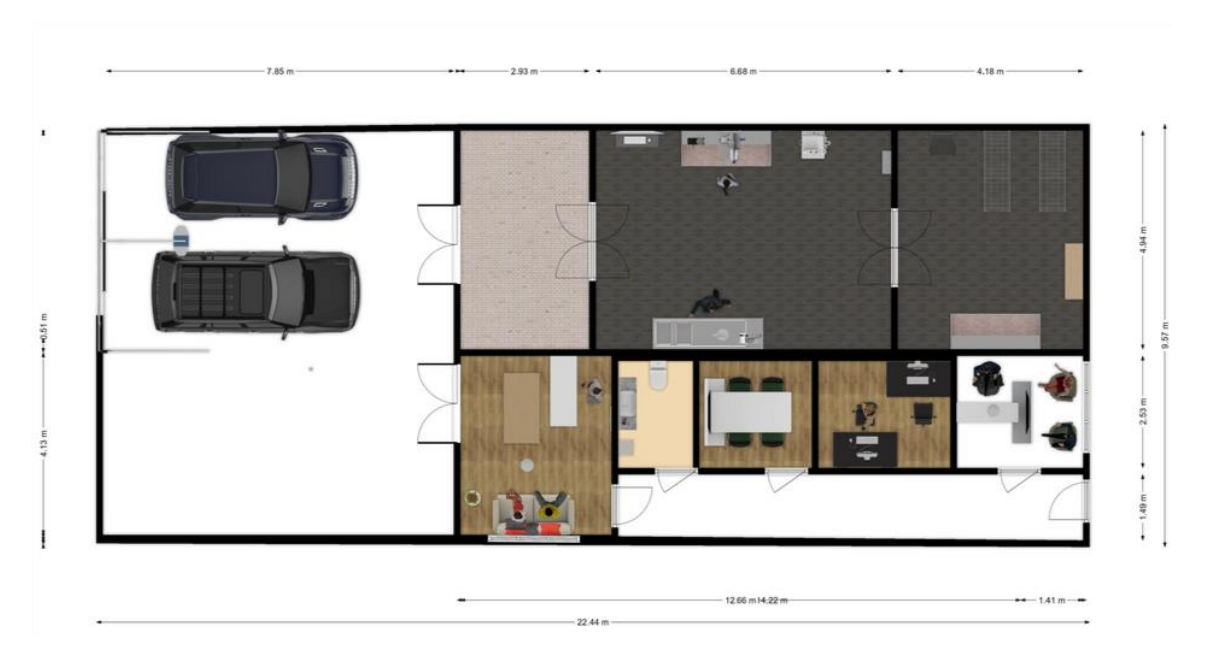

*Imagen 10 Instalaciones Belly*

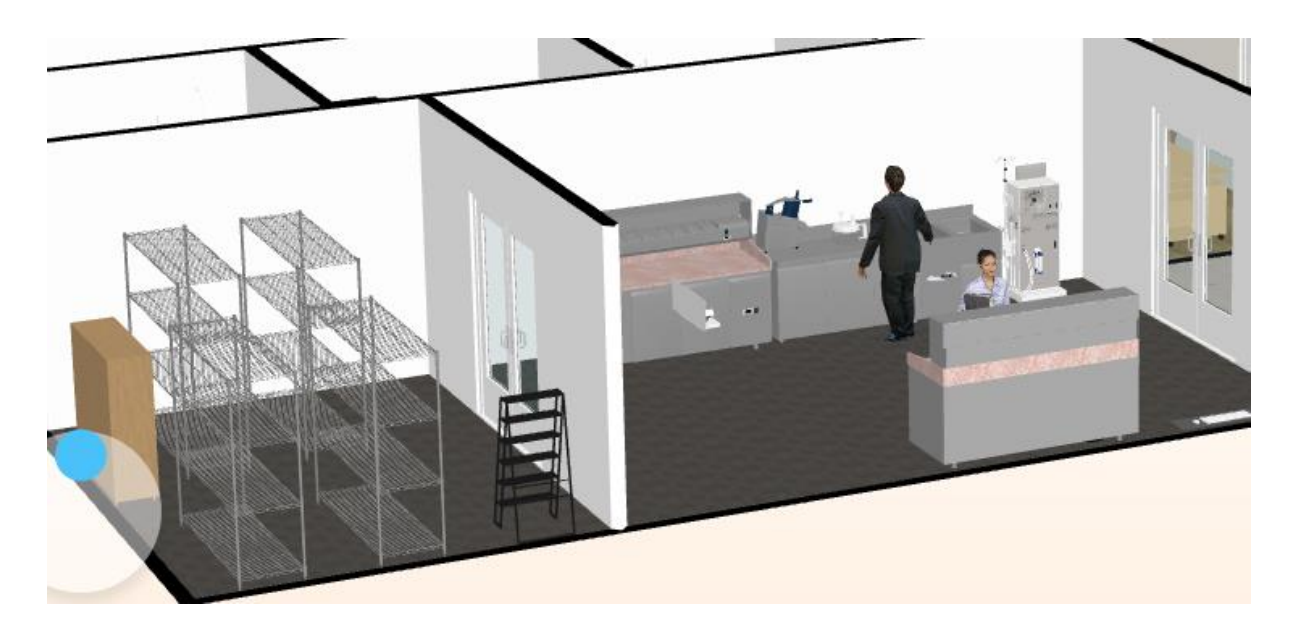

# **Equipos**

Las actividades por realizar se especifican con los equipos a utilizar en el proceso de producción de cigarrillos y las especificaciones técnicas de los mismos se detallarán en la siguiente tabla

# **Tabla 41**

*Descripción de equipos*

# **Equipos para la producción**

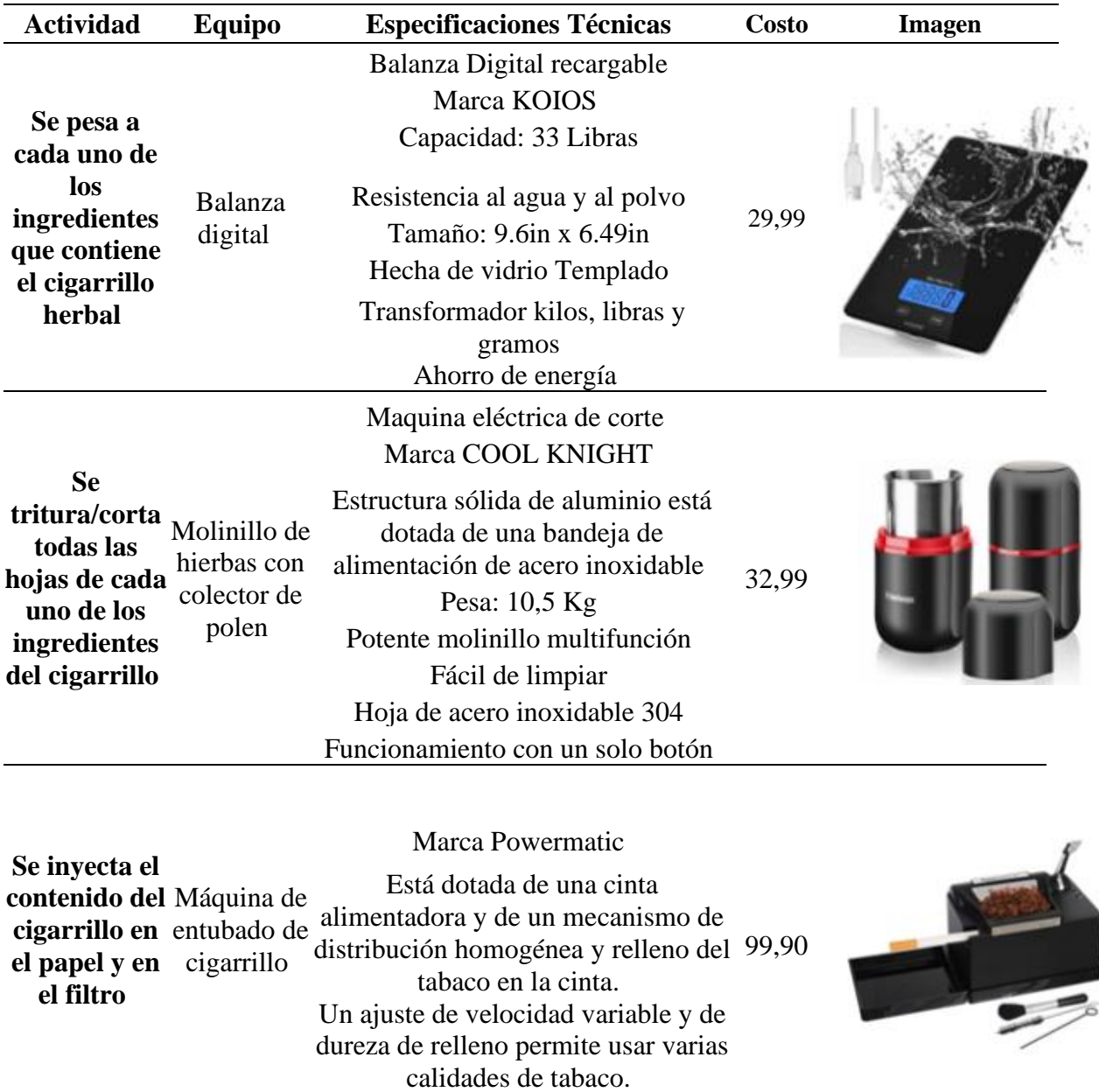

En la siguiente tabla se detalla todo lo que son los equipos las actividades que se realizan con los mismos, la cantidad que se utilizara en cada proceso y el costo unitario y total de cada uno de ellos

### **Tabla 42**

*Equipos*

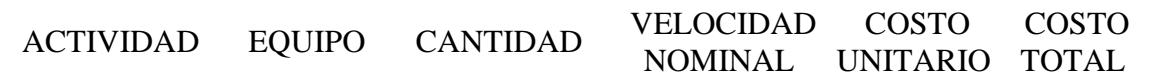

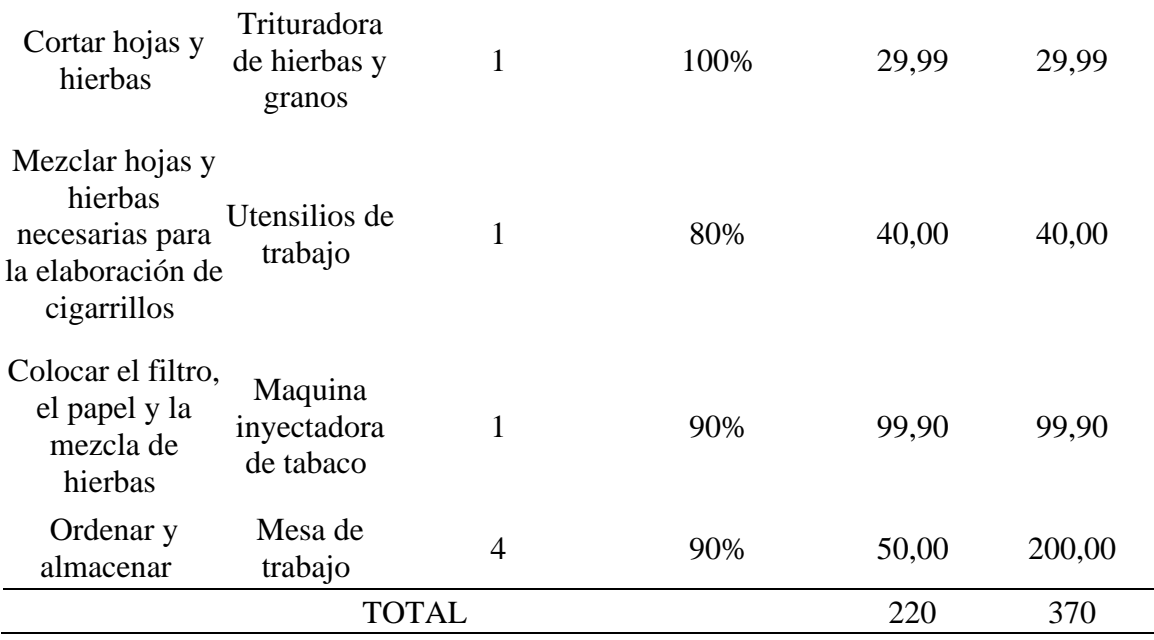

### **Personal**

El personal de la empresa se lo detallará en el Capítulo III, Sin embargo, en este cuadro se muestra la relación de las actividades, los tiempos que tarda cada actividad, el número de personas necesarias para dicha actividad y costo del proceso de Hora-Hombre, todo se lo rige en el margen legal con la cantidad 3,53 que se debe pagar la hora laboral en Ecuador.

### **Tabla 43**

*Personal*

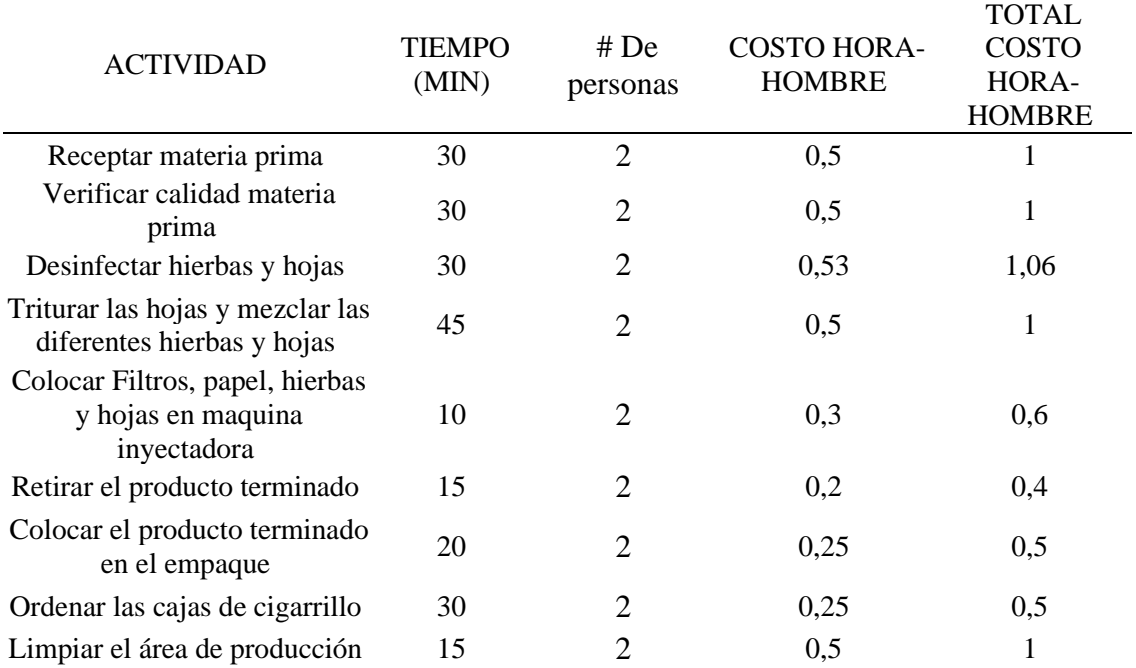

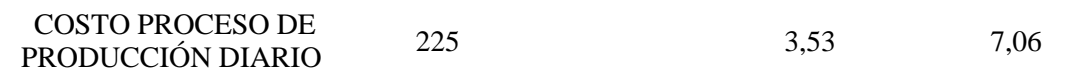

En la tabla Horas Hombre se detalla de igual forma el tiempo que se invierte en las actividades pertinentes para el proceso de producción en relación Hora-Hombre y esto se lo muestra en la siguiente tabla

#### **Tabla 44**

*Horas Hombre*

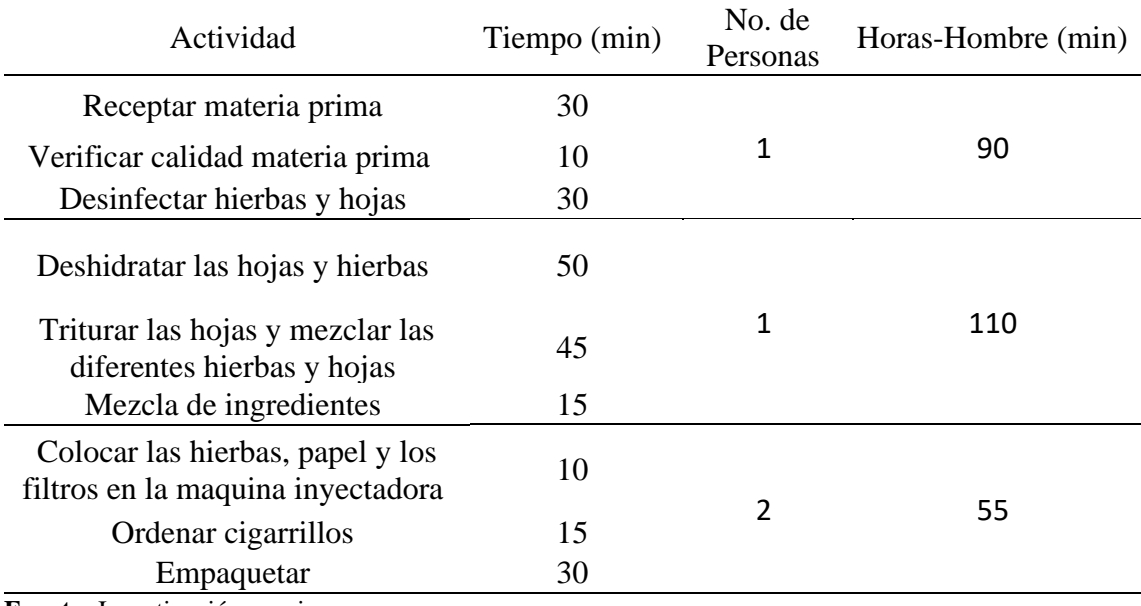

**Fuente:** Investigación propia **Elaborado**: El Autor

#### **2.2.3 Tecnología a aplicar**

La tecnología se define como el sistema de conocimientos y de información derivado de la investigación, de la experimentación o de la experiencia y que, unido a los métodos de producción, comercialización y gestión que le son propios, permite crear una forma reproducible o generar nuevos o mejorados productos, procesos o servicios. Dicho esto, la tecnología a aplicar en la empresa "Belly" será en que al pasar del tiempo se ira innovando en todos los aspectos y sobre todo en maquinaria ya que se planea ir haciendo cambios en tecnología con el fin de optimizar procesos. En primer lugar, se planea realizar cambios significativos en los equipos de producción ya que se planea traer equipos especializados en la elaboración de cigarrillos

### **Tabla 45**

*Tecnología para aplicar en el futuro*

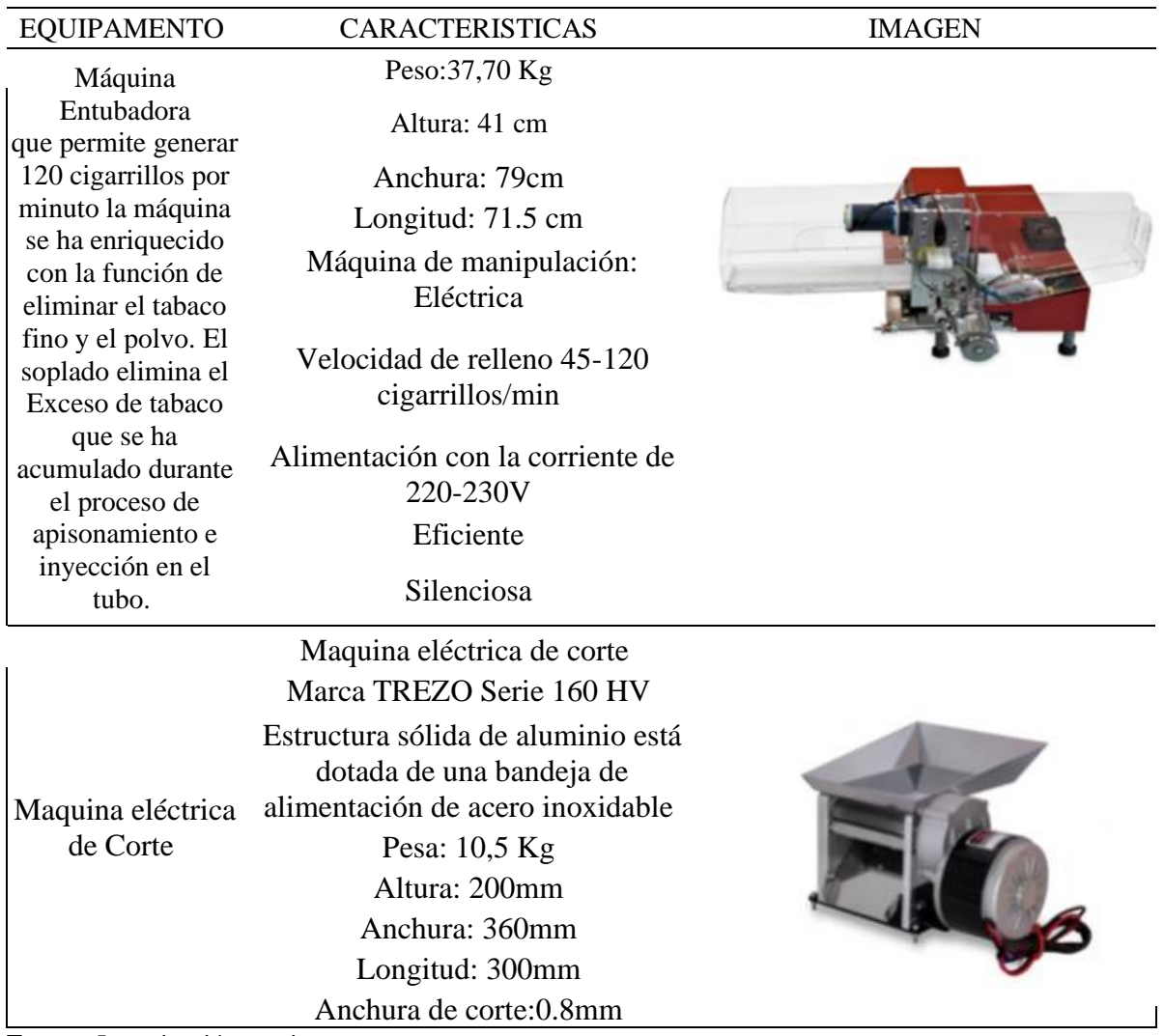

**Fuente:** Investigación propia **Elaborado**: El Autor

#### **2.2.4 Factores que afectan las operaciones**

En los diferentes procesos que se llevan a cabo existen factores que afectan las operaciones como lo son el tiempo de producción, ritmo de producción, el nivel de inventario promedio y el número de trabajadores. Estos factores de una u otra forma afectan las operaciones y pueden provocar que exista una baja producción u otras problemáticas.

#### **Tabla 46**

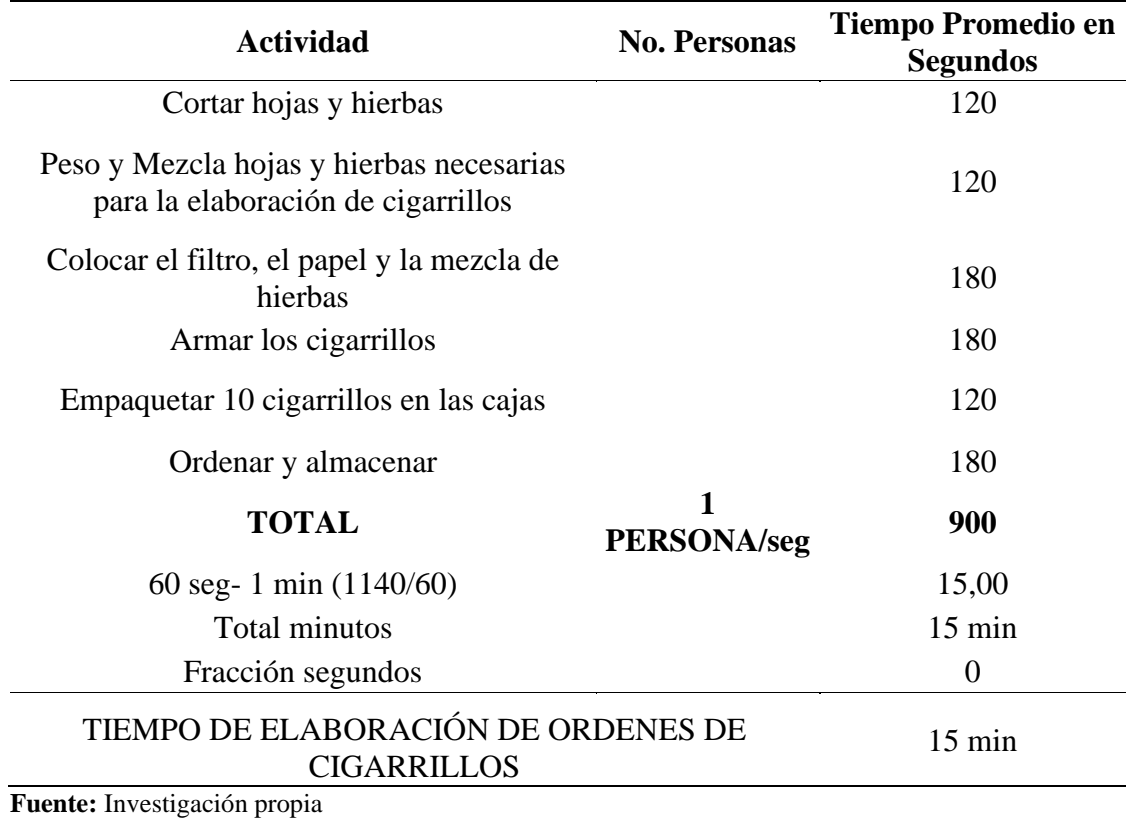

*Tiempo de producción de una caja de cigarrillos de 10 unidades*

**Elaborado**: El Autor

La empresa se llevará con un ritmo de producción el cual se tomará a partir del número de pedidos. En la siguiente tabla se presenta a detalle de las actividades que muestran de mejor forma el proceso.

### **Tabla 47**

*Ritmo de producción*

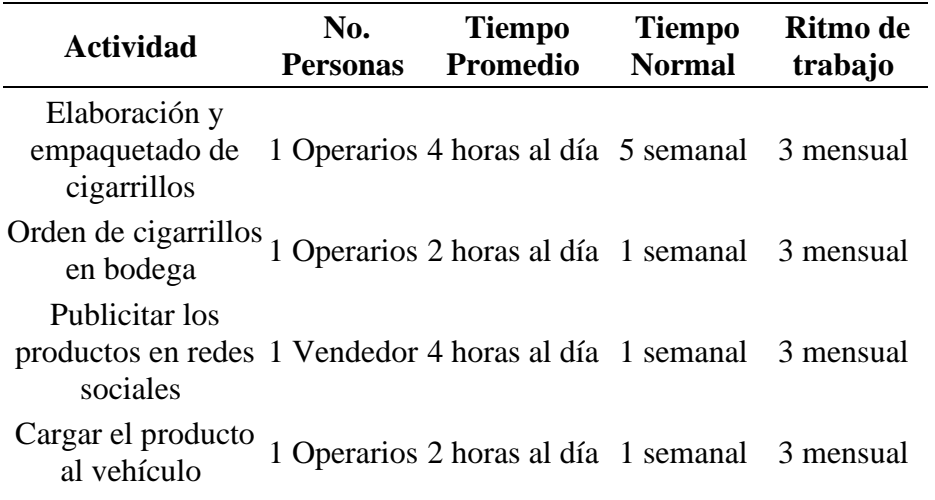

Venta y Recepción de pedidos 1 Vendedor 8 horas al día 1 semanal 1 mensual **Fuente:** Investigación propia **Elaborado**: El Autor

#### **2.3 Capacidad de producción**

#### **2.3.1 Capacidad de producción futura**

Al ser una microempresa que recién va comenzando se procede a sacar una capacidad de producción inicial, en la que se tomara en cuenta el tiempo promedio que se demora en elaborar una caja de cigarrillos de 10 unidades que es 20 minutos. Además, se pone el escenario de si existen dos operarios que se dediquen a la fabricación de cigarrillos 4 horas al día. Se detalla todo esto de mejor manera en la siguiente tabla

#### **Tabla 48**

#### *Cálculo de capacidad de producción inicial*

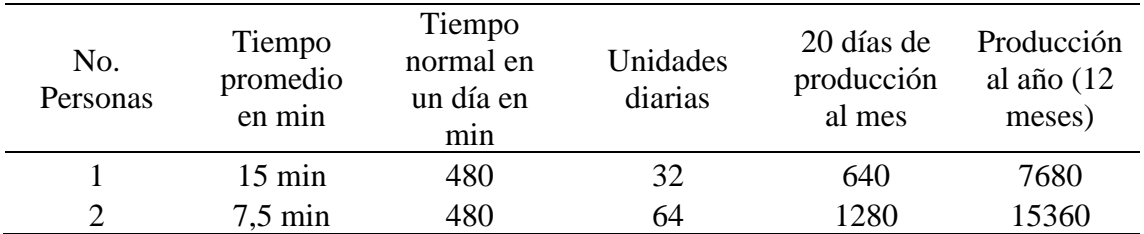

**Fuente:** Investigación propia **Elaborado**: El Autor

Para determinar la capacidad de producción futura tomamos el valor que sacamos de la tabla de capacidad de producción inicial que nos arroja que son 7882 si se cuenta con dos operarios y para calcular los años futuros se utiliza el índice de crecimiento del sector en relación con el porcentaje de la demanda insatisfecha que se desea satisfacer .

#### **Tabla 49**

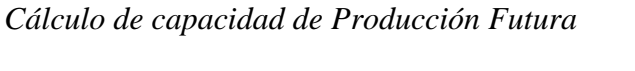

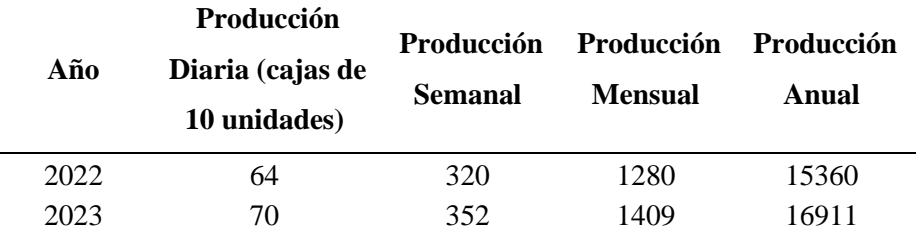

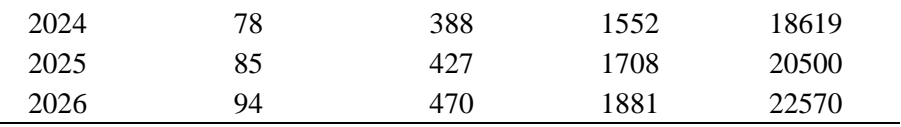

#### **2.3.2 Nivel de inventario Promedio**

En la empresa Belly el nivel de inventario promedio se establecerá en función de la capacidad de producción y en la demanda potencial insatisfecha que se desea cubrir. Además, se ha predispuesto el tener un 10% extra de la producción mensual como un inventario adicional, con el fin de contar con unidades extra en el caso de ser necesarias, y para cubrir la posible demanda extra que pueda surgir. Esto se lo detalla en la siguiente tabla

#### **Tabla 50**

*Nivel de inventario promedio*

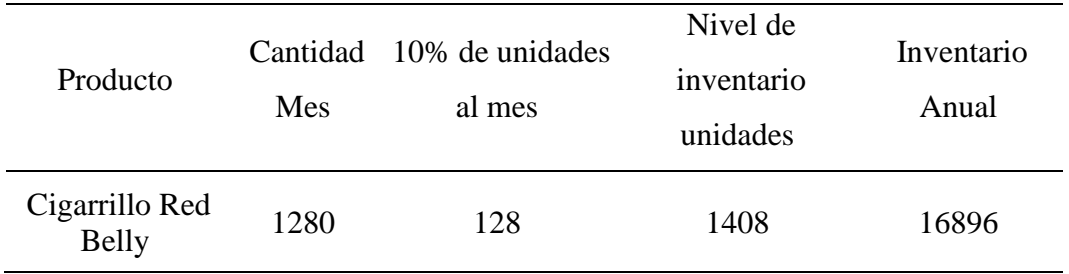

**Fuente:** Investigación propia **Elaborado**: El Autor

#### **2.3.3 Número de trabajadores**

El número de trabajadores que se va a disponer en la empresa es de 4 personas las mismas que brindaran apoyo en área administrativa, área de producción y en área de ventas. En la siguiente Tabla se especifica el personal y sus funciones.

### **Tabla 51**

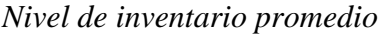

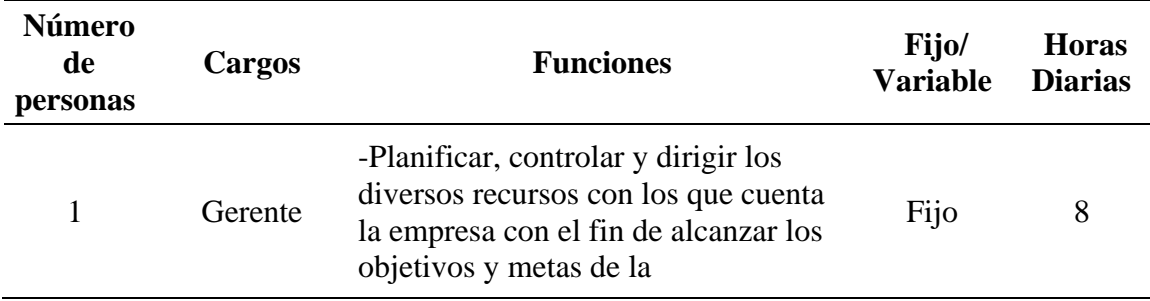

empresa.

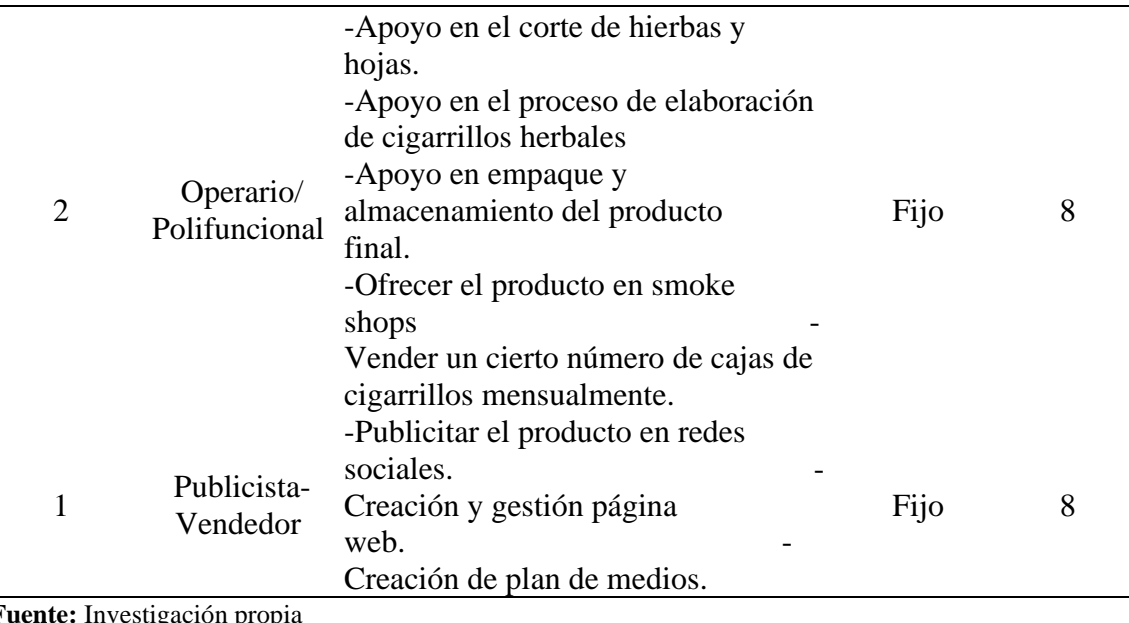

**Fuente:** Investigación propia **Elaborado**: El Autor

# **2.4 Definición de recursos necesarios para la producción**

#### **2.4.1 Especificación de materias primas y grado de sustitución**

Para la elaboración de cigarrillos artesanales se cuenta con materias primas que cuentan con grado de sustitución bastante alto ya que existen una gran variedad de plantas que poseen beneficios para la salud y tienen las características necesarias para sustituirse entre sí. Se lo explica de mejor forma en la siguiente tabla

### **Tabla 52**

*Materias Primas*

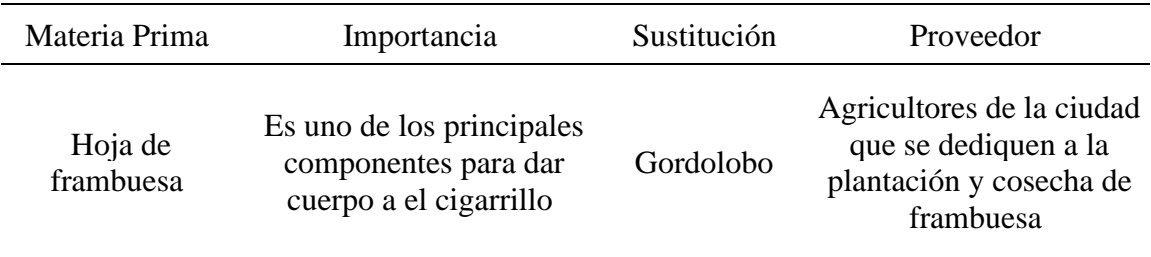

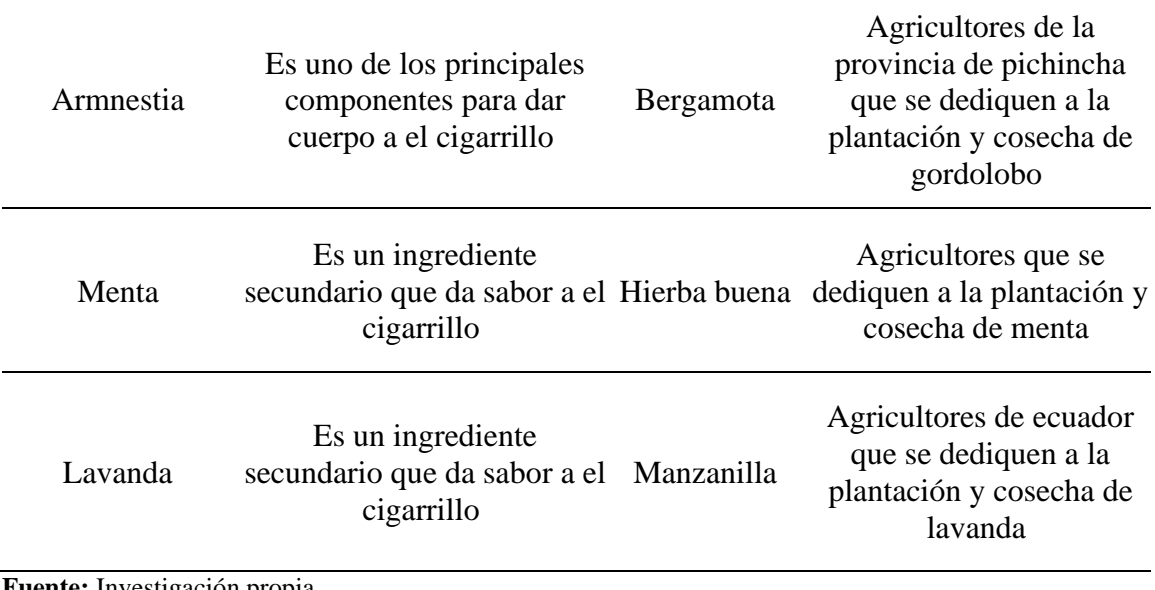

Existen materias primas que son esenciales en el proceso de producción de cigarrillos herbales y estas poseen de igual forma el 100% de grado de sustitución, el detalle de las materias primas se puede ver en la tabla.

### **Tabla 53**

#### *Grado de sustitución Materias Primas*

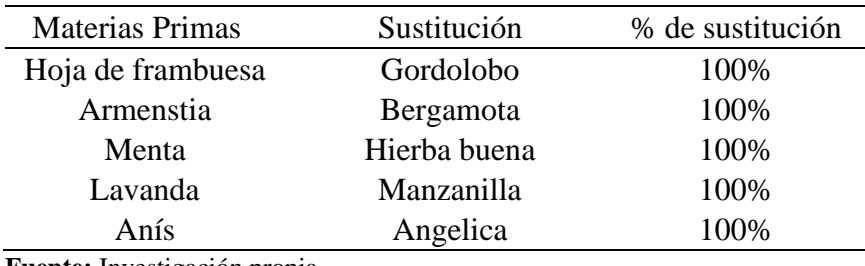

**Fuente:** Investigación propia **Elaborado**: El Autor

#### **2.5 Calidad**

### **2.5.1 Método de control de calidad**

El método de control de calidad en el proceso de producción a utilizar es el de Hojas control (Check List) y el Diagrama de Pareto, ya que permite encontrar y corregir errores en el proceso de producción.

**Tabla 54**

*Check List*

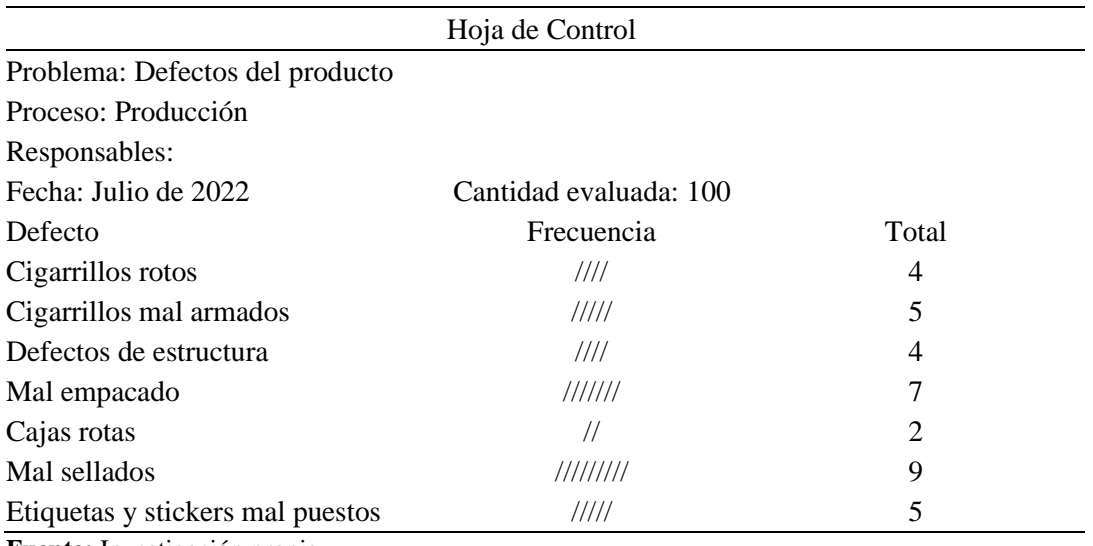

**Fuente:** Investigación propia **Elaborado**: El Autor

El diagrama de Pareto permite clasificar la información de mayor a menor relevancia, con el objetivo de reconocer los problemas más importantes y repetitivos. Existen causas de problemas que en este caso son el bajo índice de supervisión de trabajadores en área de producción, el desperdicio en los tiempos de producción, los errores de medición de ingredientes en la elaboración de cigarrillos. A cada una de estas causas se le asigna una frecuencia y una frecuencia acumulada para realizar el gráfico

#### **Tabla 55**

*Problemas Diagrama de Pareto*

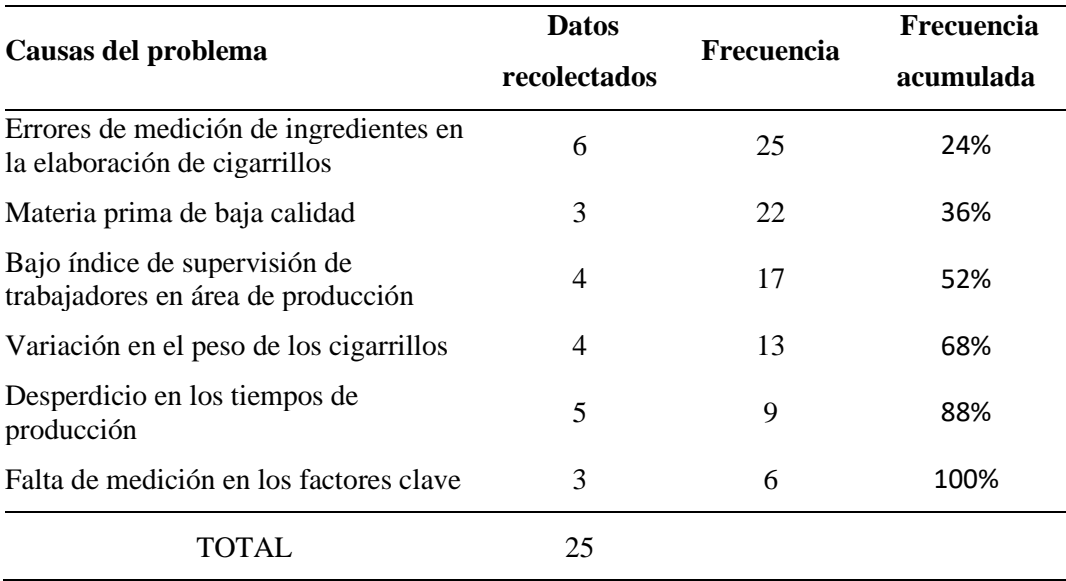

**Fuente:** Investigación propia

#### **Elaborado**: El Autor

El diagrama de Pareto también consiste en una gráfica que clasifica los aspectos relacionados con una problemática y los ordena de mayor a menor frecuencia, con lo que permite visualizar de forma clara cuál es la causa principal de una consecuencia. En este caso nos arroja el resultado de que la mayor problemática es Errores de medición de ingredientes en la elaboración de cigarrillos

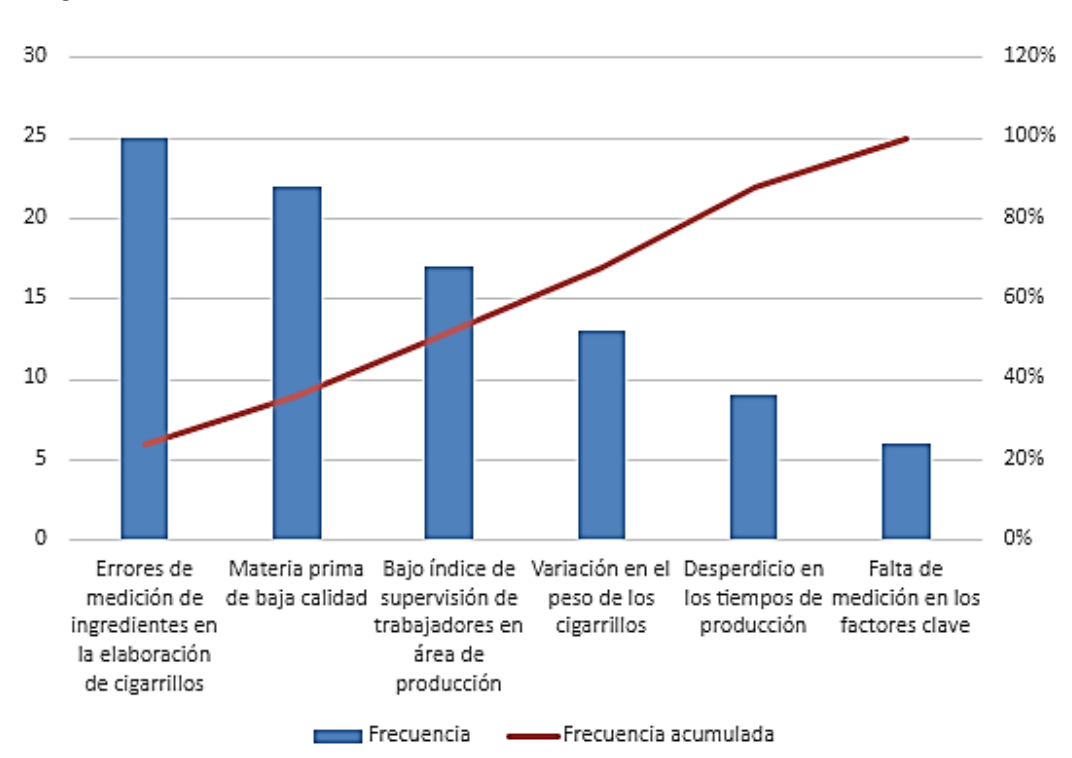

#### **Ilustración 29**

*Diagrama de Pareto*

#### **2.6 Normativas y permisos que afectan su instalación**

#### **2.6.1 Seguridad e Higiene ocupacional**

La seguridad e higiene ocupacional la dividimos en vestimenta de trabajo, la higiene personal, el lavado de manos, el tratamiento de heridas y responsabilidad. Con la gestión y control de estas variables podemos asegurar la calidad y sobre todo la higiene en el proceso de producción del producto.

**Tabla 56** *Normas de Seguridad e Higiene*

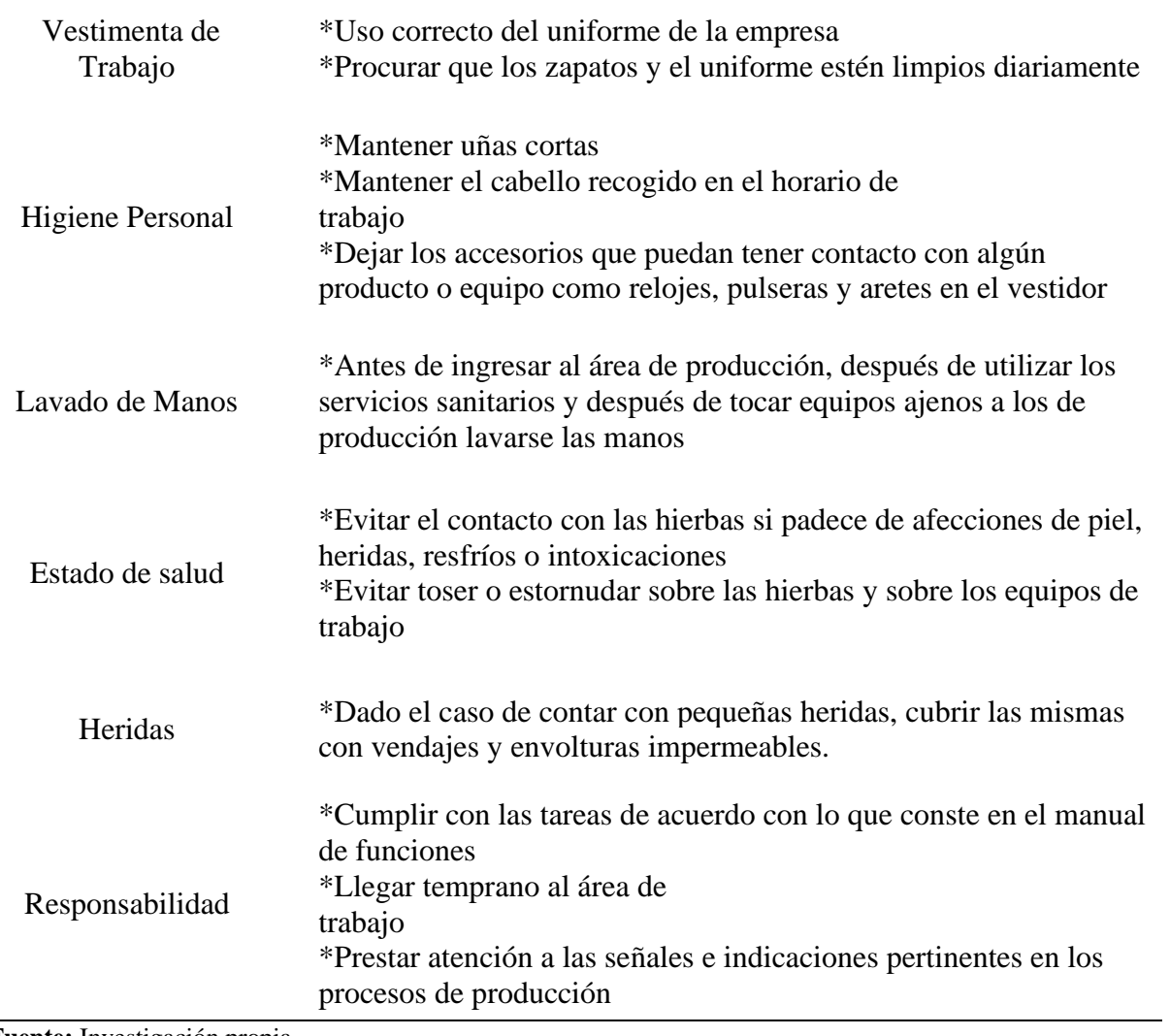

**Fuente:** Investigación propia **Elaborado**: El Autor

# **CAPÍTULO III**

### **3 [Organización y gestión](https://usc-word-edit.officeapps.live.com/we/wordeditorframe.aspx?new=1&ui=es%2DES&rs=es%2DES&wdenableroaming=1&wdfr=1&mscc=1&wdodb=1&hid=E7B649A0-7062-D000-11E9-3922239F92A0&wopisrc=https%3A%2F%2Findoamericaedu-my.sharepoint.com%2Fpersonal%2Faacosta7_indoamerica_edu_ec%2F_vti_bin%2Fwopi.ashx%2Ffiles%2F291b71884e0c47018377f72171e87212&wdorigin=DocLib&wdhostclicktime=1655865187444&jsapi=1&jsapiver=v1&newsession=1&corrid=45ebdd4f-d2fa-48bb-a883-a8fa3e570e42&usid=45ebdd4f-d2fa-48bb-a883-a8fa3e570e42&sftc=1&cac=1&mtf=1&sfp=1&wdredirectionreason=Unified_SingleFlush&rct=Medium&ctp=LeastProtected#_Toc38502740)**

### **3.1 [Objetivo del capítulo](https://usc-word-edit.officeapps.live.com/we/wordeditorframe.aspx?new=1&ui=es%2DES&rs=es%2DES&wdenableroaming=1&wdfr=1&mscc=1&wdodb=1&hid=E7B649A0-7062-D000-11E9-3922239F92A0&wopisrc=https%3A%2F%2Findoamericaedu-my.sharepoint.com%2Fpersonal%2Faacosta7_indoamerica_edu_ec%2F_vti_bin%2Fwopi.ashx%2Ffiles%2F291b71884e0c47018377f72171e87212&wdorigin=DocLib&wdhostclicktime=1655865187444&jsapi=1&jsapiver=v1&newsession=1&corrid=45ebdd4f-d2fa-48bb-a883-a8fa3e570e42&usid=45ebdd4f-d2fa-48bb-a883-a8fa3e570e42&sftc=1&cac=1&mtf=1&sfp=1&wdredirectionreason=Unified_SingleFlush&rct=Medium&ctp=LeastProtected#_Toc38502741)**

Establecer la estructura organizativa de la empresa, así como la asignación de funciones a los colaboradores, gestionando la identidad corporativa y el análisis el microentorno.

#### **3.2 [Análisis Estratégico y Definición de Objetivos](https://usc-word-edit.officeapps.live.com/we/wordeditorframe.aspx?new=1&ui=es%2DES&rs=es%2DES&wdenableroaming=1&wdfr=1&mscc=1&wdodb=1&hid=E7B649A0-7062-D000-11E9-3922239F92A0&wopisrc=https%3A%2F%2Findoamericaedu-my.sharepoint.com%2Fpersonal%2Faacosta7_indoamerica_edu_ec%2F_vti_bin%2Fwopi.ashx%2Ffiles%2F291b71884e0c47018377f72171e87212&wdorigin=DocLib&wdhostclicktime=1655865187444&jsapi=1&jsapiver=v1&newsession=1&corrid=45ebdd4f-d2fa-48bb-a883-a8fa3e570e42&usid=45ebdd4f-d2fa-48bb-a883-a8fa3e570e42&sftc=1&cac=1&mtf=1&sfp=1&wdredirectionreason=Unified_SingleFlush&rct=Medium&ctp=LeastProtected#_Toc38502742)**

#### **3.2.1 [Visión de la Empresa](https://usc-word-edit.officeapps.live.com/we/wordeditorframe.aspx?new=1&ui=es%2DES&rs=es%2DES&wdenableroaming=1&wdfr=1&mscc=1&wdodb=1&hid=E7B649A0-7062-D000-11E9-3922239F92A0&wopisrc=https%3A%2F%2Findoamericaedu-my.sharepoint.com%2Fpersonal%2Faacosta7_indoamerica_edu_ec%2F_vti_bin%2Fwopi.ashx%2Ffiles%2F291b71884e0c47018377f72171e87212&wdorigin=DocLib&wdhostclicktime=1655865187444&jsapi=1&jsapiver=v1&newsession=1&corrid=45ebdd4f-d2fa-48bb-a883-a8fa3e570e42&usid=45ebdd4f-d2fa-48bb-a883-a8fa3e570e42&sftc=1&cac=1&mtf=1&sfp=1&wdredirectionreason=Unified_SingleFlush&rct=Medium&ctp=LeastProtected#_Toc38502743)**

Llegar a ser una marca de cigarrillos herbales reconocida por sus propiedades medicinales y sus beneficios en la salud a nivel nacional para el 2027.

### **3.2.2 [Misión de la Empresa](https://usc-word-edit.officeapps.live.com/we/wordeditorframe.aspx?new=1&ui=es%2DES&rs=es%2DES&wdenableroaming=1&wdfr=1&mscc=1&wdodb=1&hid=E7B649A0-7062-D000-11E9-3922239F92A0&wopisrc=https%3A%2F%2Findoamericaedu-my.sharepoint.com%2Fpersonal%2Faacosta7_indoamerica_edu_ec%2F_vti_bin%2Fwopi.ashx%2Ffiles%2F291b71884e0c47018377f72171e87212&wdorigin=DocLib&wdhostclicktime=1655865187444&jsapi=1&jsapiver=v1&newsession=1&corrid=45ebdd4f-d2fa-48bb-a883-a8fa3e570e42&usid=45ebdd4f-d2fa-48bb-a883-a8fa3e570e42&sftc=1&cac=1&mtf=1&sfp=1&wdredirectionreason=Unified_SingleFlush&rct=Medium&ctp=LeastProtected#_Toc38502744)**

Elaborar cigarrillos herbales de calidad ofreciendo múltiples beneficios para la salud de los consumidores y apoyar el cuidado de medio ambiente con el uso de materiales biodegradables.

#### **3.2.3 Objetivos y estrategias**

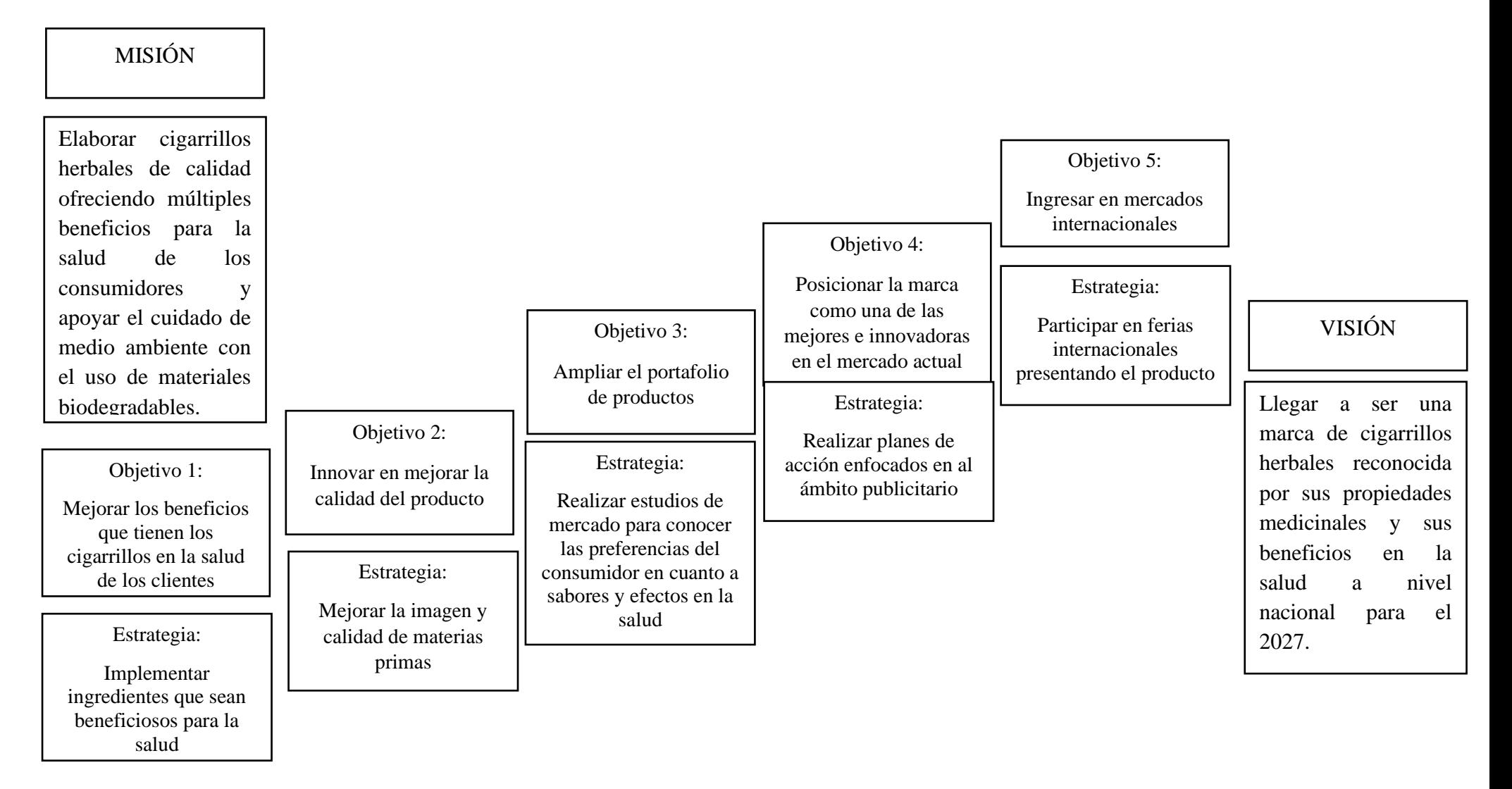

### **3.3 [Organización Funcional de la Empresa](https://usc-word-edit.officeapps.live.com/we/wordeditorframe.aspx?new=1&ui=es%2DES&rs=es%2DES&wdenableroaming=1&wdfr=1&mscc=1&wdodb=1&hid=E7B649A0-7062-D000-11E9-3922239F92A0&wopisrc=https%3A%2F%2Findoamericaedu-my.sharepoint.com%2Fpersonal%2Faacosta7_indoamerica_edu_ec%2F_vti_bin%2Fwopi.ashx%2Ffiles%2F291b71884e0c47018377f72171e87212&wdorigin=DocLib&wdhostclicktime=1655865187444&jsapi=1&jsapiver=v1&newsession=1&corrid=45ebdd4f-d2fa-48bb-a883-a8fa3e570e42&usid=45ebdd4f-d2fa-48bb-a883-a8fa3e570e42&sftc=1&cac=1&mtf=1&sfp=1&wdredirectionreason=Unified_SingleFlush&rct=Medium&ctp=LeastProtected#_Toc38502746)**

El análisis FODA se utiliza para determinar las fortalezas, debilidades, oportunidades y amenazas y con este fin se pueden identificar las estrategias que se deber implementar para mejorar las debilidades y tomar acciones para no caer ante las amenazas.

### **Tabla 57**

*Análisis FODA*

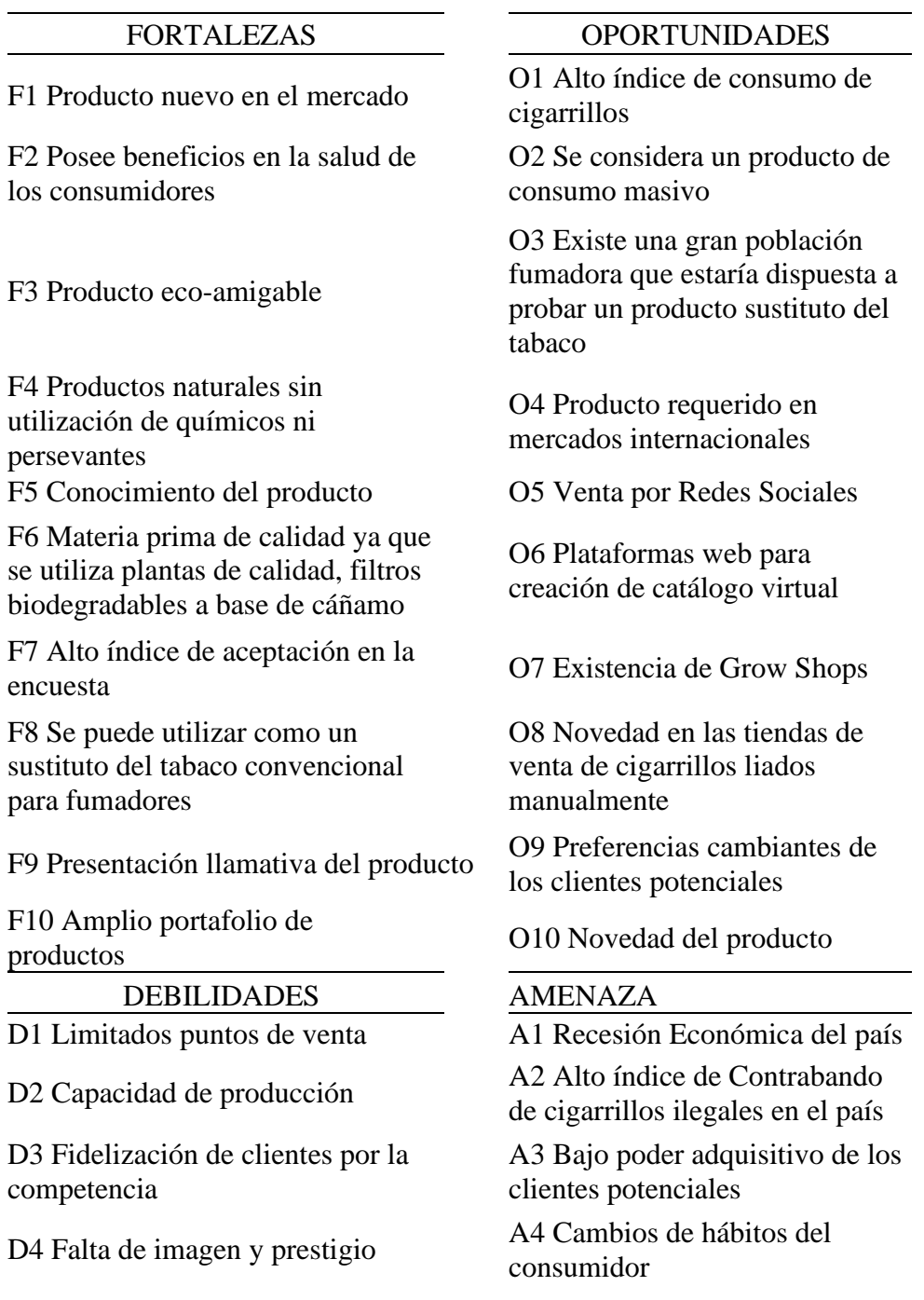

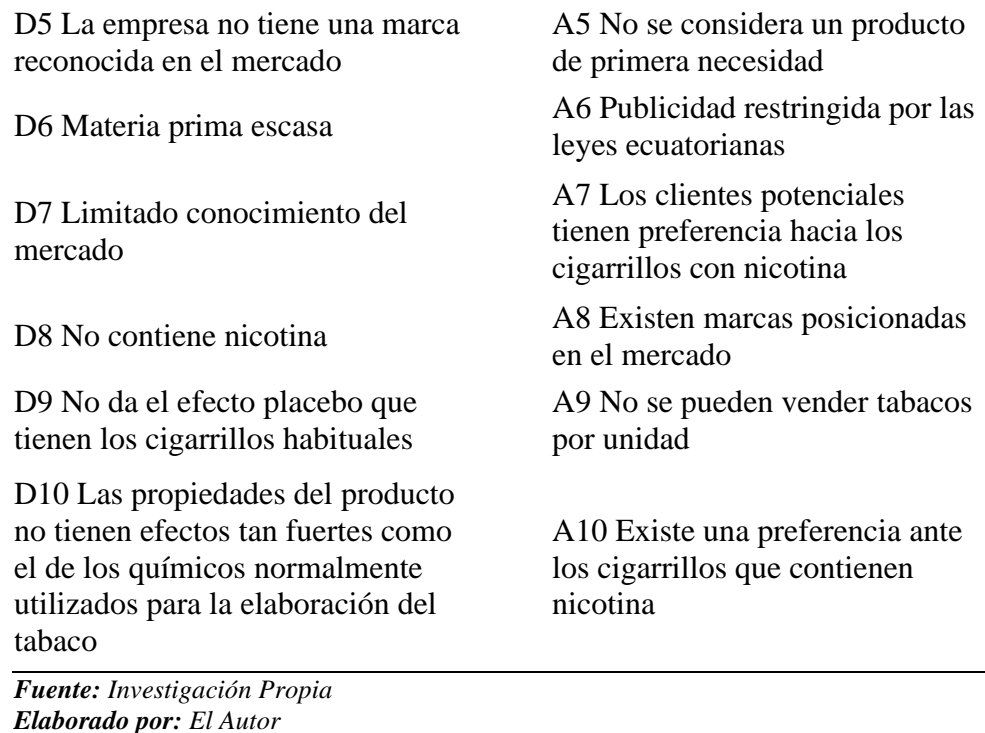

**[3.3.1Organización Interna](https://usc-word-edit.officeapps.live.com/we/wordeditorframe.aspx?new=1&ui=es%2DES&rs=es%2DES&wdenableroaming=1&wdfr=1&mscc=1&wdodb=1&hid=E7B649A0-7062-D000-11E9-3922239F92A0&wopisrc=https%3A%2F%2Findoamericaedu-my.sharepoint.com%2Fpersonal%2Faacosta7_indoamerica_edu_ec%2F_vti_bin%2Fwopi.ashx%2Ffiles%2F291b71884e0c47018377f72171e87212&wdorigin=DocLib&wdhostclicktime=1655865187444&jsapi=1&jsapiver=v1&newsession=1&corrid=45ebdd4f-d2fa-48bb-a883-a8fa3e570e42&usid=45ebdd4f-d2fa-48bb-a883-a8fa3e570e42&sftc=1&cac=1&mtf=1&sfp=1&wdredirectionreason=Unified_SingleFlush&rct=Medium&ctp=LeastProtected#_Toc38502747)**

3.3.1.1 Organigrama Estructural

El organigrama estructural muestra las áreas con las que cuenta la empresa Belly, la cual está dirigida por Gerencia, tiene dos departamentos, el primero el área de marketing y ventas y el otro de área de producción.

# **Ilustración 30**

*Organigrama Estructural*

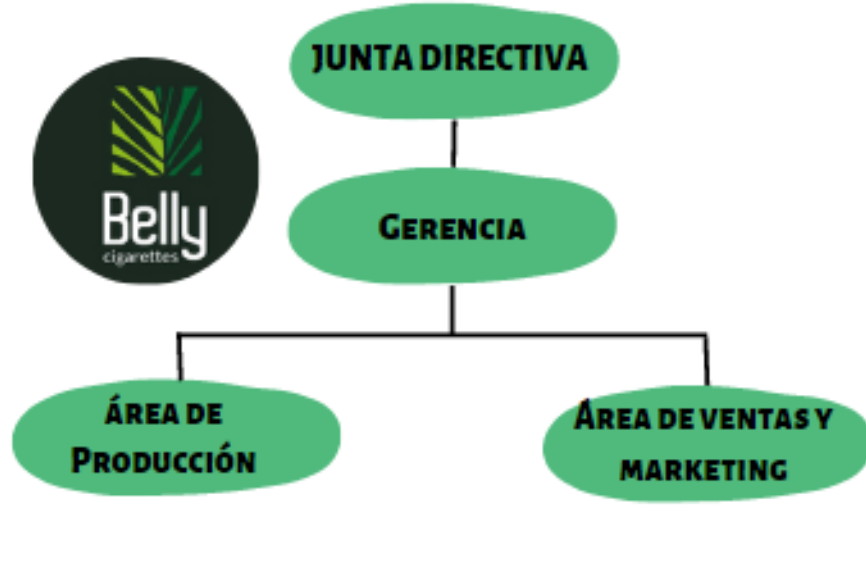

*Fuente: Investigación Propia Elaborado por: El Autor*

### **3.3.1.2 Organigrama Funcional**

El organigrama funcional muestra cada puesto de cada área de la empresa, en el área de gerencia está el gerente, en el área de marketing y ventas se encuentra el vendedor y en el área de producción se encuentran dos operadores de producción.

### **Ilustración 31**

*Organigrama Funcional*

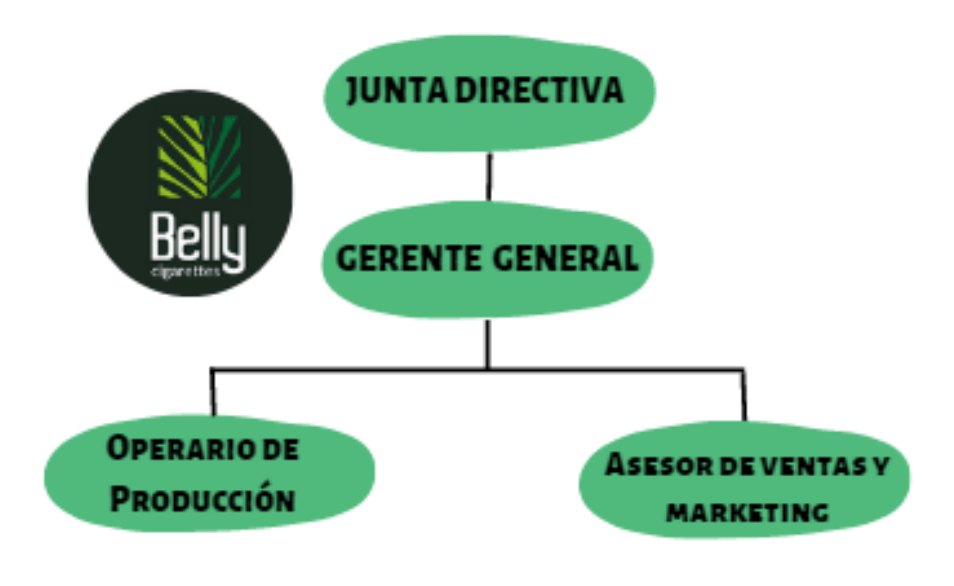

*Fuente: Investigación Propia Elaborado por: El Autor*

### **3.3.2 [Descripción de puestos.](https://usc-word-edit.officeapps.live.com/we/wordeditorframe.aspx?new=1&ui=es%2DES&rs=es%2DES&wdenableroaming=1&wdfr=1&mscc=1&wdodb=1&hid=E7B649A0-7062-D000-11E9-3922239F92A0&wopisrc=https%3A%2F%2Findoamericaedu-my.sharepoint.com%2Fpersonal%2Faacosta7_indoamerica_edu_ec%2F_vti_bin%2Fwopi.ashx%2Ffiles%2F291b71884e0c47018377f72171e87212&wdorigin=DocLib&wdhostclicktime=1655865187444&jsapi=1&jsapiver=v1&newsession=1&corrid=45ebdd4f-d2fa-48bb-a883-a8fa3e570e42&usid=45ebdd4f-d2fa-48bb-a883-a8fa3e570e42&sftc=1&cac=1&mtf=1&sfp=1&wdredirectionreason=Unified_SingleFlush&rct=Medium&ctp=LeastProtected#_Toc38502748)**

En este apartado se describe a detalle cada uno de los perfiles de puestos de los colaboradores de la empresa junto con sus funciones y principalmente los requisitos que tiene cada puesto y el grado de responsabilidad. Además de las habilidades que se debe cumplir para que una persona obtenga el puesto.

### **Tabla 58**

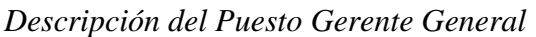

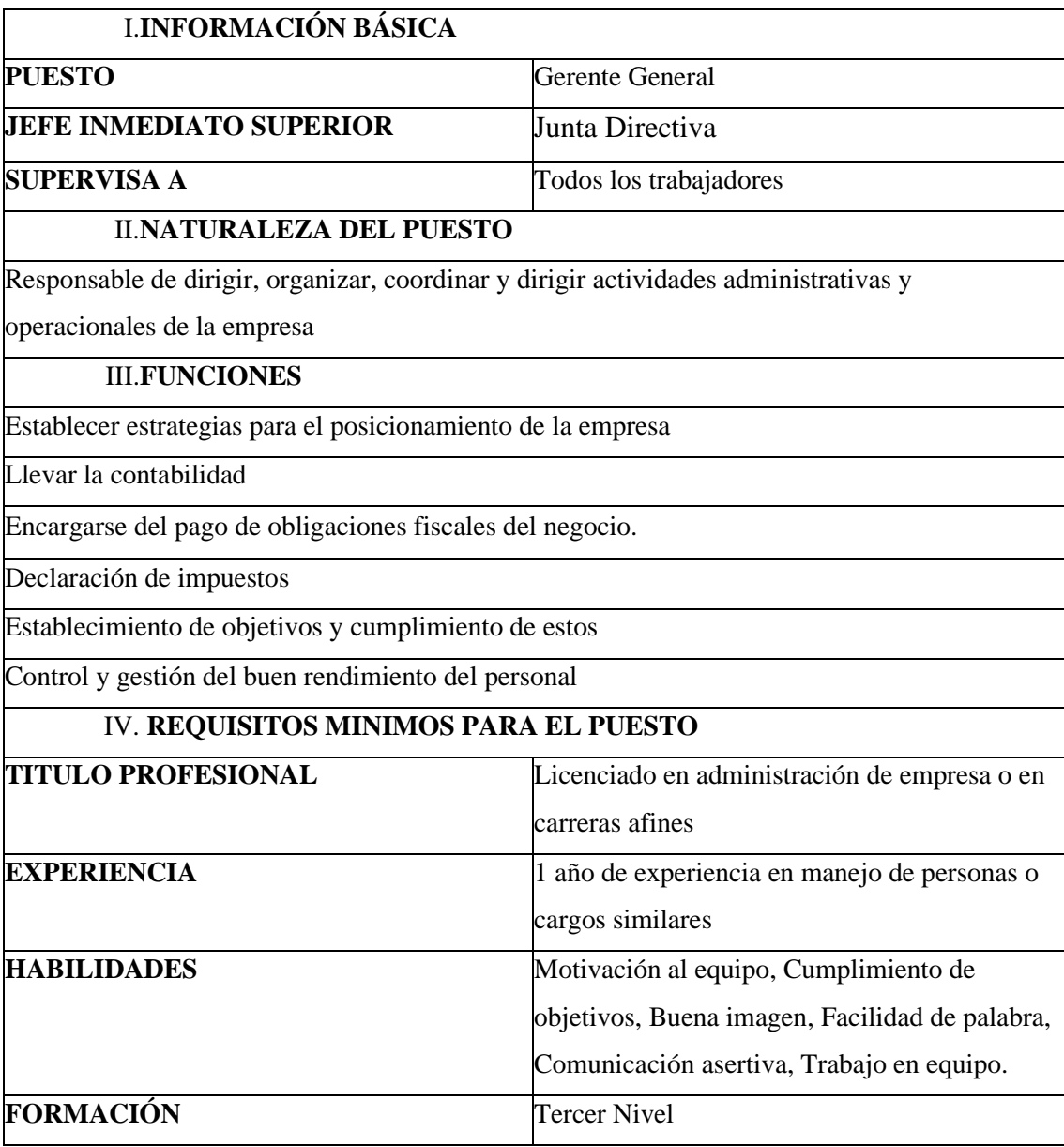

**Fuente:** Investigación propia **Elaborado**: El Autor

El puesto de Vendedor requiere conocimientos de ventas y de marketing y el título Licenciado en marketing, administración de empresas o carreras afines ya que dentro de las funciones está el realizar la promoción de productos en el mercado, realizar proyecciones mensuales y anuales de ventas, entre otras.

### **Tabla 59**

### *Descripción del Puesto de Asistente de Marketing y Ventas*

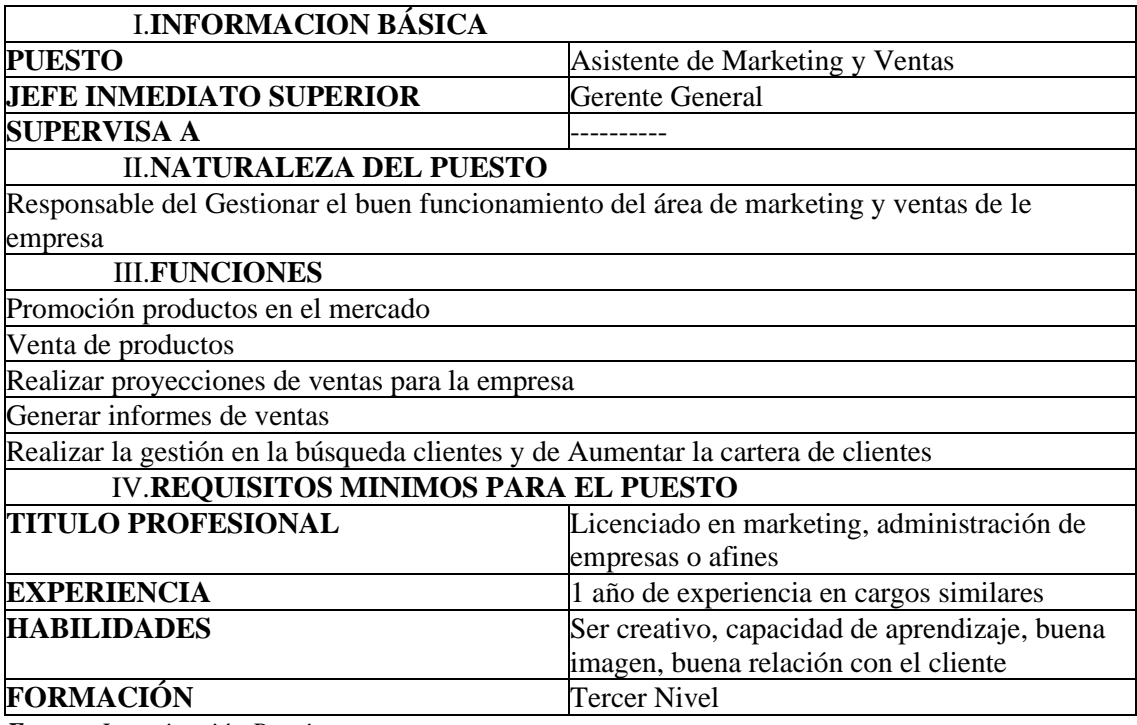

*Fuente: Investigación Propia Elaborado por: El Autor*

El puesto de operario de producción es básicamente para la elaboración de los cigarrillos herbales, la gestión y orden del área de bodega, control del inventario, entre otras funciones que se explicaran a detalle en la siguiente tabla

### **Tabla 60**

*Descripción del Puesto de Operario de Producción*

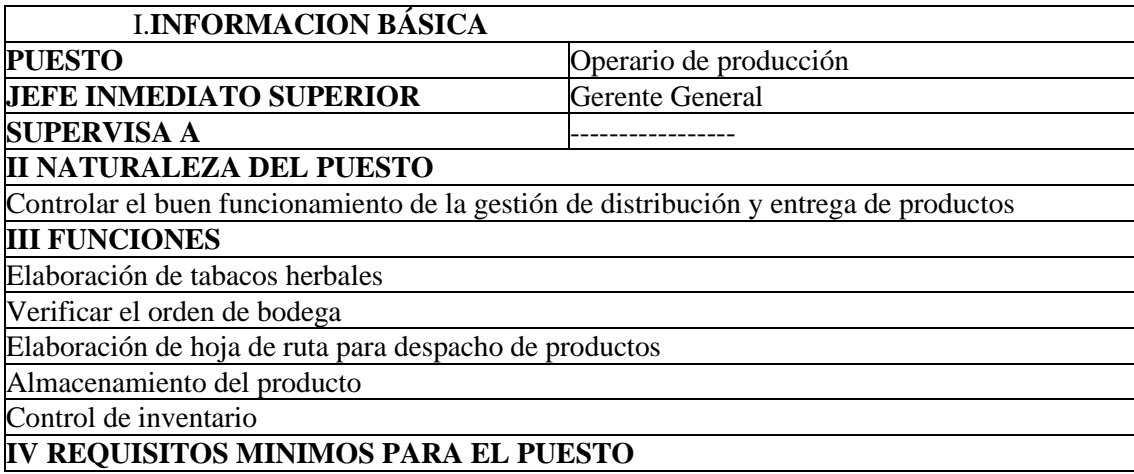

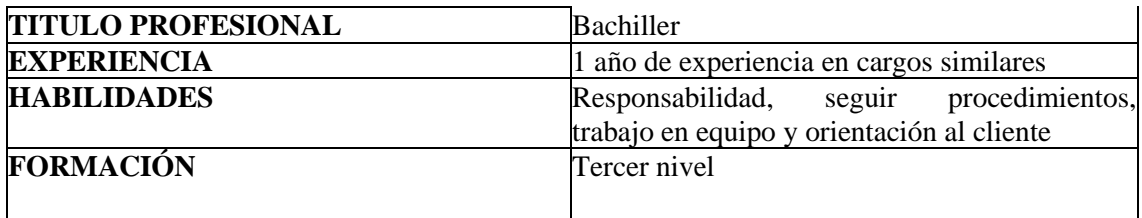

### **3.4 [Control de Gestión](https://usc-word-edit.officeapps.live.com/we/wordeditorframe.aspx?new=1&ui=es%2DES&rs=es%2DES&wdenableroaming=1&wdfr=1&mscc=1&wdodb=1&hid=E7B649A0-7062-D000-11E9-3922239F92A0&wopisrc=https%3A%2F%2Findoamericaedu-my.sharepoint.com%2Fpersonal%2Faacosta7_indoamerica_edu_ec%2F_vti_bin%2Fwopi.ashx%2Ffiles%2F291b71884e0c47018377f72171e87212&wdorigin=DocLib&wdhostclicktime=1655865187444&jsapi=1&jsapiver=v1&newsession=1&corrid=45ebdd4f-d2fa-48bb-a883-a8fa3e570e42&usid=45ebdd4f-d2fa-48bb-a883-a8fa3e570e42&sftc=1&cac=1&mtf=1&sfp=1&wdredirectionreason=Unified_SingleFlush&rct=Medium&ctp=LeastProtected#_Toc38502749)**

#### **3.4.1 [Indicadores de gestión](https://usc-word-edit.officeapps.live.com/we/wordeditorframe.aspx?new=1&ui=es%2DES&rs=es%2DES&wdenableroaming=1&wdfr=1&mscc=1&wdodb=1&hid=E7B649A0-7062-D000-11E9-3922239F92A0&wopisrc=https%3A%2F%2Findoamericaedu-my.sharepoint.com%2Fpersonal%2Faacosta7_indoamerica_edu_ec%2F_vti_bin%2Fwopi.ashx%2Ffiles%2F291b71884e0c47018377f72171e87212&wdorigin=DocLib&wdhostclicktime=1655865187444&jsapi=1&jsapiver=v1&newsession=1&corrid=45ebdd4f-d2fa-48bb-a883-a8fa3e570e42&usid=45ebdd4f-d2fa-48bb-a883-a8fa3e570e42&sftc=1&cac=1&mtf=1&sfp=1&wdredirectionreason=Unified_SingleFlush&rct=Medium&ctp=LeastProtected#_Toc38502750)**

Para el control del cumplimiento de los objetivos de la empresa se aplicará indicadores para medir la gestión de cada área e ir tomando decisiones con los resultados ya sean favorables o desfavorables, de esta forma ir mejorando continuamente en los procesos de la empresa.

#### **Tabla 61**

*Descripción del Puesto de Asistente de Marketing y Ventas*

| ÁREAS                          | <b>INDICADOR</b>                                       | <b>FÓRMULA</b>                                                                                             | OBSERVACIÓN                                                                                                    |
|--------------------------------|--------------------------------------------------------|----------------------------------------------------------------------------------------------------|----------------------------------------------------------------------------------------------------|
| <b>GERENCIA GENERAL</b>        | Eficiencia<br>presupuestaria                           | Presupuesto ejecutado/<br>Presupuesto<br>programado *100%                                                  | Esto nos ayudará a<br>medir la eficiencia<br>presupuestaria de la<br>gerencia                                     |
| ÁREA DE VENTAS                 | Índice de<br>crecimiento en<br>ventas                  | (Ventas del periodo<br>corriente - Ventas del<br>periodo anterior) x100<br>/Ventas del periodo<br>anterior | Este indicador nos<br>permitirá conocer el<br>Incremento de las<br>ventas en el mercado                           |
| ÁREA DE<br><b>DISTRIBUCIÓN</b> | Cumplimiento del<br>programa de<br>entregas a clientes | Total de entregas/Total de nivel de<br>pedidos                                                             | Este indicador nos<br>permitirá saber el<br>cumplimiento se<br>tiene en la<br>distribución de<br>pedidos          |
| ÁREA DE VENTAS                 | Cumplimiento de<br>ventas                              | $\text{\$}$ de ventas reales x100/ $\text{\$}$<br>de venta presupuestadas                                  | Este indicador nos<br>permitirá realizar el<br>seguimiento del<br>cumplimiento de las<br>ventas<br>presupuestadas |

*Fuente: Investigación Propia Elaborado por: El Autor*

### **3.5 Necesidades de Personal**

En la siguiente tabla se muestra las necesidades que la empresa tiene en lo que tiene que ver con el personal a lo largo de los próximos 5 años, esta proyección se la realiza tomando en cuenta el crecimiento que la empresa espera tener a lo largo de los años.

### **Tabla 62**

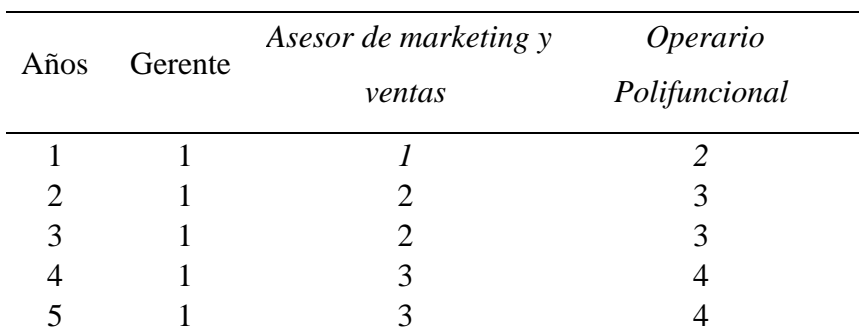

*Necesidades del personal*

*Fuente: Investigación Propia Elaborado por: El Autor*

#### **CAPÍTULO IV**

#### **4 jurídico Legal**

#### **4.1 Objetivo del Capitulo**

Establecer las directrices legales que se utilizaran para la constitución de la empresa "BELLY" de acuerdo con las leyes actuales del Ecuador.

#### **4.2 Determinación de la forma jurídica**

La determinación jurídica que se regirá la empresa es la "SAS" que es la sociedad por acciones simplificada la cual contará con dos socios. Es la más conveniente ya que se puede tener uno o más accionistas, y no tiene capital mínimo requerido. Además, de que esta ley está enfocada justamente a los emprendedores que recién iniciaran sus operaciones como lo es Belly.

#### **Ley 27. Ley de Constitución de sociedades por acciones simplificadas**

Se utilizará la normativa de esta ley a partir de (Places, 2020)

#### **Art. 1.- Personalidad jurídica independiente de la sociedad por acciones simplificada.** -

La sociedad por acciones simplificada, una vez constituida, tiene personalidad jurídica independiente de sus accionistas. El principio de existencia jurídica de la sociedad por acciones simplificada es la fecha de inscripción del documento constitutivo en el Registro de Sociedades de la Superintendencia de Compañías, Valores y Seguros.

**Art. 2.- Responsabilidad limitada de los accionistas.** - Los accionistas de una sociedad por acciones simplificada solamente serán responsables hasta por el monto de sus respectivos aportes. Sin embargo, de acuerdo con la Ley, el o los accionistas podrán renunciar de manera expresa y por escrito al principio general de responsabilidad limitada en este tipo de compañías. La renuncia a la responsabilidad limitada se podrá plasmar en el estatuto social o mediante comunicación expresa dirigida al representante legal de la sociedad, debiendo en este último caso, entregarse dicha renuncia a la sociedad por cualquier medio, físico o digital, la misma que se archivará en los registros sociales. A los accionistas renunciantes la sociedad les entregará o canjeará, de ser el caso, certificados o títulos de acciones, en cuyo dorso de estos conste la responsabilidad solidaria e ilimitada por todos los actos que ejecutare la sociedad por acciones simplificada. En caso de una transferencia de acciones que tuvieren esta particularidad, y que la renuncia no se haya establecido en el estatuto, el cesionario deberá aceptar, de manera expresa, asimismo por escrito, que será solidaria e ilimitadamente responsable por las obligaciones de la sociedad. En caso contrario, la responsabilidad del cesionario se limitará al monto de sus aportaciones al capital social. En todo caso, el cedente mantendrá su responsabilidad solidaria e ilimitada sobre los actos o contratos ya celebrados por la sociedad, aun cuando estuvieren pendientes de ejecución. Esto último es aplicable también para el accionista renunciante que se hubiere separado voluntariamente de la sociedad.

**Art. 3.- Imposibilidad de negociar acciones de propia emisión en el mercado de valores.**  Las acciones que emita la sociedad por acciones simplificada no podrán inscribirse en el Catastro Público de Mercado de Valores ni ser negociadas en bolsa. Sin embargo, la sociedad por acciones simplificada sí podrá negociar, en el mercado de valores, acciones emitidas por otras sociedades mercantiles u otros valores negociables, de acuerdo con la Ley. La sociedad por acciones simplificada estará facultada a emitir otros valores negociables en el mercado de valores, de acuerdo con la Ley de la materia, incluyendo a las obligaciones convertibles en acciones.

**Art. 4.- Constitución de la sociedad por acciones simplificada. -** Esta sociedad se constituirá por documento privado, mediante contrato o acto unilateral, que se inscribirá en el Registro de Sociedades de la Superintendencia de Compañías, Valores y Seguros, fecha desde la cual inicia la existencia de su vida jurídica. Sin embargo, en el caso de que los activos aportados a la sociedad comprendan bienes cuya transferencia requiera escritura pública, la constitución de la sociedad deberá hacerse por escritura pública e inscribirse también en los registros correspondientes. De acuerdo con el Capítulo III del Reglamento, la sociedad por acciones simplificadas también podrá constituirse por vía electrónica. Si en su fundación la sociedad quiere adoptar la categoría de Sociedad de Beneficio e Interés Colectivo, podrá agregar a su denominación la expresión "Sociedad de Beneficio e Interés Colectivo", o las siglas B.I.C.

**Art. 5.- Presunción de veracidad de la información proporcionada durante el proceso de constitución. -** En el documento de constitución se incluirá una cláusula que contenga una declaración de los comparecientes, bajo juramento, sobre la veracidad y autenticidad de la información proporcionada y de la documentación de soporte presentada durante el proceso de constitución de la sociedad por acciones simplificada. También deberá incluirse una declaración jurada que acredite que los fondos, valores y aportes utilizados para la constitución de la sociedad por acciones simplificada provienen de actividades lícitas, siempre y cuando se iguale o supere el umbral previsto en la Ley Orgánica de prevención, detección y erradicación del delito de lavado de activos y del financiamiento de delitos, o la sociedad pueda, de conformidad con su objeto social, dedicarse a las actividades señaladas en el artículo 5 de la misma. Se presumirá la veracidad y autenticidad de la información proporcionada por el o los accionistas, personalmente o por medio de su apoderado o representante, durante el proceso de constitución de la sociedad por acciones simplificada. Las declaraciones, documentos y actuaciones efectuadas por los comparecientes serán de su exclusiva responsabilidad. La Superintendencia de Compañías, Valores y Seguros dará aviso a los comparecientes que, de verificarse lo contrario durante las labores de control previo de legalidad, el trámite y resultado final de la gestión podrán ser negados y archivados, sin perjuicio de las responsabilidades administrativas, civiles y penales que pudieren concurrir sobre quienes hubieren presentado información incompleta, falsa o adulterada. El inciso anterior también tendrá aplicación cuando la sociedad por acciones simplificada celebrare otros actos societarios posteriores. En estos casos, las declaraciones juradas respectivas sobre la veracidad y autenticidad de la información proporcionada serán otorgadas por el representante legal de la sociedad por acciones simplificada.

**Art. 6.- Contenido del documento constitutivo y su control de legalidad. -** El documento de constitución contendrá los requisitos mínimos previstos en la Ley de Compañías, sin perjuicio de que los accionistas puedan incluir otras cláusulas, de acuerdo con la Ley.

**Art. 7.- Información que deben adjuntar o presentar las sociedades o personas jurídicas extranjeras, fundadoras o accionistas de una sociedad por acciones simplificada nacional.-** En caso de que una sociedad extranjera fuere fundadora o accionista de una sociedad por acciones simplificada nacional, en el primero de tales casos, deberá agregar al documento de fundación y, en el segundo de ellos, deberá presentar a la sociedad por acciones simplificada durante el mes de diciembre de cada año, una certificación extendida por la autoridad competente del país de origen en la que se acredite que la sociedad en cuestión cuenta con existencia legal en dicho país. Además, para el caso de constitución de la sociedad por acciones simplificada nacional se adjuntará, o si ya fuere accionista de esta, se deberá presentar, una lista completa de todos sus miembros, socios o accionistas, con indicación de sus nombres, apellidos, estados civiles, si fueren personas naturales, o la denominación o razón social, si fueren personas jurídicas y, en todos los casos, sus nacionalidades y domicilios. En ambos casos, si en la nómina de socios o accionistas constaren personas jurídicas deberá proporcionarse igualmente la nómina de sus integrantes, y así sucesivamente hasta determinar o identificar a la correspondiente persona natural socio o accionista. La lista completa de los socios o accionistas de la sociedad extranjera y de sus integrantes hasta identificar a la correspondiente persona natural, cuando correspondiere, serán suscritas y certificadas ante Notario Público por el secretario, administrador o funcionario de la prenombrada sociedad extranjera que estuviere autorizado al respecto, o por un apoderado legalmente constituido. Si entre los accionistas de la sociedad extranjera fundadora, o entre los accionistas de aquellos, para el caso de un segundo nivel, o de cualquier otro nivel posterior de propiedad accionaria, se encontrare una compañía cuyas acciones coticen en bolsa, respecto de aquellas acciones bastará una certificación que acredite tal hecho, emitida por la autoridad competente del país de origen. Para el caso de la sociedad extranjera que fuere accionista de una sociedad por acciones simplificada ecuatoriana, en un primer nivel de propiedad o en cualquier otro nivel posterior de propiedad accionaria y que estuviere registrada en una o más bolsas de valores extranjeras, en vez de la lista completa de todos sus socios, accionistas o miembros, requerida en este artículo, deberá presentar, en la misma forma, una declaración juramentada de tal registro y del hecho de que la totalidad de su capital se encuentra representado exclusivamente por acciones, participaciones o títulos nominativos. En todos los casos, se deberá justificar, documentadamente, que la totalidad del capital de la sociedad extranjera se encuentra representado, exclusivamente, por acciones, participaciones o títulos nominativos. Las personas jurídicas extranjeras de cualquier naturaleza que participen en la constitución de una sociedad por acciones simplificada, o en su capital en calidad de accionistas, deberán proporcionar igualmente, una certificación extendida por la autoridad competente de su país de origen en la que se acredite su existencia legal. Asimismo, deberán presentar la nómina de sus integrantes, y así, sucesivamente, hasta determinar o identificar a la correspondiente persona natural. El listado de sus miembros deberá ser suscrito y certificado de acuerdo con el requerimiento que este artículo impone a las sociedades extranjeras. Las certificaciones mencionadas en este artículo serán apostilladas o autenticadas por cónsul, al igual que las listas arriba señaladas si hubieren sido suscritas en el exterior. Regirán también para las sociedades por acciones simplificadas las disposiciones contenidas en el Reglamento sobre la información que deben remitir a la Superintendencia de Compañías, Valores y Seguros, las compañías ecuatorianas que cuenten con sociedades extranjeras en calidad de socios o accionistas, en todo cuanto fueren aplicables, por consiguiente, si la información que la sociedad por acciones simplificada ecuatoriana debe presentar sobre sus socias o accionistas sociedades extranjeras no ha variado respecto de la información consignada el año anterior, la obligación de la sociedad ecuatoriana se tendrá por cumplida mediante la declaración bajo juramento que en dicho sentido realice el representante legal.

**Art. 8.- Control previo de legalidad al documento constitutivo.-** Corresponde a la Dirección Nacional de Actos Societarios y Disolución en la oficina matriz, a la Dirección Regional de Actos Societarios en la Intendencia Regional de Quito o a las unidades administrativas que hagan sus veces en las demás Intendencias Regionales, realizar el control previo de legalidad del documento constitutivo y de los nombramientos, a efectos de verificar si se cumplen todos los requisitos legales e inclusive los que constaren en el estatuto social, para proceder con la inscripción en el Registro de Sociedades a cargo de la Superintendencia de Compañías, Valores y Seguros. Tales inscripciones gozan de las presunciones de estabilidad, exigibilidad y ejecutoriedad. En consecuencia, una vez realizada en debida forma, no podrán revocarse en sede administrativa, cancelarse, dejarse sin efecto o anularse, salvo disposición expresa emitida por Juez competente en tales sentidos. Si el documento constitutivo omitiere alguno de los requisitos previstos en el artículo anterior y demás normativa aplicable, la Superintendencia de Compañías, Valores y Seguros notificará las observaciones existentes al o a los accionistas fundadores para que, en el término de 30 días, éstos subsanen su omisión.

#### **4.3 Registro de Marcas**

El trámite de Registro de Marcas de Productos y Servicios único para personas naturales y jurídicas sean nacionales o extranjeras está orientado al registro de una marca que sea signo suficientemente distintivo y susceptible de representación gráfica.

Requisitos Obligatorios:

- 6. Solicitud de Registro de Signos Distintivos.
- 7. Comprobante de pago de tasa.
- 8. Etiqueta en Digital (Formato JPG de 5X5 cm.)

Requisitos Especiales

- Certificado Financiero para descuento
- Poder o nombramiento otorgando representación legal para presentación del trámite

• Documento de Prioridad

### **4.4 Licencias necesarias para funcionar y documentos legales**

## **4.4.1 RUC**

El Registro Único de Contribuyentes (RUC) es el documento que identifica e individualiza a los contribuyentes, personas físicas o jurídicas, para fines tributarios. El RUC es el instrumento que permite que el Servicio de Rentas Internas (SRI) realice el control tributario y cobre los impuestos pertinentes (Vallejo, 2014)

Las compañías elaboradoras, importadoras y comercializadoras de tabacos al por mayor deben declarar al momento de la inscripción a través de un informe técnico completo y claro.

Requisitos:

- Copia del RUC.
- Copias notariadas de los documentos de constitución de la sociedad o empresa.
- Oficio dirigido a la Agencia Nacional de Regulación, Control y Vigilancia Sanitaria ARCSA, en donde conste:
- Nombre de la compañía o Persona Natural.
- Número de RUC
- Cédula de Identidad del Representante legal o visas con categoría 9-IV para Apoderados Generales o 12-VI, para Representantes Legales, con estadía de residencia temporal.
- Dirección de la empresa, en la que conste: Provincia, Cantón, Ciudad
- Teléfonos de la empresa
- Correo electrónico
- Página web (si aplica)
- Direcciones de redes sociales (si aplica)

### **4.4.2 Patente Municipal**

Requisitos:

- Copia del RUC / RISE
- Copia del RUC del contador (para personas naturales obligadas a llevar contabilidad)

• Copia de cédula y certificado de votación (actualizada)

### **4.4.3 Licencia metropolitana para el ejercicio de actividades económicas (LUAE)**

Requisitos Obligatorios:

Previo a la solicitud de LUAE, deben cumplir con el registro de Patente Municipal, el pago de dicho impuesto y Tasas relacionadas con el desarrollo de su actividad económica, del año inmediato anterior siempre y cuando sea exigible. Adicional debe conocer el número de predio del establecimiento en donde realiza la actividad económica.

### **4.4.4 Permiso de funcionamiento otorgado por ARCSA**

El Permiso de Funcionamiento es el documento otorgado por la ARCSA a los establecimientos sujetos a control y vigilancia sanitaria que cumplen con todos los requisitos para su funcionamiento, establecidos en la normativa vigente, a excepción de los establecimientos de servicios de salud. (Agencia Nacional de Regulación, Control y Vigilancia Sanitaria, 2022)

Requisitos

- Ingresar al sistema informático de la ARCSA permisosfuncionamiento.controlsanitario.gob.ec, con su usuario y contraseña; en caso de no contar con el usuario, deberá registrarse aquí.
- Una vez registrado, usted podrá obtener el permiso de funcionamiento, en base a las siguientes instrucciones: Obtención Permiso de funcionamiento (descarga PDF).
- Llenar el formulario (adjuntar los requisitos de acuerdo con la actividad del establecimiento). Emitida la orden de pago, usted podrá imprimir y después de 24 horas de haberse generado la orden de pago proceder a cancelar su valor.

### **4.4.6 Permiso de Bomberos**

Requisitos:

- Solicitud de inspección del edificio: puede ser descargada en el siguiente enlace: [Solicitud de Servicios](https://www.bomberosquito.gob.ec/images/pdf/prevencion/solicitudservicios.pdf)
- RUC escaneado en formato PDF
- Cédula de identidad del representante legal escaneado en formato PDF

# **CAPITULO V**

### **5 [Evaluación financiera](https://usc-word-edit.officeapps.live.com/we/wordeditorframe.aspx?new=1&ui=es%2DES&rs=es%2DES&wdenableroaming=1&wdfr=1&mscc=1&wdodb=1&hid=5B1D4CA0-0088-D000-11E9-32B2DC2E4AC5&wopisrc=https%3A%2F%2Findoamericaedu-my.sharepoint.com%2Fpersonal%2Faacosta7_indoamerica_edu_ec%2F_vti_bin%2Fwopi.ashx%2Ffiles%2F813ab044897445c4998684a02c168e8b&wdorigin=DocLib&wdhostclicktime=1656509490374&jsapi=1&jsapiver=v1&newsession=1&corrid=dedc9d48-9662-4a3c-86e3-53db3939d505&usid=dedc9d48-9662-4a3c-86e3-53db3939d505&sftc=1&cac=1&mtf=1&sfp=1&wdredirectionreason=Unified_SingleFlush&rct=Medium&ctp=LeastProtected#_Toc38502757)**

# **5.1 Objetivos del capítulo**

Identificar la rentabilidad y la viabilidad para la implementación y creación de la empresa "Belly" mediante la aplicación de un Análisis financiero, Plan de inversiones y Plan de financiamiento.

### **5.2 [Plan de inversiones](https://usc-word-edit.officeapps.live.com/we/wordeditorframe.aspx?new=1&ui=es%2DES&rs=es%2DES&wdenableroaming=1&wdfr=1&mscc=1&wdodb=1&hid=5B1D4CA0-0088-D000-11E9-32B2DC2E4AC5&wopisrc=https%3A%2F%2Findoamericaedu-my.sharepoint.com%2Fpersonal%2Faacosta7_indoamerica_edu_ec%2F_vti_bin%2Fwopi.ashx%2Ffiles%2F813ab044897445c4998684a02c168e8b&wdorigin=DocLib&wdhostclicktime=1656509490374&jsapi=1&jsapiver=v1&newsession=1&corrid=dedc9d48-9662-4a3c-86e3-53db3939d505&usid=dedc9d48-9662-4a3c-86e3-53db3939d505&sftc=1&cac=1&mtf=1&sfp=1&wdredirectionreason=Unified_SingleFlush&rct=Medium&ctp=LeastProtected#_Toc38502759)**

Dentro del plan de inversiones tomamos en cuenta todos los rubros de todos los elementos necesarios para la creación de la empresa, se determina las cantidades y valores.

### **Tabla 63**

*Plan de inversiones*

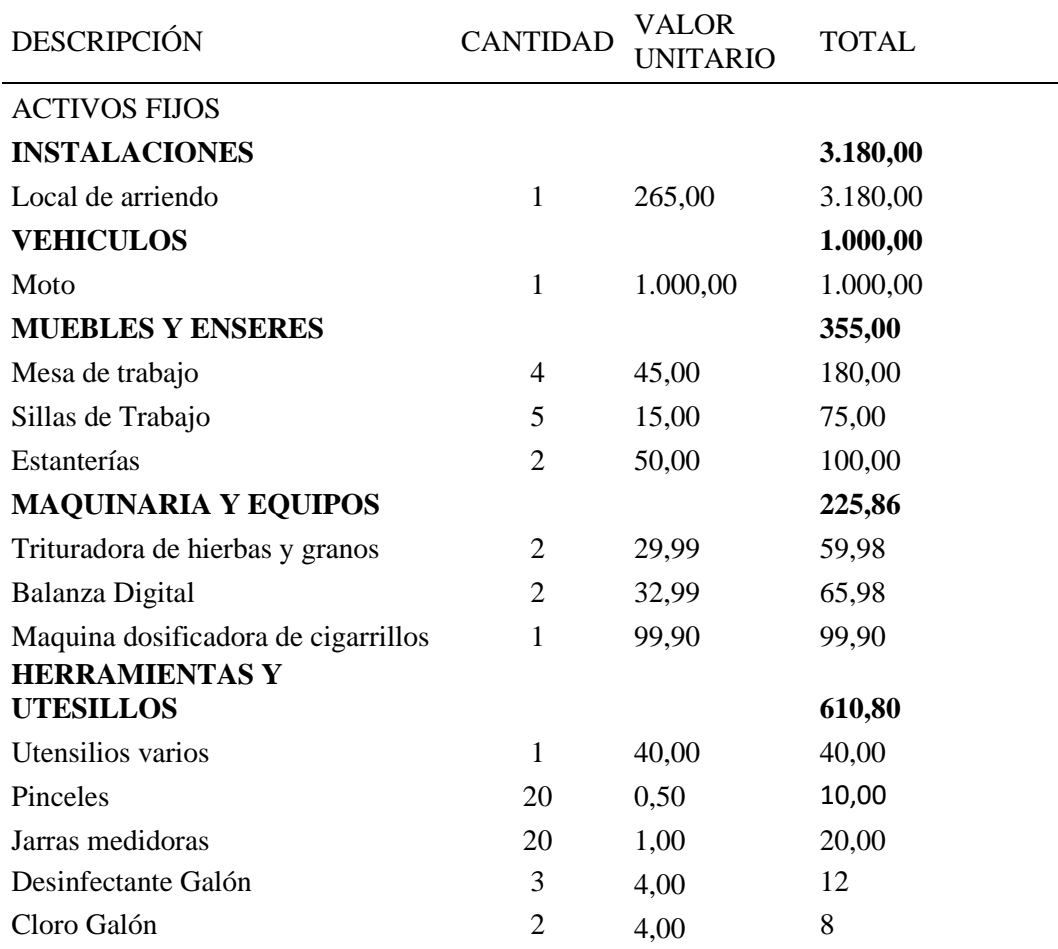

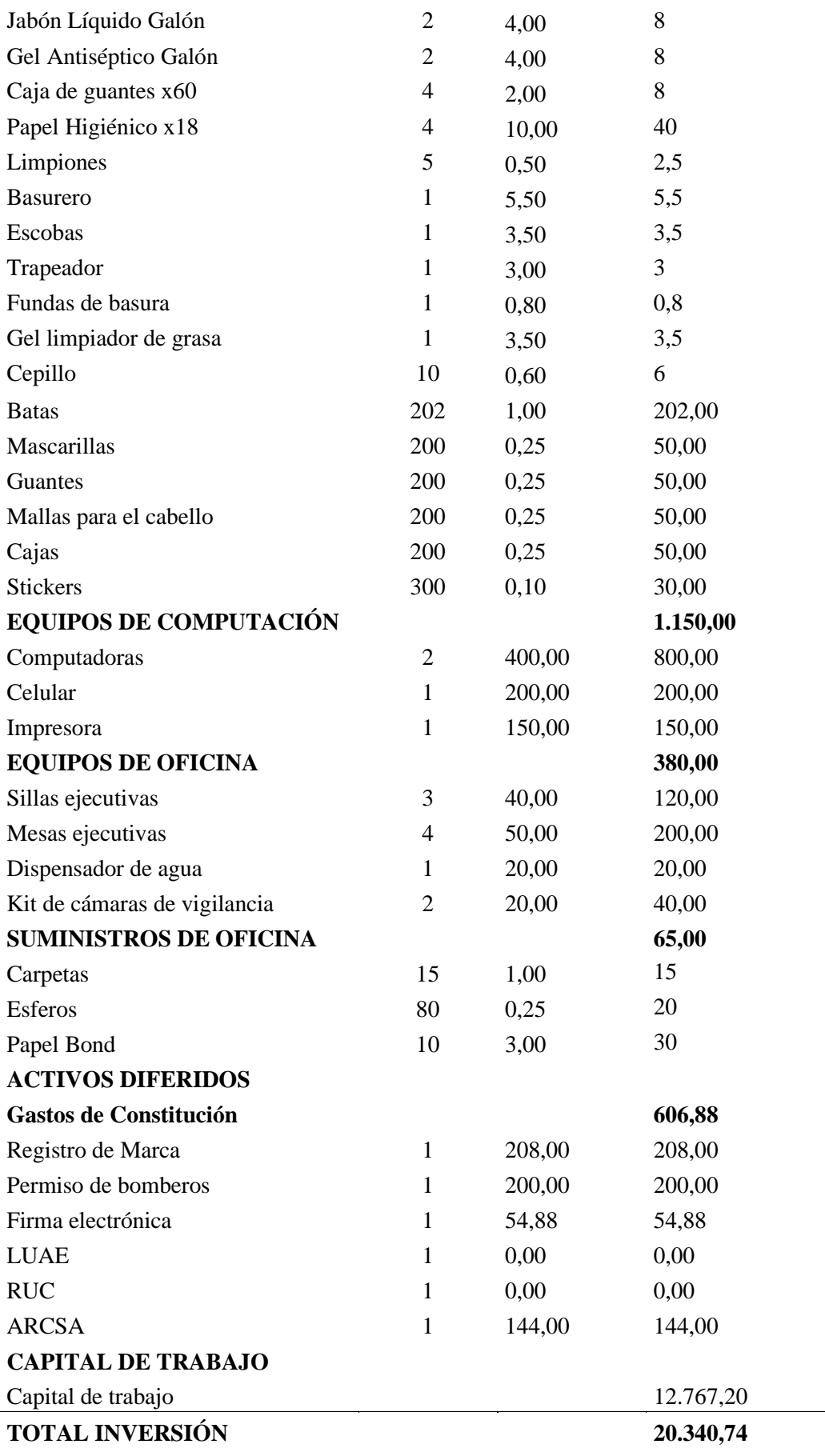

 $\overline{\phantom{a}}$ 

### **5.3 [Cálculo de costos y gastos](https://usc-word-edit.officeapps.live.com/we/wordeditorframe.aspx?new=1&ui=es%2DES&rs=es%2DES&wdenableroaming=1&wdfr=1&mscc=1&wdodb=1&hid=5B1D4CA0-0088-D000-11E9-32B2DC2E4AC5&wopisrc=https%3A%2F%2Findoamericaedu-my.sharepoint.com%2Fpersonal%2Faacosta7_indoamerica_edu_ec%2F_vti_bin%2Fwopi.ashx%2Ffiles%2F813ab044897445c4998684a02c168e8b&wdorigin=DocLib&wdhostclicktime=1656509490374&jsapi=1&jsapiver=v1&newsession=1&corrid=dedc9d48-9662-4a3c-86e3-53db3939d505&usid=dedc9d48-9662-4a3c-86e3-53db3939d505&sftc=1&cac=1&mtf=1&sfp=1&wdredirectionreason=Unified_SingleFlush&rct=Medium&ctp=LeastProtected#_Toc38502760)**

#### *5.3.1* [Mano de obra](https://usc-word-edit.officeapps.live.com/we/wordeditorframe.aspx?new=1&ui=es%2DES&rs=es%2DES&wdenableroaming=1&wdfr=1&mscc=1&wdodb=1&hid=5B1D4CA0-0088-D000-11E9-32B2DC2E4AC5&wopisrc=https%3A%2F%2Findoamericaedu-my.sharepoint.com%2Fpersonal%2Faacosta7_indoamerica_edu_ec%2F_vti_bin%2Fwopi.ashx%2Ffiles%2F813ab044897445c4998684a02c168e8b&wdorigin=DocLib&wdhostclicktime=1656509490374&jsapi=1&jsapiver=v1&newsession=1&corrid=dedc9d48-9662-4a3c-86e3-53db3939d505&usid=dedc9d48-9662-4a3c-86e3-53db3939d505&sftc=1&cac=1&mtf=1&sfp=1&wdredirectionreason=Unified_SingleFlush&rct=Medium&ctp=LeastProtected#_Toc38502761)

El cálculo de los rubros para mano de obra se los saca tomando como base a al sueldo básico unificado y se va sumando ingresos adicionales, se va restando los descuentos, se toma en cuenta varios rubros para sacar los sueldos mensuales de cada trabajador, en la empresa se cuenta con 4 trabajadores. En la tabla se muestra de mejor manera como funcionan los sueldos en la empresa.

# **Tabla 61**

# *Rol de pagos*

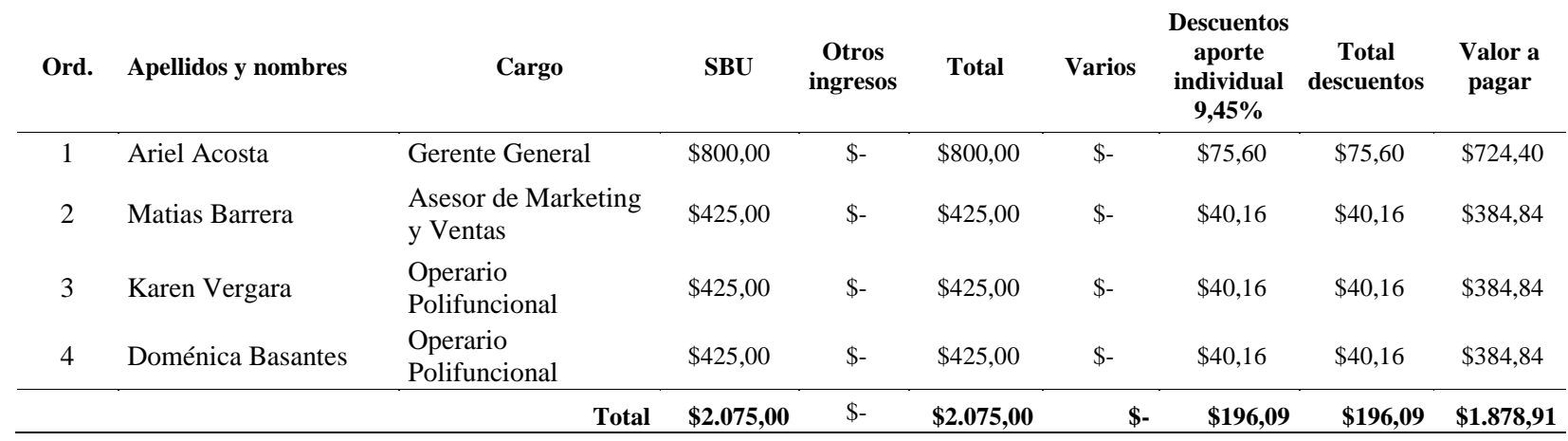

#### 

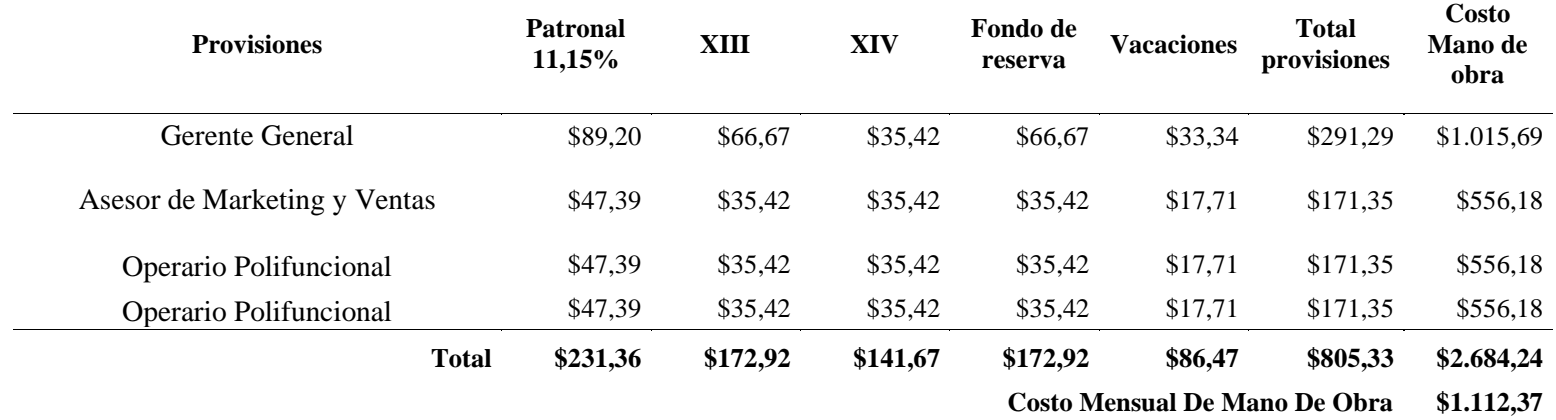

**Costo Mensual de Personal administrativo \$1.571,87**

#### **5.3.2 [Depreciación](https://usc-word-edit.officeapps.live.com/we/wordeditorframe.aspx?new=1&ui=es%2DES&rs=es%2DES&wdenableroaming=1&wdfr=1&mscc=1&wdodb=1&hid=5B1D4CA0-0088-D000-11E9-32B2DC2E4AC5&wopisrc=https%3A%2F%2Findoamericaedu-my.sharepoint.com%2Fpersonal%2Faacosta7_indoamerica_edu_ec%2F_vti_bin%2Fwopi.ashx%2Ffiles%2F813ab044897445c4998684a02c168e8b&wdorigin=DocLib&wdhostclicktime=1656509490374&jsapi=1&jsapiver=v1&newsession=1&corrid=dedc9d48-9662-4a3c-86e3-53db3939d505&usid=dedc9d48-9662-4a3c-86e3-53db3939d505&sftc=1&cac=1&mtf=1&sfp=1&wdredirectionreason=Unified_SingleFlush&rct=Medium&ctp=LeastProtected#_Toc38502762)**

Las depreciaciones se realizan con porcentajes según el tipo de activo que este sea y cada activo a su vez tiene una cierta cantidad de años de vida útil, y estos mismos porcentajes son los que se utilizarán para proyectar la depreciación de los activos a lo largo de los años

### **Tabla 64**

*Depreciación*

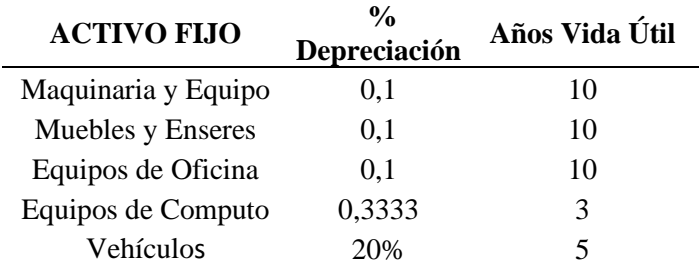
### **5.3.3 [Proyección de la depreciación](https://usc-word-edit.officeapps.live.com/we/wordeditorframe.aspx?new=1&ui=es%2DES&rs=es%2DES&wdenableroaming=1&wdfr=1&mscc=1&wdodb=1&hid=5B1D4CA0-0088-D000-11E9-32B2DC2E4AC5&wopisrc=https%3A%2F%2Findoamericaedu-my.sharepoint.com%2Fpersonal%2Faacosta7_indoamerica_edu_ec%2F_vti_bin%2Fwopi.ashx%2Ffiles%2F813ab044897445c4998684a02c168e8b&wdorigin=DocLib&wdhostclicktime=1656509490374&jsapi=1&jsapiver=v1&newsession=1&corrid=dedc9d48-9662-4a3c-86e3-53db3939d505&usid=dedc9d48-9662-4a3c-86e3-53db3939d505&sftc=1&cac=1&mtf=1&sfp=1&wdredirectionreason=Unified_SingleFlush&rct=Medium&ctp=LeastProtected#_Toc38502763)**

La depreciación se calcula con los porcentajes y para los años en los que se deprecia según los datos más recientes según las NIF, el activo que más se llegaría a depreciar son los equipos de cómputo por la constante innovación que tiene la tecnología en la actualidad

### **Tabla 65**

*Proyección Depreciación*

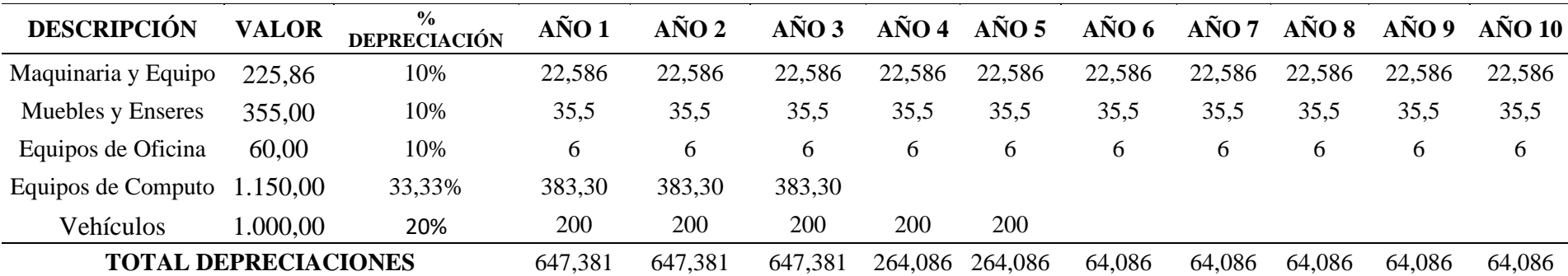

### 5.3.4 [Detalle de costos](https://usc-word-edit.officeapps.live.com/we/wordeditorframe.aspx?new=1&ui=es%2DES&rs=es%2DES&wdenableroaming=1&wdfr=1&mscc=1&wdodb=1&hid=5B1D4CA0-0088-D000-11E9-32B2DC2E4AC5&wopisrc=https%3A%2F%2Findoamericaedu-my.sharepoint.com%2Fpersonal%2Faacosta7_indoamerica_edu_ec%2F_vti_bin%2Fwopi.ashx%2Ffiles%2F813ab044897445c4998684a02c168e8b&wdorigin=DocLib&wdhostclicktime=1656509490374&jsapi=1&jsapiver=v1&newsession=1&corrid=dedc9d48-9662-4a3c-86e3-53db3939d505&usid=dedc9d48-9662-4a3c-86e3-53db3939d505&sftc=1&cac=1&mtf=1&sfp=1&wdredirectionreason=Unified_SingleFlush&rct=Medium&ctp=LeastProtected#_Toc38502764)

El detalle de los costos de producción se muestra en la siguiente tabla divido en los rubros de materia prima en lo que se desglosa todo lo que se utilizará directamente para realizar los cigarrillos, también se divide en Mano de obra directa en la que se pone a los operarios que se dedican a la producción del tabaco, y se desglosa los costos indirectos de fabricación en lo que va lo que es los rubros de servicios básicos

# **Tabla 66**

*Detalle de Costos*

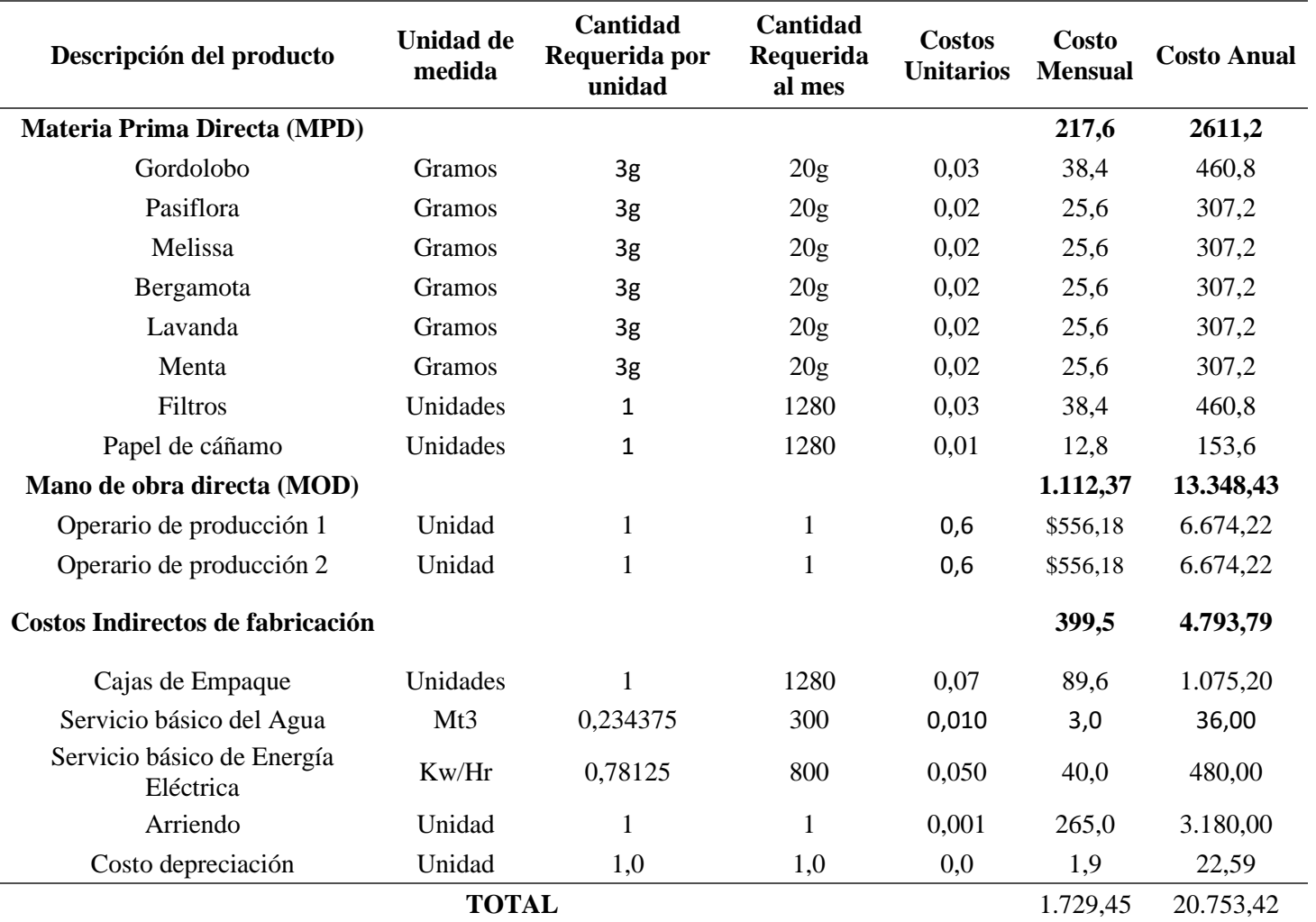

## 5.3.5 [Proyección de costos](https://usc-word-edit.officeapps.live.com/we/wordeditorframe.aspx?new=1&ui=es%2DES&rs=es%2DES&wdenableroaming=1&wdfr=1&mscc=1&wdodb=1&hid=5B1D4CA0-0088-D000-11E9-32B2DC2E4AC5&wopisrc=https%3A%2F%2Findoamericaedu-my.sharepoint.com%2Fpersonal%2Faacosta7_indoamerica_edu_ec%2F_vti_bin%2Fwopi.ashx%2Ffiles%2F813ab044897445c4998684a02c168e8b&wdorigin=DocLib&wdhostclicktime=1656509490374&jsapi=1&jsapiver=v1&newsession=1&corrid=dedc9d48-9662-4a3c-86e3-53db3939d505&usid=dedc9d48-9662-4a3c-86e3-53db3939d505&sftc=1&cac=1&mtf=1&sfp=1&wdredirectionreason=Unified_SingleFlush&rct=Medium&ctp=LeastProtected#_Toc38502765)

La proyección de costos de la realizará para cinco años en los que se utilizará el porcentaje de la inflación actual que es 4% según el INEC para ir proyectando desde el año uno hasta el año cinco, con el fin de conocer in aproximado de lo que sería el rubro de costos.

# **Tabla 67**

*Proyección de Costos*

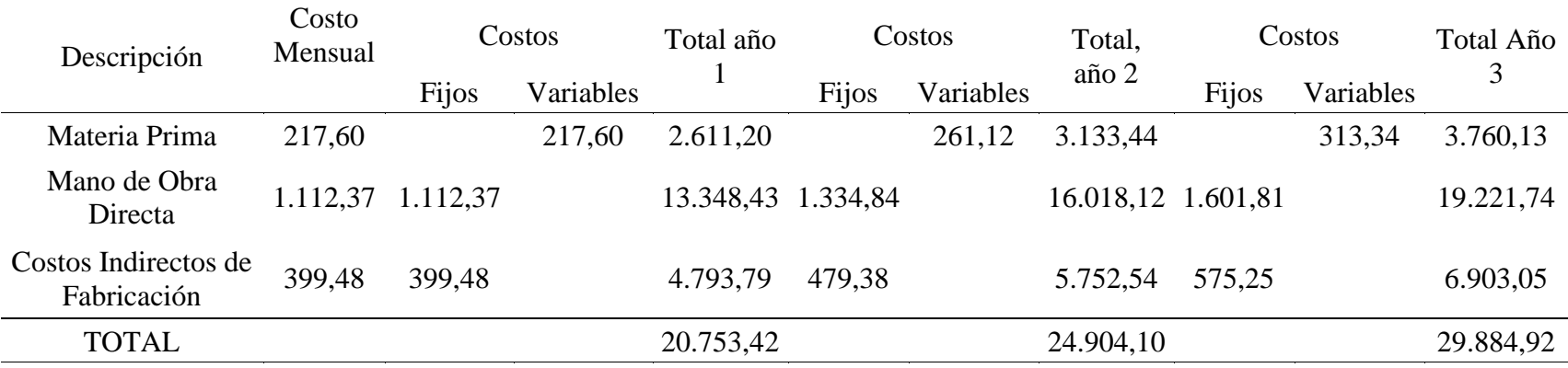

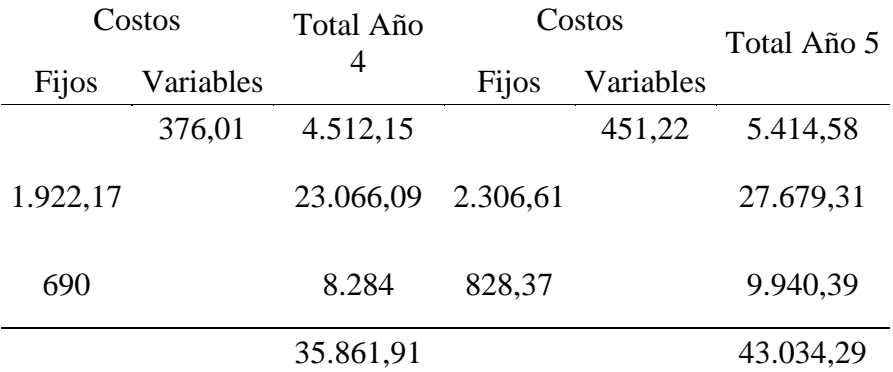

# 5.3.6 [Detalle de gastos](https://usc-word-edit.officeapps.live.com/we/wordeditorframe.aspx?new=1&ui=es%2DES&rs=es%2DES&wdenableroaming=1&wdfr=1&mscc=1&wdodb=1&hid=5B1D4CA0-0088-D000-11E9-32B2DC2E4AC5&wopisrc=https%3A%2F%2Findoamericaedu-my.sharepoint.com%2Fpersonal%2Faacosta7_indoamerica_edu_ec%2F_vti_bin%2Fwopi.ashx%2Ffiles%2F813ab044897445c4998684a02c168e8b&wdorigin=DocLib&wdhostclicktime=1656509490374&jsapi=1&jsapiver=v1&newsession=1&corrid=dedc9d48-9662-4a3c-86e3-53db3939d505&usid=dedc9d48-9662-4a3c-86e3-53db3939d505&sftc=1&cac=1&mtf=1&sfp=1&wdredirectionreason=Unified_SingleFlush&rct=Medium&ctp=LeastProtected#_Toc38502766)

Lo gastos se definen como un egreso o, en términos coloquiales, una salida de dinero que una empresa o persona paga por la compra de un producto, un bien o un servicio. Por lo general, se convierte en una inversión ya sea tangible o intangible. Para el funcionamiento operacional de la empresa es necesario realizar gastos, tanto de la parte administrativa con rubros como el de servicios básicos como la parte de ventas e publicidad y el préstamo que parte de gastos financieros.

### **Tabla 68**

*Gastos*

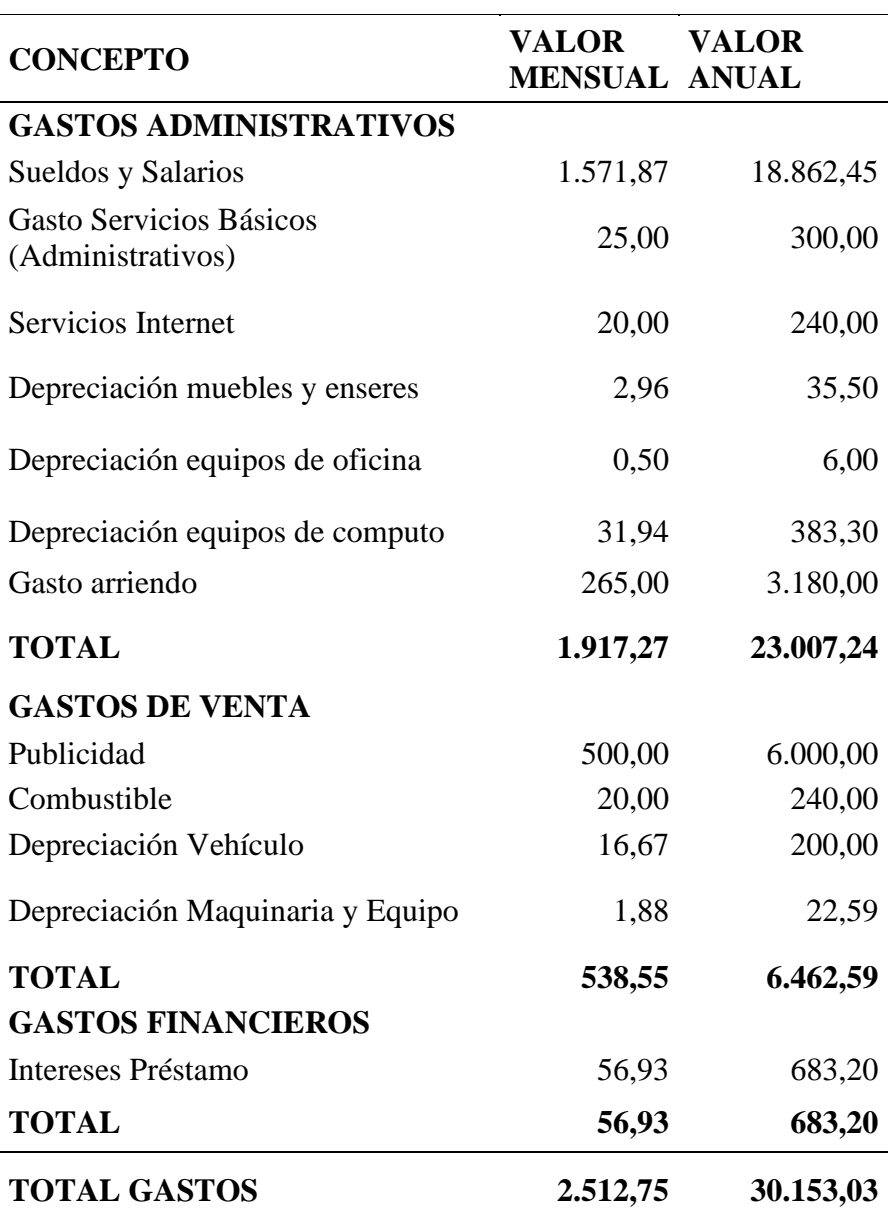

### **5.3.7 [Proyección gastos](https://usc-word-edit.officeapps.live.com/we/wordeditorframe.aspx?new=1&ui=es%2DES&rs=es%2DES&wdenableroaming=1&wdfr=1&mscc=1&wdodb=1&hid=5B1D4CA0-0088-D000-11E9-32B2DC2E4AC5&wopisrc=https%3A%2F%2Findoamericaedu-my.sharepoint.com%2Fpersonal%2Faacosta7_indoamerica_edu_ec%2F_vti_bin%2Fwopi.ashx%2Ffiles%2F813ab044897445c4998684a02c168e8b&wdorigin=DocLib&wdhostclicktime=1656509490374&jsapi=1&jsapiver=v1&newsession=1&corrid=dedc9d48-9662-4a3c-86e3-53db3939d505&usid=dedc9d48-9662-4a3c-86e3-53db3939d505&sftc=1&cac=1&mtf=1&sfp=1&wdredirectionreason=Unified_SingleFlush&rct=Medium&ctp=LeastProtected#_Toc38502767)**

Es necesario realizar la proyección de gastos para 5 años para conocer como irán variando los gastos y así realizar las operaciones como lo son el flujo de caja y el estado de resultados. La proyección se la realiza con los valores de la inflación de 0.20% dados por el INEC

### **Tabla 69**

*Proyección de gastos*

#### **Gastos Administrativos**

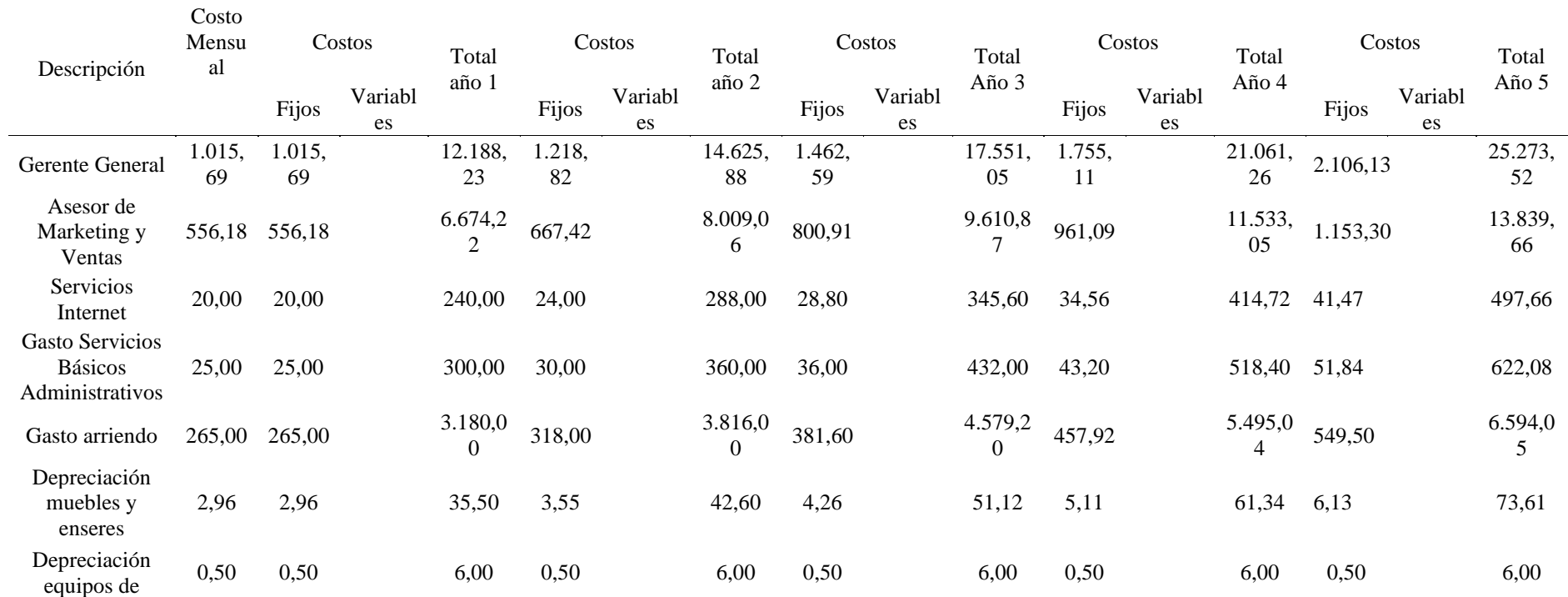

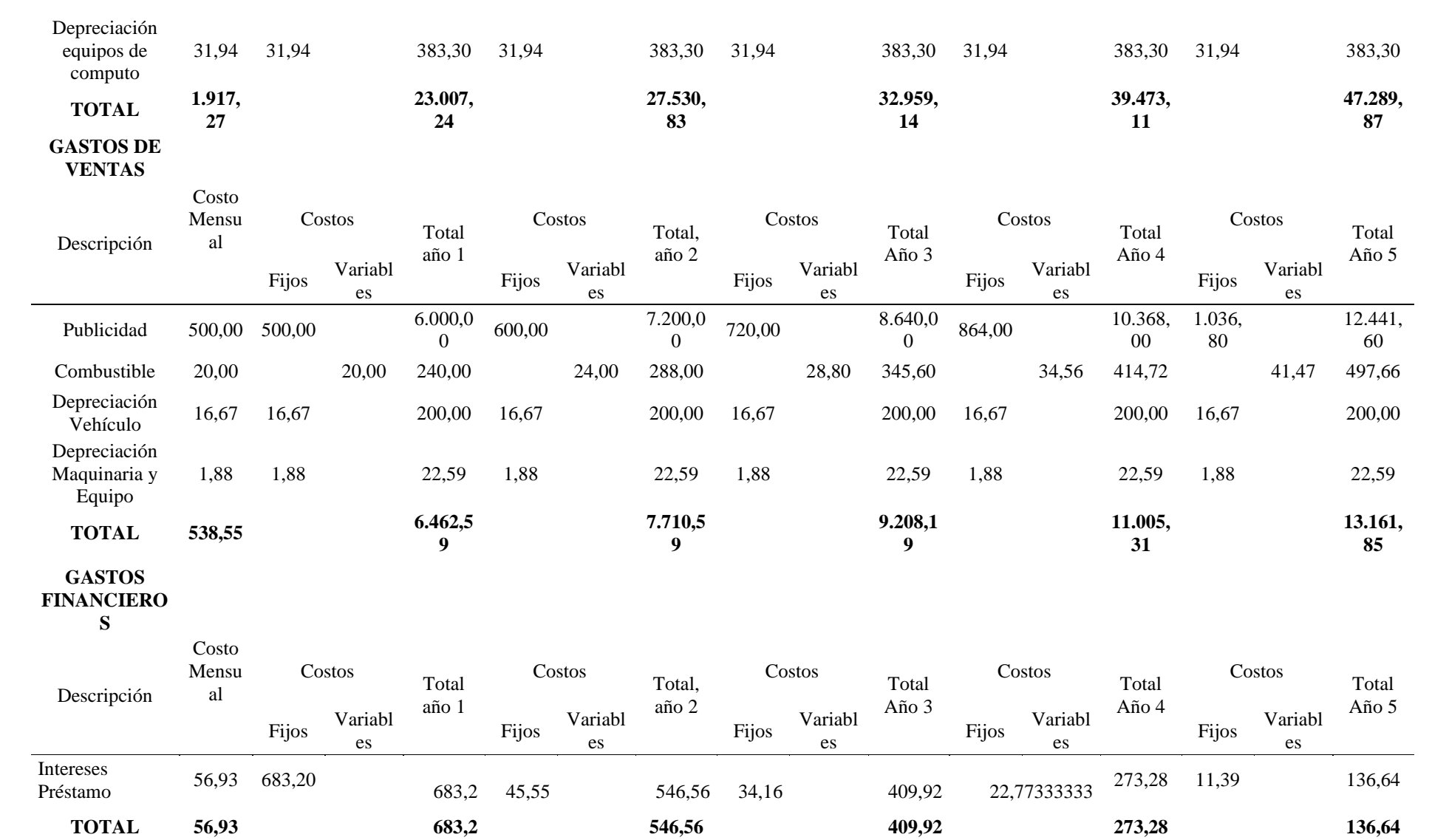

oficina

#### **5.4 [Plan de financiamiento](https://usc-word-edit.officeapps.live.com/we/wordeditorframe.aspx?new=1&ui=es%2DES&rs=es%2DES&wdenableroaming=1&wdfr=1&mscc=1&wdodb=1&hid=5B1D4CA0-0088-D000-11E9-32B2DC2E4AC5&wopisrc=https%3A%2F%2Findoamericaedu-my.sharepoint.com%2Fpersonal%2Faacosta7_indoamerica_edu_ec%2F_vti_bin%2Fwopi.ashx%2Ffiles%2F813ab044897445c4998684a02c168e8b&wdorigin=DocLib&wdhostclicktime=1656509490374&jsapi=1&jsapiver=v1&newsession=1&corrid=dedc9d48-9662-4a3c-86e3-53db3939d505&usid=dedc9d48-9662-4a3c-86e3-53db3939d505&sftc=1&cac=1&mtf=1&sfp=1&wdredirectionreason=Unified_SingleFlush&rct=Medium&ctp=LeastProtected#_Toc38502768)**

El plan de financiamiento se explica todo lo que tiene que ver con el capital de inversión y la forma en la que se distribuirá este valor entre recursos personales, socios y el valor que se obtiene en el préstamo. En este caso el 41% de recursos propios, el 25% de socios y el 35% del préstamo bancario.

### **Tabla 70**

*Plan de financiamiento*

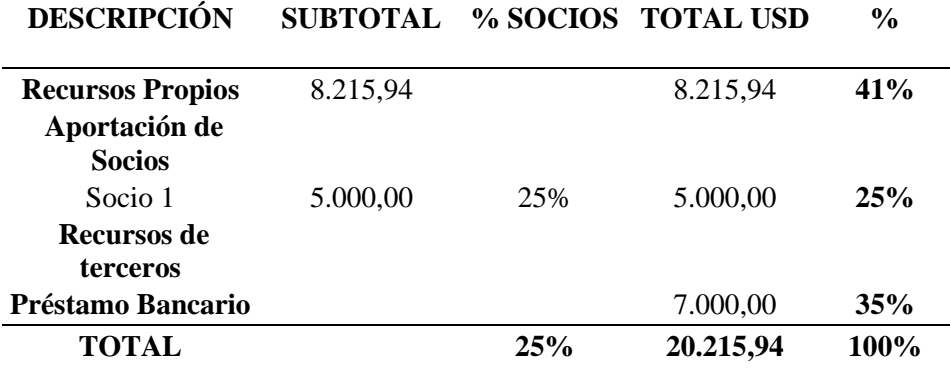

### **5.4.1 [Forma de financiamiento](https://usc-word-edit.officeapps.live.com/we/wordeditorframe.aspx?new=1&ui=es%2DES&rs=es%2DES&wdenableroaming=1&wdfr=1&mscc=1&wdodb=1&hid=5B1D4CA0-0088-D000-11E9-32B2DC2E4AC5&wopisrc=https%3A%2F%2Findoamericaedu-my.sharepoint.com%2Fpersonal%2Faacosta7_indoamerica_edu_ec%2F_vti_bin%2Fwopi.ashx%2Ffiles%2F813ab044897445c4998684a02c168e8b&wdorigin=DocLib&wdhostclicktime=1656509490374&jsapi=1&jsapiver=v1&newsession=1&corrid=dedc9d48-9662-4a3c-86e3-53db3939d505&usid=dedc9d48-9662-4a3c-86e3-53db3939d505&sftc=1&cac=1&mtf=1&sfp=1&wdredirectionreason=Unified_SingleFlush&rct=Medium&ctp=LeastProtected#_Toc38502769)**

La forma de financiamiento se refiere al préstamo, a la tasa de interés en la que se tomara el préstamo, el tipo de amortización y todos los factores que son parte del préstamo bancario. En este caso se realizará un préstamo de 7,000 dólares en BanEcuador con amortización alemana con una tasa de interés del 9,75% a 5 años plazo, se realizarán los pagos de manera anual.

### **Tabla 71**

*Amortización del préstamo*

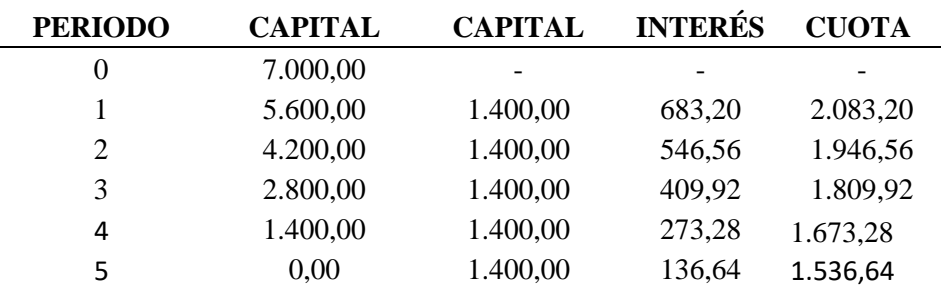

#### **5.5 [Cálculo de ingresos](https://usc-word-edit.officeapps.live.com/we/wordeditorframe.aspx?new=1&ui=es%2DES&rs=es%2DES&wdenableroaming=1&wdfr=1&mscc=1&wdodb=1&hid=5B1D4CA0-0088-D000-11E9-32B2DC2E4AC5&wopisrc=https%3A%2F%2Findoamericaedu-my.sharepoint.com%2Fpersonal%2Faacosta7_indoamerica_edu_ec%2F_vti_bin%2Fwopi.ashx%2Ffiles%2F813ab044897445c4998684a02c168e8b&wdorigin=DocLib&wdhostclicktime=1656509490374&jsapi=1&jsapiver=v1&newsession=1&corrid=dedc9d48-9662-4a3c-86e3-53db3939d505&usid=dedc9d48-9662-4a3c-86e3-53db3939d505&sftc=1&cac=1&mtf=1&sfp=1&wdredirectionreason=Unified_SingleFlush&rct=Medium&ctp=LeastProtected#_Toc38502770)**

El cálculo de ingresos se lo realizará con el precio de venta al público y las ventas mensuales con el margen de utilidad que es de 67,05% que se saca en base al costo de producción del producto y el precio de venta al público que es de 4,10 por lo que los ingresos mensuales serian de 5.248,00.

#### **Tabla 72**

*Cálculo de ingresos*

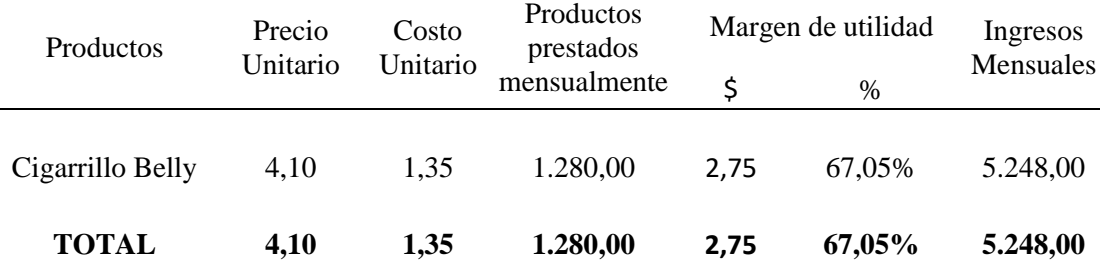

### 5.5.1 [Proyección de ingresos](https://usc-word-edit.officeapps.live.com/we/wordeditorframe.aspx?new=1&ui=es%2DES&rs=es%2DES&wdenableroaming=1&wdfr=1&mscc=1&wdodb=1&hid=5B1D4CA0-0088-D000-11E9-32B2DC2E4AC5&wopisrc=https%3A%2F%2Findoamericaedu-my.sharepoint.com%2Fpersonal%2Faacosta7_indoamerica_edu_ec%2F_vti_bin%2Fwopi.ashx%2Ffiles%2F813ab044897445c4998684a02c168e8b&wdorigin=DocLib&wdhostclicktime=1656509490374&jsapi=1&jsapiver=v1&newsession=1&corrid=dedc9d48-9662-4a3c-86e3-53db3939d505&usid=dedc9d48-9662-4a3c-86e3-53db3939d505&sftc=1&cac=1&mtf=1&sfp=1&wdredirectionreason=Unified_SingleFlush&rct=Medium&ctp=LeastProtected#_Toc38502771)

Se realiza la proyección de ingresos utilizando el crecimiento del sector tabacalero dado por que es el 10,10% anualmente. Además, para realizar la proyección de ingresos de igual forma se debe realizar la proyección de unidades y la realizamos con el porcentaje de inflación dado por el Banco Central del Ecuador que es 0,20.

#### **Tabla 73**

*Proyección I*ngresos

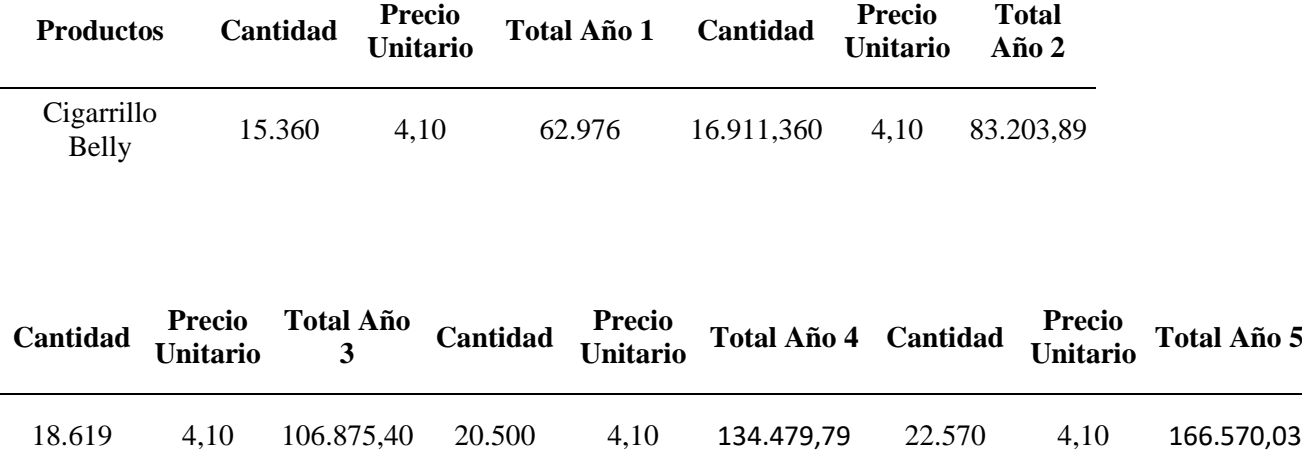

#### **5.6 [Punto de equilibrio](https://usc-word-edit.officeapps.live.com/we/wordeditorframe.aspx?new=1&ui=es%2DES&rs=es%2DES&wdenableroaming=1&wdfr=1&mscc=1&wdodb=1&hid=5B1D4CA0-0088-D000-11E9-32B2DC2E4AC5&wopisrc=https%3A%2F%2Findoamericaedu-my.sharepoint.com%2Fpersonal%2Faacosta7_indoamerica_edu_ec%2F_vti_bin%2Fwopi.ashx%2Ffiles%2F813ab044897445c4998684a02c168e8b&wdorigin=DocLib&wdhostclicktime=1656509490374&jsapi=1&jsapiver=v1&newsession=1&corrid=dedc9d48-9662-4a3c-86e3-53db3939d505&usid=dedc9d48-9662-4a3c-86e3-53db3939d505&sftc=1&cac=1&mtf=1&sfp=1&wdredirectionreason=Unified_SingleFlush&rct=Medium&ctp=LeastProtected#_Toc38502772)**

El punto de Equilibrio se lo realiza para conocer el nivel de unidades que se debe producir y vender para alcanzar a cubrir los gastos fijos y variables. Para realizar el punto de equilibrio se utiliza el método de Punto de equilibrio Unitario

### **Tabla 74**

*Valores Punto de Equilibrio*

### PUNTO DE EQUILIBRIO

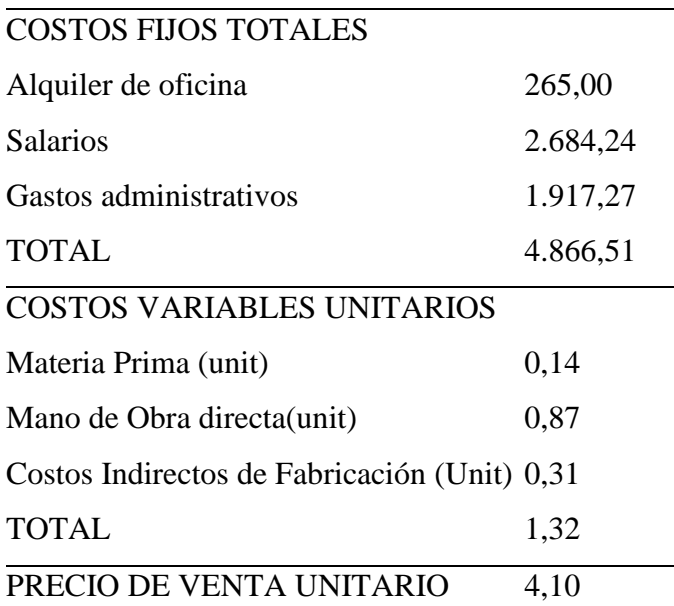

Se utiliza la siguiente fórmula para sacar la cantidad de equilibrio de unidades que se debe alcanzar para llegar a un punto de equilibrio, que en el caso de Belly son 1770 unidades

### *Formula Cantidad de equilibrio*

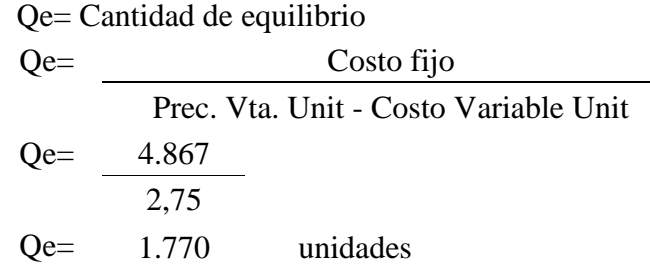

Para realizar el Punto de equilibrio debemos sacar el valor de ingreso de equilibrio, que en el caso de Belly es 7259 dólares

#### *Formula Ingreso de equilibrio*

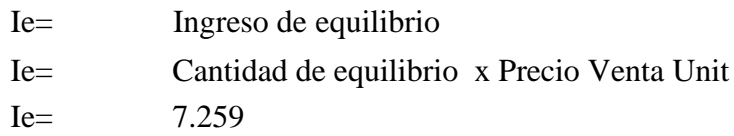

El Punto de Equilibrio se lo saca con las variables de Cantidad, Costo total, Ingreso por ventas, Costo Fijo, Costo Variable. Se identifica el punto fijo cuando las cifras de Costo Total e Ingreso por ventas se aproximan como en este caso se subraya en la tabla los valores que se aproximan que son en la cantidad de 1770 con un costo total de 6367 y un ingreso por ventas de 7258

#### **Tabla 75**

*Punto de Equilibrio*

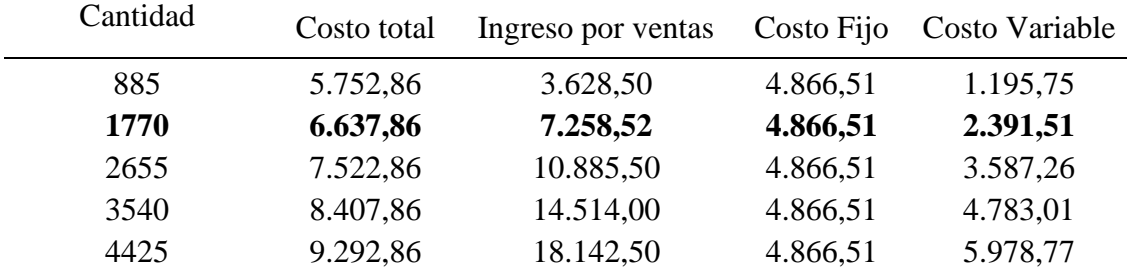

**Fuente:** Investigación propia **Elaborado**: El Autor

En la siguiente figura se puede visualizar el punto de equilibrio, el mismo que se consta de dos rectas que se cruzan en la cifra de 1770 con y 7.258,52 como ingreso por ventas que representan un aproximado de la cantidad de unidades y la cifra de ventas que se debe tener para tener un equilibrio mensualmente.

### **Ilustración 32** *Punto de equilibrio*

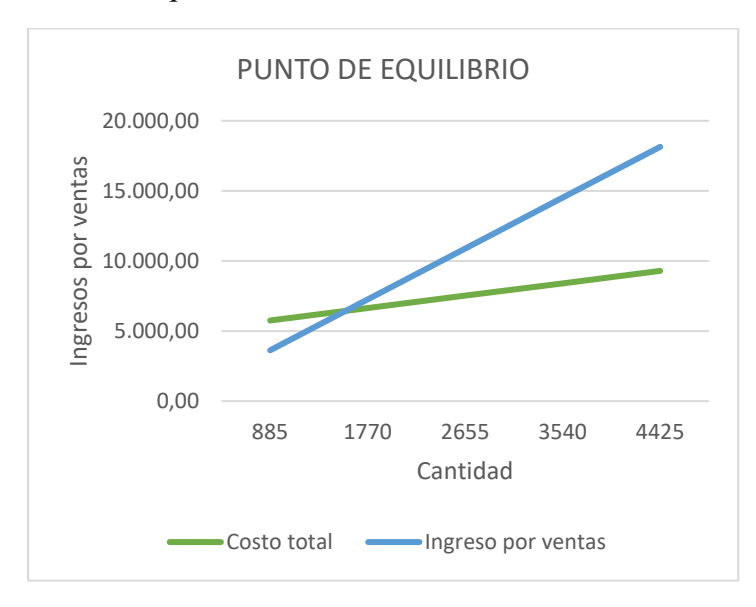

**Fuente:** Investigación propia **Elaborado**: El Autor

### **5.7 [Estado de resultados proyectado](https://usc-word-edit.officeapps.live.com/we/wordeditorframe.aspx?new=1&ui=es%2DES&rs=es%2DES&wdenableroaming=1&wdfr=1&mscc=1&wdodb=1&hid=5B1D4CA0-0088-D000-11E9-32B2DC2E4AC5&wopisrc=https%3A%2F%2Findoamericaedu-my.sharepoint.com%2Fpersonal%2Faacosta7_indoamerica_edu_ec%2F_vti_bin%2Fwopi.ashx%2Ffiles%2F813ab044897445c4998684a02c168e8b&wdorigin=DocLib&wdhostclicktime=1656509490374&jsapi=1&jsapiver=v1&newsession=1&corrid=dedc9d48-9662-4a3c-86e3-53db3939d505&usid=dedc9d48-9662-4a3c-86e3-53db3939d505&sftc=1&cac=1&mtf=1&sfp=1&wdredirectionreason=Unified_SingleFlush&rct=Medium&ctp=LeastProtected#_Toc38502773)**

El Estado de resultados proyectado muestra las cifras de lo que es los ingresos, los egresos y nos da lo que sería el resultado de pérdida o ganancia a lo largo de los próximos 5 años, se utiliza la tasa de inflación que es el 0,20 según el BCE para ir proyectando los datos de cada año respectivamente.

### **Tabla 76**

*Estado de resultados* Proyectado

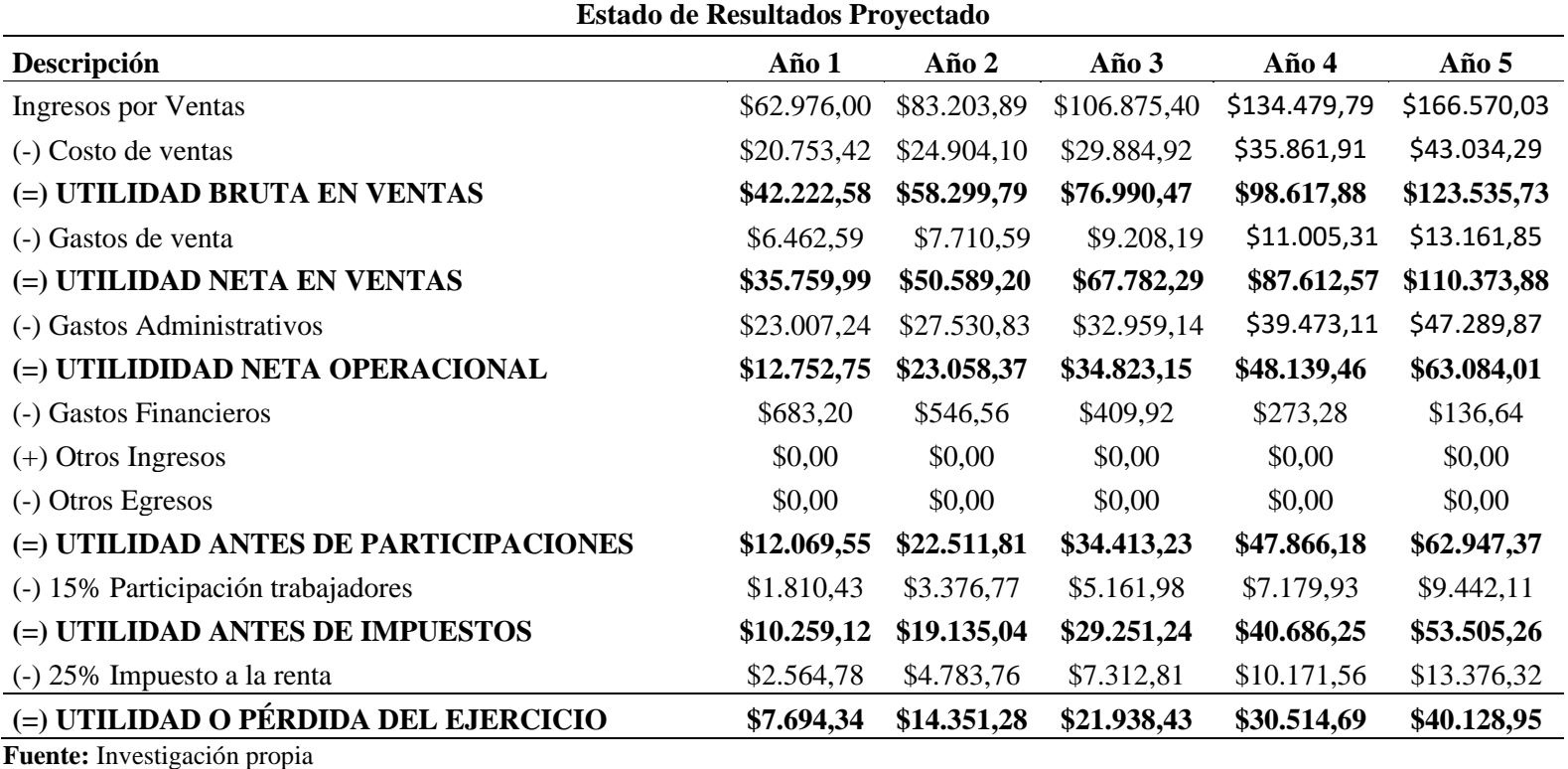

**Elaborado**: El Autor

### **5.8 [Flujo de caja](https://usc-word-edit.officeapps.live.com/we/wordeditorframe.aspx?new=1&ui=es%2DES&rs=es%2DES&wdenableroaming=1&wdfr=1&mscc=1&wdodb=1&hid=5B1D4CA0-0088-D000-11E9-32B2DC2E4AC5&wopisrc=https%3A%2F%2Findoamericaedu-my.sharepoint.com%2Fpersonal%2Faacosta7_indoamerica_edu_ec%2F_vti_bin%2Fwopi.ashx%2Ffiles%2F813ab044897445c4998684a02c168e8b&wdorigin=DocLib&wdhostclicktime=1656509490374&jsapi=1&jsapiver=v1&newsession=1&corrid=dedc9d48-9662-4a3c-86e3-53db3939d505&usid=dedc9d48-9662-4a3c-86e3-53db3939d505&sftc=1&cac=1&mtf=1&sfp=1&wdredirectionreason=Unified_SingleFlush&rct=Medium&ctp=LeastProtected#_Toc38502774)**

El flujo de Caja hace referencia a las salidas y entradas netas de dinero que tiene una empresa o proyecto en un período determinado. Los flujos de caja facilitan información acerca de la capacidad de la empresa para pagar sus deudas. Por ello, resulta una información indispensable para conocer el estado de la empresa. Es una buena herramienta para medir el nivel de liquidez de una empresa. En el caso de la empresa Belly el flujo de caja va incrementando a lo largo de los años

### **Tabla 77**

*Flujo de caja*

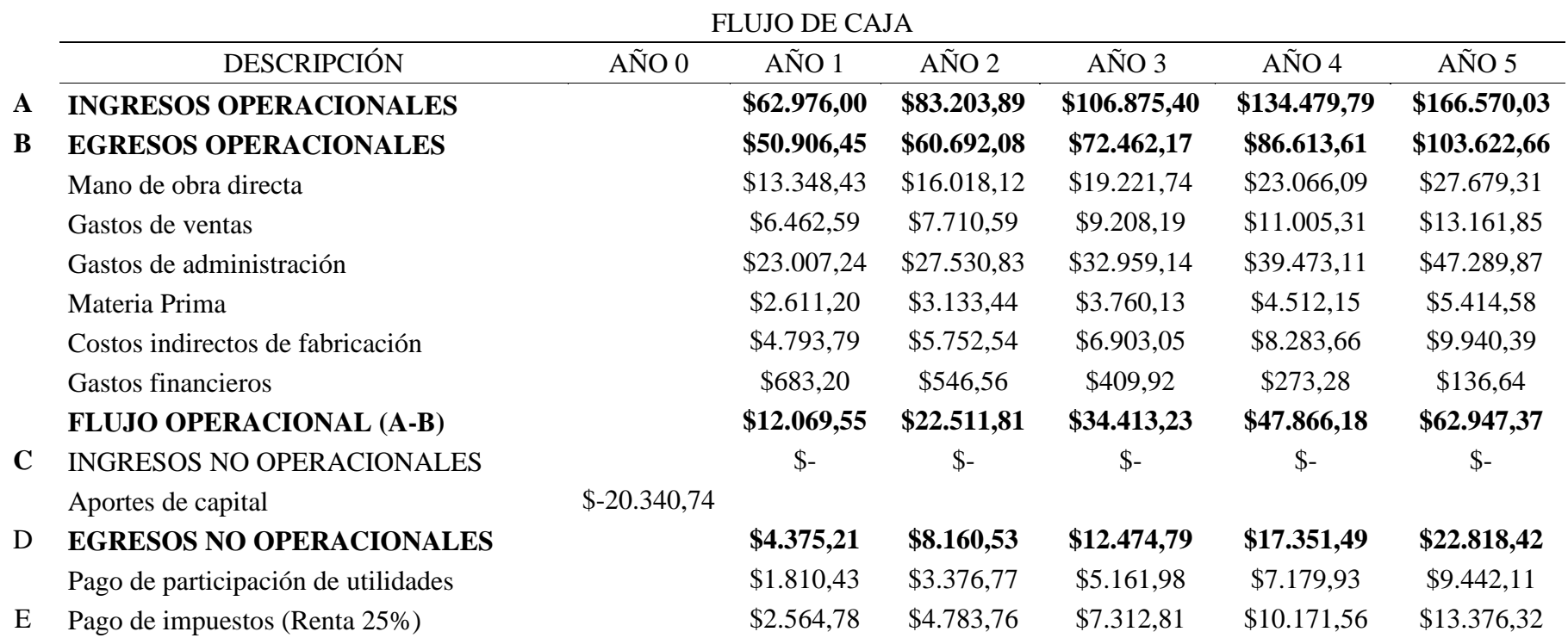

**EMPRESA "BELLY"**

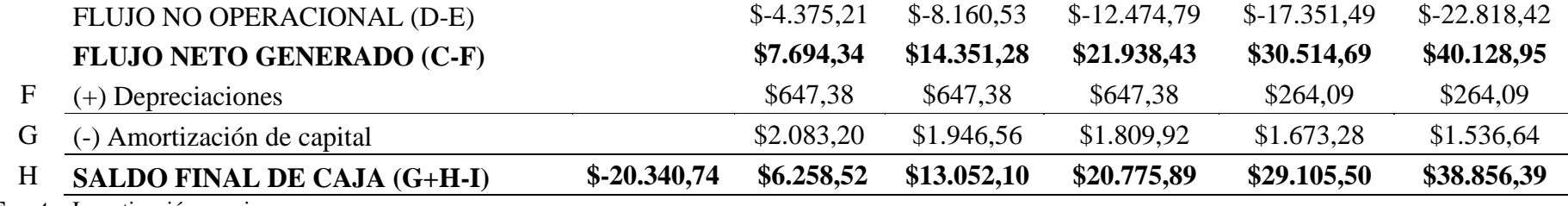

**Fuente:** Investigación propia **Elaborado**: El Autor

### **5.9 [Evaluación financiera](https://usc-word-edit.officeapps.live.com/we/wordeditorframe.aspx?new=1&ui=es%2DES&rs=es%2DES&wdenableroaming=1&wdfr=1&mscc=1&wdodb=1&hid=5B1D4CA0-0088-D000-11E9-32B2DC2E4AC5&wopisrc=https%3A%2F%2Findoamericaedu-my.sharepoint.com%2Fpersonal%2Faacosta7_indoamerica_edu_ec%2F_vti_bin%2Fwopi.ashx%2Ffiles%2F813ab044897445c4998684a02c168e8b&wdorigin=DocLib&wdhostclicktime=1656509490374&jsapi=1&jsapiver=v1&newsession=1&corrid=dedc9d48-9662-4a3c-86e3-53db3939d505&usid=dedc9d48-9662-4a3c-86e3-53db3939d505&sftc=1&cac=1&mtf=1&sfp=1&wdredirectionreason=Unified_SingleFlush&rct=Medium&ctp=LeastProtected#_Toc38502775)**

### *5.9.1 [Indicadores](https://usc-word-edit.officeapps.live.com/we/wordeditorframe.aspx?new=1&ui=es%2DES&rs=es%2DES&wdenableroaming=1&wdfr=1&mscc=1&wdodb=1&hid=5B1D4CA0-0088-D000-11E9-32B2DC2E4AC5&wopisrc=https%3A%2F%2Findoamericaedu-my.sharepoint.com%2Fpersonal%2Faacosta7_indoamerica_edu_ec%2F_vti_bin%2Fwopi.ashx%2Ffiles%2F813ab044897445c4998684a02c168e8b&wdorigin=DocLib&wdhostclicktime=1656509490374&jsapi=1&jsapiver=v1&newsession=1&corrid=dedc9d48-9662-4a3c-86e3-53db3939d505&usid=dedc9d48-9662-4a3c-86e3-53db3939d505&sftc=1&cac=1&mtf=1&sfp=1&wdredirectionreason=Unified_SingleFlush&rct=Medium&ctp=LeastProtected#_Toc38502776)*

### **5.9.1.1 [Tasa Mínima de rendimiento \(TMAR\)](https://usc-word-edit.officeapps.live.com/we/wordeditorframe.aspx?new=1&ui=es%2DES&rs=es%2DES&wdenableroaming=1&wdfr=1&mscc=1&wdodb=1&hid=5B1D4CA0-0088-D000-11E9-32B2DC2E4AC5&wopisrc=https%3A%2F%2Findoamericaedu-my.sharepoint.com%2Fpersonal%2Faacosta7_indoamerica_edu_ec%2F_vti_bin%2Fwopi.ashx%2Ffiles%2F813ab044897445c4998684a02c168e8b&wdorigin=DocLib&wdhostclicktime=1656509490374&jsapi=1&jsapiver=v1&newsession=1&corrid=dedc9d48-9662-4a3c-86e3-53db3939d505&usid=dedc9d48-9662-4a3c-86e3-53db3939d505&sftc=1&cac=1&mtf=1&sfp=1&wdredirectionreason=Unified_SingleFlush&rct=Medium&ctp=LeastProtected#_Toc38502777)**

Es el porcentaje que por lo regular determina la persona que va a invertir en tu proyecto. Esta tasa se usa como referencia para determinar si el proyecto le puede generar ganancias o no**.** Para sacar el TMAR en Belly utilizamos el modelo de Baca Urbina propone la siguiente fórmula:

TMAR=  $i + f + (ix f)$ 

 $\cdot \neq$  premio al riesgo

 $\cdot \int$  inflación

#### Desarrollo Formula:

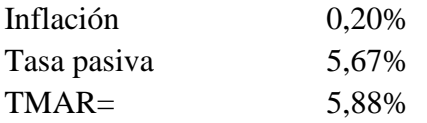

### **5.9.1.2 [Valor actual neto \(VAN\)](https://usc-word-edit.officeapps.live.com/we/wordeditorframe.aspx?new=1&ui=es%2DES&rs=es%2DES&wdenableroaming=1&wdfr=1&mscc=1&wdodb=1&hid=5B1D4CA0-0088-D000-11E9-32B2DC2E4AC5&wopisrc=https%3A%2F%2Findoamericaedu-my.sharepoint.com%2Fpersonal%2Faacosta7_indoamerica_edu_ec%2F_vti_bin%2Fwopi.ashx%2Ffiles%2F813ab044897445c4998684a02c168e8b&wdorigin=DocLib&wdhostclicktime=1656509490374&jsapi=1&jsapiver=v1&newsession=1&corrid=dedc9d48-9662-4a3c-86e3-53db3939d505&usid=dedc9d48-9662-4a3c-86e3-53db3939d505&sftc=1&cac=1&mtf=1&sfp=1&wdredirectionreason=Unified_SingleFlush&rct=Medium&ctp=LeastProtected#_Toc38502777)**

El valor actual neto (VAN) es un criterio de inversión que consiste en actualizar los cobros y pagos de un proyecto o inversión para conocer cuánto se va a ganar o perder con esa inversión.

Se utilizará la formula universal para sacar el VAN de Belly

$$
VAN = -II + \sum \frac{FNC_n}{(1+i)^n}
$$

Dónde:

 $VAN = Valor Actual Neto$  $FNC_n$  = Flujo neto de fondos en el periodo n  $II = Inversion inicial$ i = Tasa de descuento (TMAR)

Desarrollo Formula:

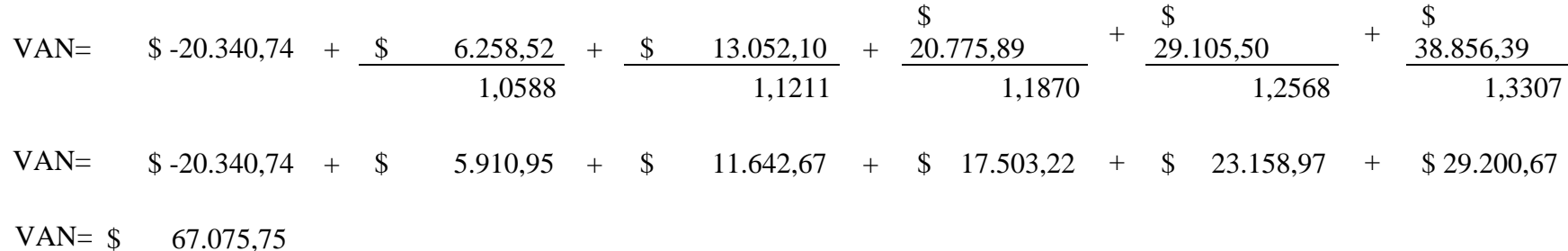

#### **5.9.1.3 [Tasa interna de retorno \(TIR\)](https://usc-word-edit.officeapps.live.com/we/wordeditorframe.aspx?new=1&ui=es%2DES&rs=es%2DES&wdenableroaming=1&wdfr=1&mscc=1&wdodb=1&hid=5B1D4CA0-0088-D000-11E9-32B2DC2E4AC5&wopisrc=https%3A%2F%2Findoamericaedu-my.sharepoint.com%2Fpersonal%2Faacosta7_indoamerica_edu_ec%2F_vti_bin%2Fwopi.ashx%2Ffiles%2F813ab044897445c4998684a02c168e8b&wdorigin=DocLib&wdhostclicktime=1656509490374&jsapi=1&jsapiver=v1&newsession=1&corrid=dedc9d48-9662-4a3c-86e3-53db3939d505&usid=dedc9d48-9662-4a3c-86e3-53db3939d505&sftc=1&cac=1&mtf=1&sfp=1&wdredirectionreason=Unified_SingleFlush&rct=Medium&ctp=LeastProtected#_Toc38502778)**

La tasa interna de retorno (TIR) es la rentabilidad que ofrece una inversión. Es decir, es el porcentaje de beneficio o pérdida que tendrá una inversión para las cantidades que no se han retirado del proyecto. Para sacar el TIR se utilizó la herramienta de Excel y nos dio un resultado de 65%, esto significa que el proyecto es rentable.

#### **5.9.1.4 [Beneficio costo](https://usc-word-edit.officeapps.live.com/we/wordeditorframe.aspx?new=1&ui=es%2DES&rs=es%2DES&wdenableroaming=1&wdfr=1&mscc=1&wdodb=1&hid=5B1D4CA0-0088-D000-11E9-32B2DC2E4AC5&wopisrc=https%3A%2F%2Findoamericaedu-my.sharepoint.com%2Fpersonal%2Faacosta7_indoamerica_edu_ec%2F_vti_bin%2Fwopi.ashx%2Ffiles%2F813ab044897445c4998684a02c168e8b&wdorigin=DocLib&wdhostclicktime=1656509490374&jsapi=1&jsapiver=v1&newsession=1&corrid=dedc9d48-9662-4a3c-86e3-53db3939d505&usid=dedc9d48-9662-4a3c-86e3-53db3939d505&sftc=1&cac=1&mtf=1&sfp=1&wdredirectionreason=Unified_SingleFlush&rct=Medium&ctp=LeastProtected#_Toc38502779)**

El análisis beneficio costo mide la relación entre el coste por unidad producida de un bien o servicio y el beneficio obtenido por su venta. En el plan de negocios de Belly sacamos el beneficio costo sumando todos los ingresos operacionales actualizados y los restamos a los egresos operacionales actualizados y dio un resultado positivo ya que salió 1,47 es decir ganamos 47 centavos por cada dólar invertido como se muestra a continuación en la tabla

### **Tabla 78**

*Beneficio Costo*

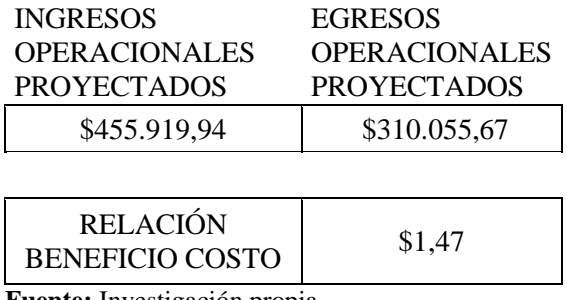

**Fuente:** Investigación propia **Elaborado**: El Autor

#### **5.9.1.5 [Período de recuperación](https://usc-word-edit.officeapps.live.com/we/wordeditorframe.aspx?new=1&ui=es%2DES&rs=es%2DES&wdenableroaming=1&wdfr=1&mscc=1&wdodb=1&hid=5B1D4CA0-0088-D000-11E9-32B2DC2E4AC5&wopisrc=https%3A%2F%2Findoamericaedu-my.sharepoint.com%2Fpersonal%2Faacosta7_indoamerica_edu_ec%2F_vti_bin%2Fwopi.ashx%2Ffiles%2F813ab044897445c4998684a02c168e8b&wdorigin=DocLib&wdhostclicktime=1656509490374&jsapi=1&jsapiver=v1&newsession=1&corrid=dedc9d48-9662-4a3c-86e3-53db3939d505&usid=dedc9d48-9662-4a3c-86e3-53db3939d505&sftc=1&cac=1&mtf=1&sfp=1&wdredirectionreason=Unified_SingleFlush&rct=Medium&ctp=LeastProtected#_Toc38502780)**

El periodo de recuperación se refiere al tiempo en el cual se recupera en su totalidad la inversión inicial. En el caso de Belly presentamos un periodo de recuperación de 2 años como se muestra a detalle en la siguiente tabla

# **Tabla 79**

*Per*íodo de recuperación

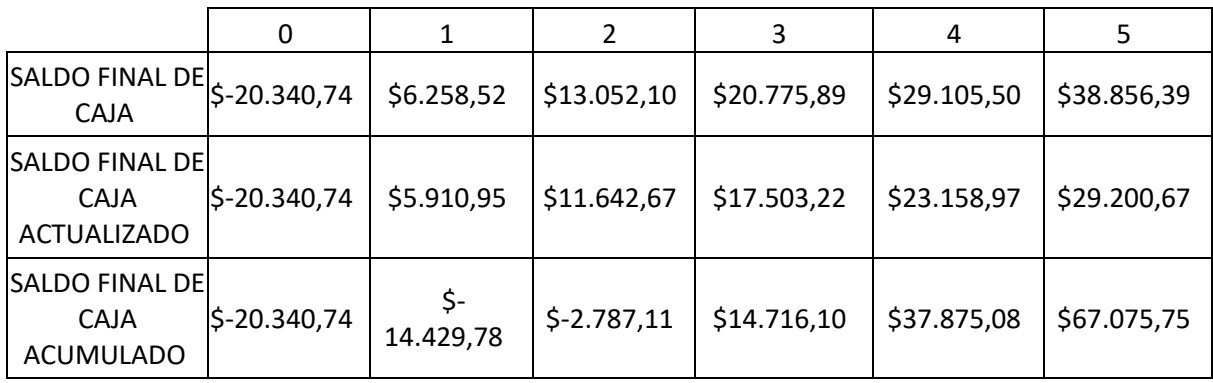

**Fuente:** Investigación propia **Elaborado**: El Autor

#### **REFERENCIAS**

- Philip Morris International. (2021). *Philip Morris International*. Retrieved from PMI: https://www.pmi.com/markets/ecuador/es/sobre-nosotros/resumen
- Agencia Nacional de Regulación, Control y Vigilancia Sanitaria. (2022). *Agencia Nacional de Regulación, Control y Vigilancia Sanitaria*. Retrieved from ARCSA: https://www.controlsanitario.gob.ec/emision-de-permisos-defuncionamiento/#:~:text=El%20Permiso%20de%20Funcionamiento%20es,establecim ientos%20de%20servicios%20de%20salud.
- Aguiar, M. d. (2016). *Saber metodologia*. Retrieved from Saber metodologia: https://sabermetodologia.wordpress.com/2016/02/15/tecnicas-e-instrumentos-derecoleccion-de-datos/
- Cordero, R. A. (2020). *"La Segunda Vida de tu Colilla".* Quito: Universidad San Francisco de Quito.
- Editorial. (2020, Abril 27). *Family Doctor*. Retrieved from Family Doctor: https://es.familydoctor.org/cuestionario-por-quefumo/#:~:text=La%20mayor%C3%ADa%20de%20las%20personas,dependencia%20 f%C3%ADsica%20de%20la%20nicotina.
- Kotler, P. (2004). *Fundamentos del Marketing.*
- Kotler, P., & Armstrong, G. (2013). *Fundamentos de Marketing.* Mexico: Pearson Education Inc.
- Mayorga, F. (2019). *Industria Tabacalera del Ecuador.* Retrieved from Industria Tabacalera del Ecuador: https://blogs.cedia.org.ec/obest/wpcontent/uploads/sites/7/2021/10/Industria-tabacalera-del-Ecuador.pdf
- Michaux, S., & Candiat, A. C. (2016). *Las Cinco Fuerzas de Porter.* 50Minutos.es.
- Ministerio de Salud Pública. (2021, Mayo 31). *Ministerio de Salud Pública*. Retrieved from Ministerio de Salud Pública: https://www.salud.gob.ec/mps-promueve-acciones-parala-cesacion-del-consumo-de-tabaco-en-el-pais/
- Places, V. A. (2020, Septiembre 25). Resolución de la Superintendencia de Compañías 15. *REGLAMENTO DE LAS SOCIEDADES POR ACCIONES SIMPLIFICADAS*. Ecuador.
- Pública, M. d., & Censos, /. d. (2012). Encuesta Nacional de Salud y Nutrición. *Tomo I: Encuesta Nacional de Salud y Nutrición*. Quito, Ecuador.

Tirado, D. M. (2013). *Fundamnetos de Marketing.* Universitat Jaume I.

Vallejo, A. P. (2014, octubre 9). *Perez Bustamante y Ponce*. Retrieved from Perez Bustamante y Ponce: https://www.pbplaw.com/es/que-es-elruc/#:~:text=El%20Registro%20%C3%9Anico%20de%20Contribuyentes%20(RUC) %20es%20el%20documento%20que,SRI)%20realice%20el%20control%20tributario.